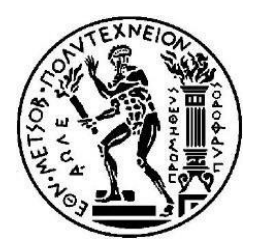

**ΕΘΝΙΚΟ ΜΕΤΣΟΒΙΟ ΠΟΛΥΤΕΧΝΕΙΟ**

**ΣΧΟΛΗ ΗΛΕΚΤΡΟΛΟΓΩΝ ΜΗΧΑΝΙΚΩΝ ΚΑΙ ΜΗΧΑΝΙΚΩΝ ΥΠΟΛΟΓΙΣΤΩΝ**

**ΤΟΜΕΑΣ ΗΛΕΚΤΡΙΚΩΝ ΚΑΙ ΒΙΟΜΗΧΑΝΙΚΩΝ ΔΙΑΤΑΞΕΩΝ ΚΑΙ ΣΥΣΤΗΜΑΤΩΝ ΑΠΟΦΑΣΕΩΝ**

## **ΕΛΕΓΧΟΣ ΕΥΣΤΑΘΕΙΑΣ ΑΠΟΔΟΣΗΣ ΜΟΝΤΕΛΩΝ ΠΡΟΒΛΕΨΗΣ ΜΕ ΧΡΗΣΗ ΤΕΧΝΙΚΩΝ ΑΝΑΔΕΙΓΜΑΤΟΛΗΨΙΑΣ**

## ΔΙΠΛΩΜΑΤΙΚΗ ΕΡΓΑΣΙΑ

## ΔΗΜΗΤΡΙΟΣ Ν. ΣΑΡΡΗΣ

Υπεύθυνος: Ευάγγελος Σπηλιώτης

Υποψήφιος Διδάκτωρ Ε.Μ.Π

Επιβλέπων: Βασίλειος Ασημακόπουλος

Καθηγητής Ε.Μ.Π

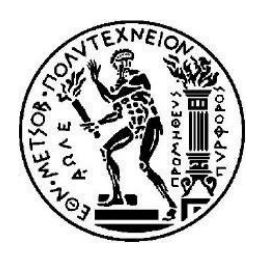

**ΕΘΝΙΚΟ ΜΕΤΣΟΒΙΟ ΠΟΛΥΤΕΧΝΕΙΟ**

**ΣΧΟΛΗ ΗΛΕΚΤΡΟΛΟΓΩΝ ΜΗΧΑΝΙΚΩΝ ΚΑΙ ΜΗΧΑΝΙΚΩΝ ΥΠΟΛΟΓΙΣΤΩΝ**

**ΤΟΜΕΑΣ ΗΛΕΚΤΡΙΚΩΝ ΚΑΙ ΒΙΟΜΗΧΑΝΙΚΩΝ ΔΙΑΤΑΞΕΩΝ ΚΑΙ ΣΥΣΤΗΜΑΤΩΝ ΑΠΟΦΑΣΕΩΝ**

## **ΕΛΕΓΧΟΣ ΕΥΣΤΑΘΕΙΑΣ ΑΠΟΔΟΣΗΣ ΜΟΝΤΕΛΩΝ ΠΡΟΒΛΕΨΗΣ ΜΕ ΧΡΗΣΗ ΤΕΧΝΙΚΩΝ ΑΝΑΔΕΙΓΜΑΤΟΛΗΨΙΑΣ**

## ΔΙΠΛΩΜΑΤΙΚΗ ΕΡΓΑΣΙΑ

## ΔΗΜΗΤΡΙΟΣ Ν. ΣΑΡΡΗΣ

Υπεύθυνος: Ευάγγελος Σπηλιώτης

Υποψήφιος Διδάκτωρ Ε.Μ.Π

Επιβλέπων: Βασίλειος Ασημακόπουλος

Καθηγητής Ε.Μ.Π

Εγκρίθηκε από την τριμελή εξεταστική επιτροπή την  $13<sup>n</sup>$  Ιουλίου 2016.

 ..................................... ........................... .................................. Βασίλειος Ασημακόπουλος Ιωάννης Ψαρράς Δημήτριος Ασκούνης Καθηγητής Ε.Μ.Π Καθηγητής Ε.Μ.Π Αν. Καθηγητής Ε.Μ.Π

Αθήνα, Ιούλιος 2016

.............................

Δημήτριος Ν. Σαρρής

Διπλωματούχος Ηλεκτρολόγος Μηχανικός και Μηχανικός Υπολογιστών Ε.Μ.Π

Copyright © Δημήτριος Ν. Σαρρής, 2016

Με επιφύλαξη παντός δικαιώματος. All rights reserved.

Απαγορεύεται η αντιγραφή, αποθήκευση και διανομή της παρούσας εργασίας εξ ολοκλήρου ή τμήματος αυτής, για εμπορικό σκοποί. Επιτρέπεται η ανατύπωση, αποθήκευση και διανομή για σκοπό μη κερδοσκοπικό, εκπαιδευτικής ή ερευνητικής φύσης, υπό την προϋπόθεση να αναφέρεται η πηγή προέλευσης και να διατηρείται το παρόν μήνυμα. Ερωτήματα που αφορούν τη χρήση της εργασίας για κερδοσκοπικό σκοπό πρέπει να απευθύνονται προς τον συγγραφέα.

Οι απόψεις και τα συμπεράσματα που περιέχονται σε αυτό το έγγραφο εκφράζουν τον συγγραφέα και δεν πρέπει να ερμηνευτεί ότι αντιπροσωπεύουν τις επίσημες θέσεις του Εθνικού Μετσόβιου Πολυτεχνείου.

## **Πρόλογος**

<span id="page-4-0"></span>Η διπλωματική αυτή εργασία εκπονήθηκε στα πλαίσια των ερευνητικών δραστηριοτήτων της Μονάδας Προβλέψεων και Στρατηγικής κατά το ακαδημαϊκό έτος 2015-2016. Η μονάδα υπάγεται στον Τομέα Βιομηχανικών Διατάξεων και Συστημάτων Αποφάσεων της Σχολής Ηλεκτρολόγων Μηχανικών και Μηχανικών Υπολογιστών του Εθνικού Μετσόβιου Πολυτεχνείου.

Αρχικά, θα ήθελα να ευχαριστήσω τον Καθηγητή κ. Βασίλειο Ασημακόπουλο για την ευκαιρία που μου έδωσε να ασχοληθώ με το αντικείμενο των προβλέψεων και τη συγκεκριμένη εργασία, καθώς και τον Καθηγητή κ. Ιωάννη Ψαρρά και τον Αν. Καθηγητή κ. Δημήτριο Ασκούνη για την συμμετοχή τους στην τριμελή εξεταστική επιτροπή.

Ακόμα, θα ήθελα να ευχαριστήσω τον υποψήφιο διδάκτορα της Σχολής Ηλεκτρολόγων Μηχανικών και Μηχανικών Υπολογιστών του Εθνικού Μετσόβιου Πολυτεχνείου Ευάγγελο Σπηλιώτη για την παρακολούθηση και τις χρήσιμες συμβουλές που πρόσφερε καθ' όλη τη διάρκεια εκπόνησης της εργασίας.

Τέλος, θα ήθελα να ευχαριστήσω την οικογένεια μου και τους φίλους μου, που είναι κοντά μου και με στηρίζουν όλα αυτά τα χρόνια.

Δημήτριος Σαρρής

Αθήνα, Ιούλιος 2016

## **Περίληψη**

<span id="page-6-0"></span>Η παρούσα διπλωματική εργασία στοχεύει στην ανάπτυξη μίας μεθοδολογίας με τη χρήση της οποίας μπορεί να πραγματοποιηθεί η αξιολόγηση της ευστάθειας απόδοσης μοντέλων πρόβλεψης με τη χρήση τεχνικών αναδειγματοληψίας. Συγκεκριμένα, χρησιμοποιούνται πέντε ευρέως γνωστές μέθοδοι πρόβλεψης σε συνδυασμό με τρεις τεχνικές αναδειγματοληψίας στο σύνολο των χρονοσειρών του διαγωνισμού Μ3. Αν αναλογιστούμε την κριτική που έχει δεχτεί ο τομέας των προβλέψεων και οι διαγωνισμοί αξιολόγησης της απόδοσης των μεθόδων πρόβλεψης κατά καιρούς, η ύπαρξη μίας τέτοιας μεθοδολογίας μπορεί να οδηγήσει στην εξαγωγή αρκετών χρήσιμων συμπερασμάτων.

Εισαγωγικά, γίνεται μία βιβλιογραφική επισκόπηση των τεχνικών αναδειγματοληψίας, και μία πληθώρα παραλλαγών για ανεξάρτητα και εξαρτημένα δεδομένα. Επίσης, παρουσιάζεται η διαδικασία των Bergmeir,Hyndman και Benitez η οποία αποτελεί μέτρο σύγκρισης με αυτή της συγκεκριμένης εργασίας. Στη συνέχεια, περιγράφονται οι σημαντικότερες έννοιες των προβλέψεων, συμπεριλαμβανομένων των χαρακτηριστικών τους και οι ορισμοί των μεθόδων που θα χρησιμοποιηθούν. Ύστερα, γίνεται αναφορά σε πακέτα συναρτήσεων, στατιστικούς ελέγχους και scripts που χρησιμοποιήθηκαν στο Rstudio, ενώ παρουσιάζονται και οι δείκτες μέτρησης της ακρίβειας μεθόδων πρόβλεψης και τα κριτήρια για την επιλογή τους.

Στο τελευταίο τμήμα της εργασίας, παρουσιάζεται η μεθοδολογία που αναπτύχθηκε και οι διαφορές μεταξύ των δύο αλγορίθμων που εκτελούνται. Ακολουθεί η παρουσίαση και ο σχολιασμός των αποτελεσμάτων που προκύπτουν από τις δύο διαδικασίες για τις τρεις τεχνικές αναδειγματοληψίας που χρησιμοποιήθηκαν. Τέλος, καταγράφονται τα συμπεράσματα για την ακρίβεια και ευστάθεια των μεθόδων πρόβλεψης, για την απόδοση των τεχνικών αναδειγματοληψίας και τις πιθανές προεκτάσεις.

Λέξεις Κλειδιά: Τεχνικές Προβλέψεων, Αναδειγματοληψία, Bootstrap, Μ3

#### **Abstract**

<span id="page-8-0"></span>The aim of this thesis is to develop a methodology rendering possible the evaluation of forecasting models' performance stability with the usage of resampling techniques. Specifically, five well-known forecasting models are applied in combination with three resampling techniques on every time series of the M3 competition. Given the criticism that forecasting models and competitions have received from time to time, the existence of such methodology can lead to the extraction of useful conclusions.

To begin with, a bibliographic review on resampling techniques is given, along with a plethora of variations for dependent and not dependent data. Moreover, a presentation of the procedure developed by Bergmeir, Hyndman and Benitez is provided because it serves as a benchmark in this thesis. Furthermore, the main notions of forecasting are described, along with time series characteristics and the definitions of forecasting method that will be used. In addition, a general reference on function packages, statistical tests and scripts used in Rstudio is made, followed by a summary of forecasting models' accuracy metrics and and their selection criteria.

In the last part of the thesis, the developed methodology is described in detail, underlining the differences between the two algorithms executed. The final results of these two procedures for each one of the three resampling techniques used are then presented and evaluated. Finally, the inferences regarding the accuracy and stability of forecasting methods, the performance of resampling techniques and possibilities of future work are recorded.

Keywords: Forecasting Methods, Resampling Techniques, Bootstrap, M3

# **Περιεχόμενα**

<span id="page-10-0"></span>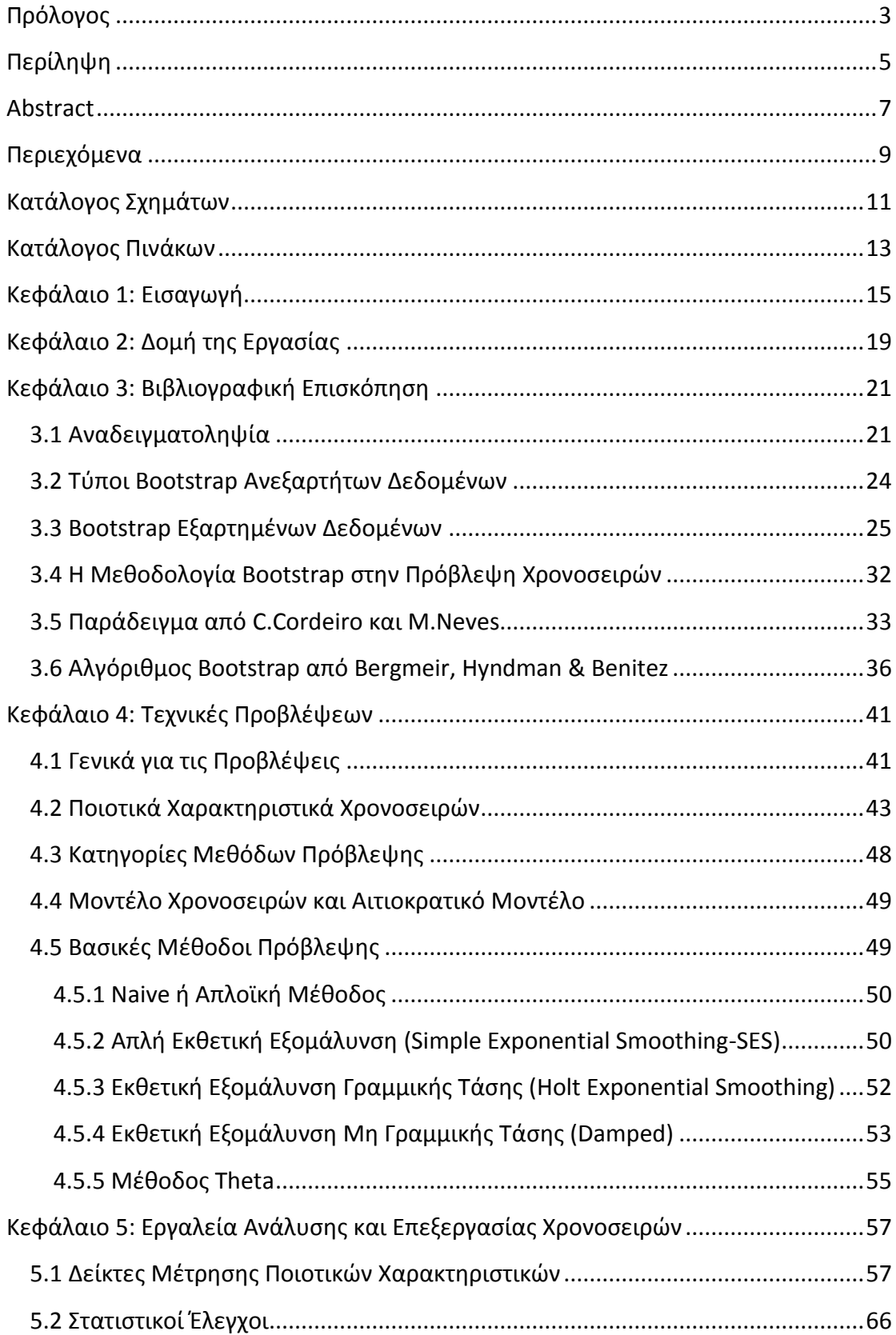

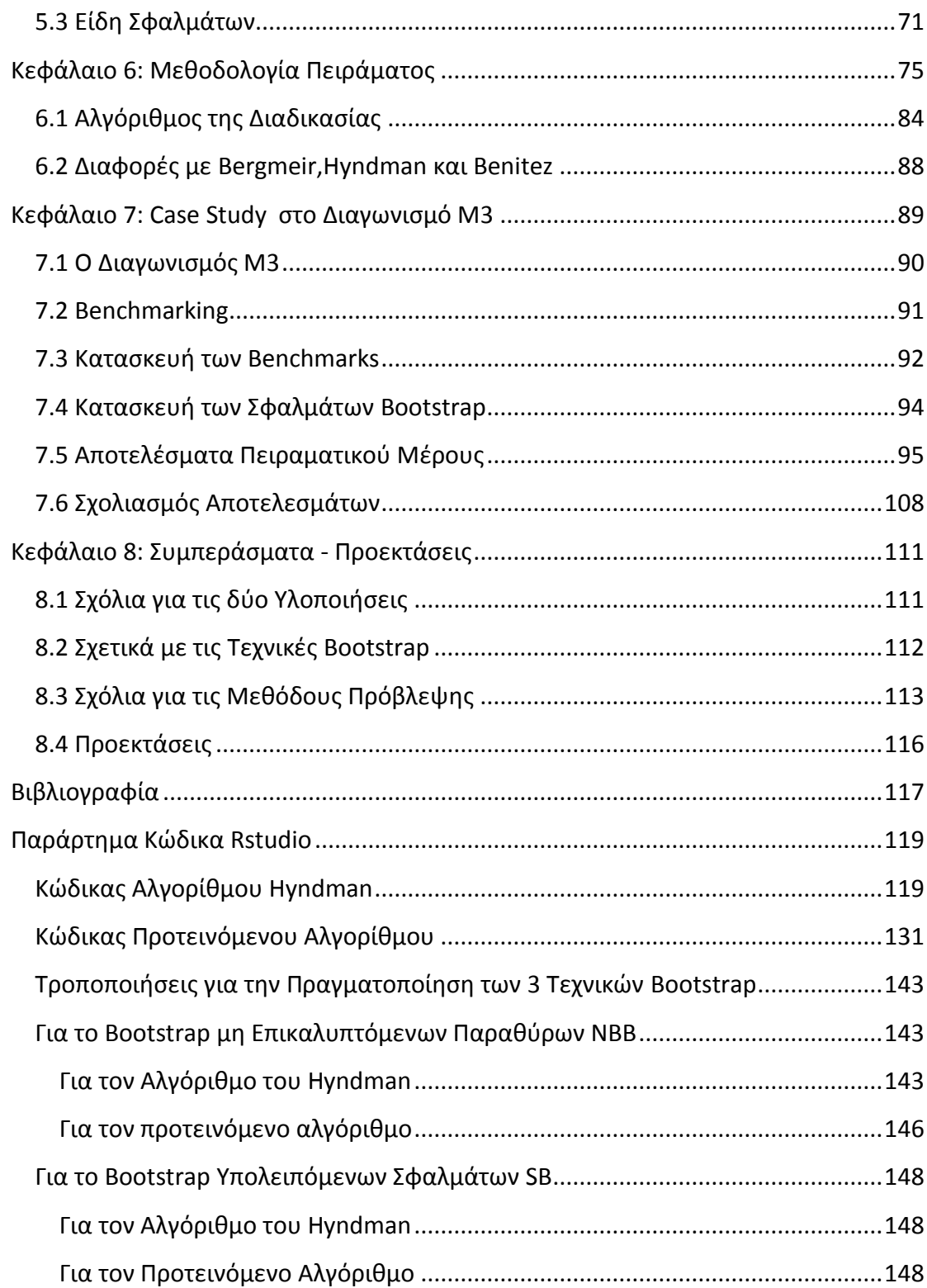

# **Κατάλογος Σχημάτων**

<span id="page-12-0"></span>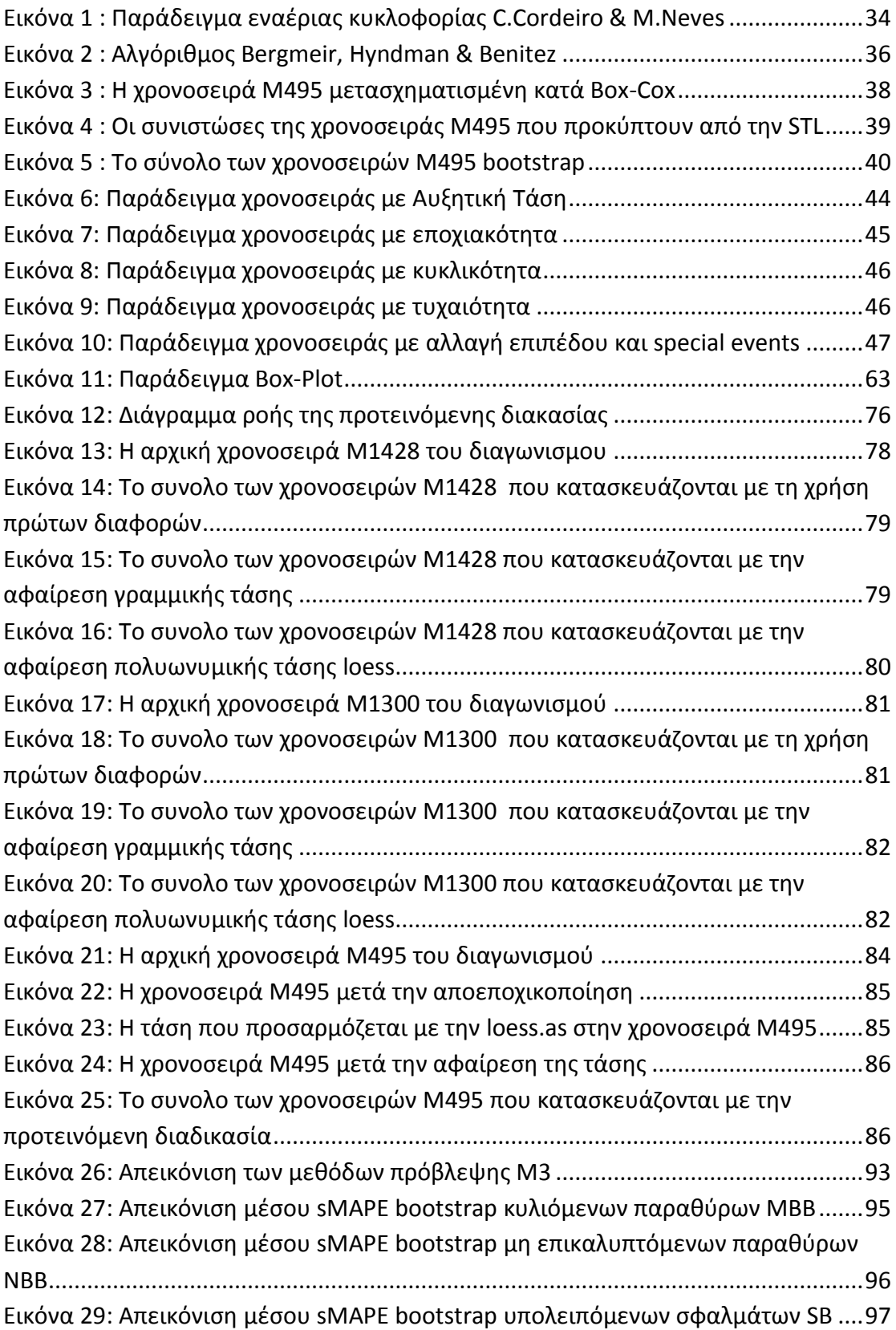

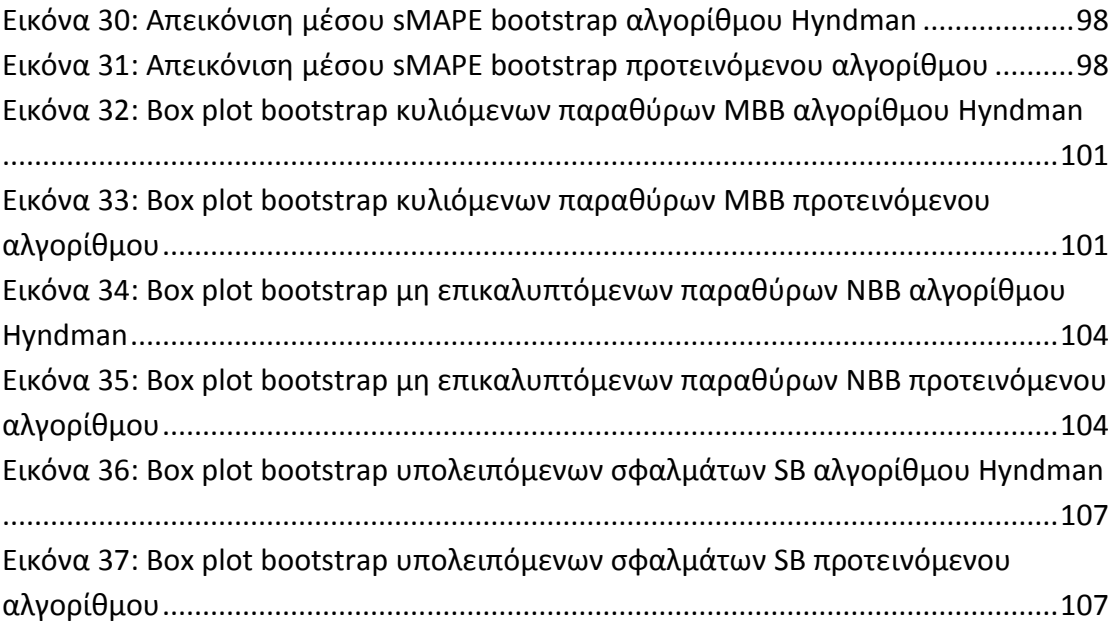

# **Κατάλογος Πινάκων**

<span id="page-14-0"></span>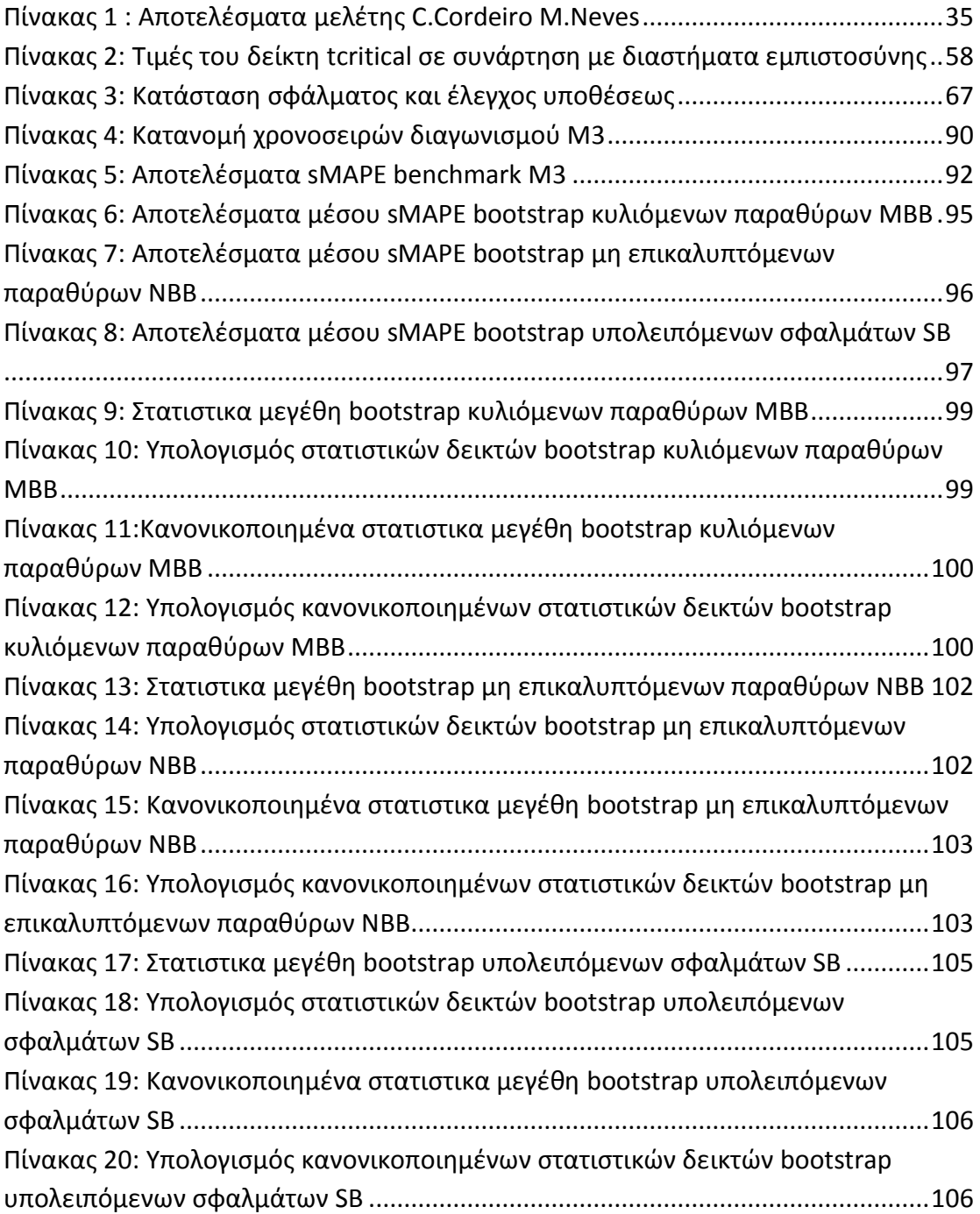

### <span id="page-16-0"></span>**Κεφάλαιο 1: Εισαγωγή**

Η αξιολόγηση της ακρίβειας μιας μεθόδου πρόβλεψης αποτελούσε πάντα για τους εκάστοτε ενδιαφερόμενους ένα κεφάλαιο υψηλής σημασίας, καθώς η απόδοση και η αξιοπιστία μιας μεθόδου πρόβλεψης είναι στενά συνδεδεμένη με την συχνότητα χρήσης της και τη λήψη αποφάσεων σύμφωνα με τα αποτελέσματα που προκύπτουν από αυτή. Συνεπώς, θεωρήθηκε αναγκαία η θέσπιση ορισμένων μέτρων αξιολόγησης και κατάταξης των τεχνικών προβλέψεων σύμφωνα με την απόδοση τους υπό διάφορες συνθήκες.

Οι αρχικές προσπάθειες για εκτίμηση της απόδοσης τεχνικών προβλέψεων έγιναν σε πραγματικό χρόνο. Η κατάστρωση των μαθηματικών εξισώσεων των τεχνικών βασιζόταν στα ιστορικά δεδομένα, ακολουθούμενη από πρόβλεψη με ορίζοντα την επόμενη χρονική περίοδο και σύγκριση με την αντίστοιχη πραγματική τιμή μετά το πέρας της περιόδου. Ωστόσο, έγινε γρήγορα αντιληπτό πως η συγκεκριμένη διαδικασία δεν εξυπηρετούσε λόγω αρκετών μειονεκτημάτων που την διακατέχουν. Ενδεικτικά, μπορούμε να αναφέρουμε ότι είναι χρονοβόρα, καθώς απαιτεί την πάροδο αρκετών περιόδων για να σχηματιστεί εικόνα για την απόδοση της μεθόδου, ενώ δεν είναι απαραίτητο ότι εκφράζει πληθώρα διαφορετικών ιστορικών δεδομένων.

Σαν αποτέλεσμα, θεσπίστηκαν οι διαγωνισμοί προβλέψεων με σκοπό να βρεθεί μία πιο αποτελεσματική και αντικειμενική λύση στο ζήτημα αξιολόγησης των μεθόδων. Σε αυτούς ανήκουν και οι τρεις διαγωνισμοί Μ, οι οποίοι δημιουργήθηκαν και οργανώθηκαν από τον Σπύρο Μακρυδάκη. Ο τρίτος διαγωνισμός σε σειρά Μ3, είχε την μεγαλύτερη επιτυχία καθώς είχαν βελτιωθεί προηγούμενες ατέλειες και περιείχε ένα σημαντικό αριθμό χρονοσειρών από πληθώρα διαφορετικών κατηγοριών. Τα δεδομένα των χρονοσειρών αφορούσαν ανά ομάδες διαφορετικές χρονικές περιόδους και ορίζοντες πρόβλεψης με σκοπό να σχηματιστεί ένα δείγμα ικανοποιητικού εύρους το οποίο όμως να διακατέχεται και από ομοιογένεια ως προς ορισμένα χαρακτηριστικά. Επίσης, οι διοργανωτές είχαν στα χέρια τους τα δεδομένα προς πρόβλεψη και υπολόγιζαν εκείνοι τα σφάλματα από τις προβλέψεις

της μεθόδου κάθε ομάδας ερευνητών με σκοπό να διατηρηθεί η ακεραιότητα του διαγωνισμού και να εξαλειφθεί η χρονική αναμονή.

Οι διαγωνισμοί προβλέψεων λειτούργησαν σημαντικά στην κατάταξη των μεθόδων σύμφωνα με την ακρίβεια απόδοσης τους αλλά δέχτηκαν και αρνητική κριτική για το πόσο αντιπροσωπευτικά είναι τελικά τα αποτελέσματα τους. Η κριτική αυτή βασίζεται στο γεγονός ότι ένα τέλεια κατασκευασμένο τυχαίο δείγμα χρονοσειρών δεν είναι ρεαλιστική πιθανότητα. Ένα ακόμα βασικό επιχείρημα αποτελεί η έλλειψη επισημότητας στην συλλογή των δεδομένων διότι οι χρονοσειρές συλλέχθηκαν και έλαβαν τον χαρακτηρισμό τους αναδρομικά, ενώ στην πραγματικότητα δεν είμαστε σε θέση να γνωρίζουμε ξεκάθαρα τη φύση μιας χρονοσειράς στο παρόν. Ακόμα, παρατηρήθηκε πως το σύνολο των παρατηρήσεων που αποκρύπτεται, δηλαδή αυτό που καλούμαστε να προβλέψουμε, μπορεί όπως είναι λογικό να περιέχει ασυνήθιστες ζητούμενες τιμές για πρόβλεψη οι οποίες δεν έχουν φανερώσει την ύπαρξη τους με κάποιο τρόπο στις ιστορικές τιμές που θα προσαρμοστούν τα μοντέλα.

Κατά συνέπεια, κρίνεται αναγκαία η εύρεση κάποιου τρόπου ενίσχυσης των διαγωνισμών προβλέψεων και της αξιοπιστίας των αποτελεσμάτων τους. Η πιο λογική προσέγγιση είναι η αύξηση του αριθμού των χρονοσειρών κάθε διαγωνισμού με σκοπό τον σχηματισμό ενός πιο ικανοποιητικού στατιστικού δείγματος. Ωστόσο, η επιλογή των χρονοσειρών του διαγωνισμού απαιτεί ιδιαίτερη μέριμνα για την εξασφάλιση εύρους και επάρκειας, γεγονός που καθιστά τη συλλογή χρονοσειρών του διαγωνισμού ένα πολύπλοκο ζήτημα. Σαν αποτέλεσμα, στην προσπάθεια συλλογής νέων χρονοσειρών για να επιτύχουμε ένα πιο ελκυστικό μέγεθος δείγματος δεν αποκλείεται να έχουμε φαινόμενα προκατάληψης και να μην ικανοποιούμε τα απαραίτητα χαρακτηριστικά για τα πλαίσια του διαγωνισμού.

Μία καλύτερη απάντηση στο πρόβλημα, θα ήταν η παραγωγή πολλαπλών νέων χρονοσειρών με βάση τις αρχικές του διαγωνισμού σύμφωνα με κάποια μεθοδολογία. Αυτό μπορεί να επιτευχθεί με τη χρήση τεχνικών αναδειγματοληψίας. Λόγω της αναδειγματοληψίας και τυχαίας αλλαγής των παρατηρήσεων, γίνεται αντιληπτό πως θα υπάρχουν και χρονοσειρές που θα εμφανίσουν καλύτερα

αποτελέσματα συγκριτικά με την αρχική μας. Υπολογίζεται μία πληθώρα στατιστικών εκτιμητών από τις νέες χρονοσειρές και το τελικό αποτέλεσμα μπορεί να είναι ένας συνδυασμός της μέσης τιμής, της διαμέσου, τους σταθμισμένου μέσου όρου παράγοντας πιο ακριβείς προβλέψεις. Επίσης μπορούμε να κατασκευάσουμε διαστήματα εμπιστοσύνης εξετάζοντας το μέγιστο και το ελάχιστο για κάθε πρόβλεψη.

Για να χρησιμοποιήσουμε τις τεχνικές αναδειγματοληψίας πρέπει να ικανοποιούνται και κάποιες απαιτήσεις σχετικά με το δείγμα μας. Ιδανικά, ζητείται ένα δείγμα που αποτελείται από παρατηρήσεις ανεξάρτητες και ομοιογενώς κατανεμημένες. Με βάση αυτή την παραδοχή σχεδιάστηκαν οι αρχικοί αλγόριθμοι τεχνικών αναδειγματοληψίας. Με αρχικά δείγματα που ικανοποιούσαν αυτή την προϋπόθεση, για παράδειγμα μία αλληλουχία αποτελεσμάτων από τη ρίψη ενός ζαριού, τα τεχνητά δημιουργούμενα νέα δείγματα απέδιδαν με αρκετή ακρίβεια στους ζητούμενους υπολογισμούς.

Ωστόσο, αν τα αρχικά δεδομένα εμφανίζουν ετεροσκεδαστικότητα ή σειριακή συσχέτιση, ένα τυχαία δειγματοληπτημένο σύνολο δεδομένων δε θα διατηρεί αυτές τις ιδιότητες. Επομένως και οι στατιστικοί υπολογισμοί από αυτό το δείγμα θα είναι ασταθείς. Συνεπώς, η αρχική μη παραμετρική μορφή τεχνικών αναδειγματοληψίας αποτυγχάνει για δεδομένα που εμφανίζουν εξάρτηση, όπως είναι φυσικά και οι χρονοσειρές.

Γίνεται φανερή λοιπόν η ανάγκη για την εύρεση κάποιας λύσης στο συγκεκριμένο πρόβλημα. Αρχικά, πραγματοποιούνται οι κατάλληλοι μετασχηματισμοί με σκοπό να εξασφαλισθεί η στασιμότητα του δείγματος μας, δηλαδή να έχει σταθερή μέση τιμή(όχι τάση),σταθερή διακύμανση, ενώ η συνάρτηση αυτοσυσχέτισης πρέπει να εξαρτάται μόνο από τη διαφορά των 2 χρονικών στιγμών που την καλούνε. Για την επιτυχή εκτέλεση της διαδικασίας λοιπόν, αφαιρούνται οι συνιστώσες που διέπουν κάθε χρονοσειρά, πραγματοποιείται αναδειγματοληψία στο υπόλοιπο, και οι συνιστώσες επαναφέρονται σχηματίζοντας την τελική χρονοσειρά.

Για εξαρτημένα δεδομένα, η διαδικασία της αναδειγματοληψίας με επανάθεση από το μετασχηματισμένο δείγμα πραγματοποιείται με παράθυρα παρατηρήσεων αντί για μεμονωμένες παρατηρήσεις. Τα παράθυρα αυτά μπορούν να έχουν διάφορες παραλλαγές και να είναι μη επικαλυπτόμενα, επικαλυπτόμενα ή ακόμα και κυκλικά. Με αυτό τον τρόπο, προσεγγίζουμε το σύνολο από τα πιθανά παράθυρα σαν ανεξάρτητες και ομοιογενώς κατανεμημένες παρατηρήσεις. Σαν αποτέλεσμα, η επιλογή του μεγέθους του παραθύρου είναι κρίσιμη για την επιτυχία της μεθόδου. Τα μικρά παράθυρα τείνουν σε ανεξάρτητες ομοιογενώς κατανεμημένες παρατηρήσεις, ενώ τα μεγάλα παράθυρα, περιέχουν αρκετό θόρυβο. Έχουμε δηλαδή μία ανταλλαγή μεταξύ της πληροφορίας που μπορούμε να συμπεριλάβουμε με την ύπαρξη αρκετών παραθύρων για να εξασφαλίζουμε ευστάθεια.

Εναλλακτικά, μπορούμε επίσης να χρησιμοποιήσουμε κάποιο κατάλληλο μοντέλο για να μετασχηματίσουμε το αρχικό μας δείγμα. Από το συγκεκριμένο μοντέλο λαμβάνονται τα υπολειπόμενα σφάλματα, τα οποία με τη σειρά τους μετασχηματίζονται ώστε να τείνουν σε ένα σύνολο ανεξάρτητων ομοιογενώς κατανεμημένων παρατηρήσεων. Ωστόσο, θεωρείται απαραίτητη προϋπόθεση η κατάλληλη προσαρμογή ενός μοντέλου που αιχμαλωτίζει όλη την απαραίτητη πληροφορία για την ευστοχία της μεθόδου.

Στην συγκεκριμένη εργασία, εφαρμόζουμε τεχνικές αναδειγματοληψίας στα δεδομένα του διαγωνισμού Μ3 και συγκρίνουμε δύο διαφορετικούς αλγορίθμους για να καταλήξουμε στο υπόλοιπο από το οποίο και θα προκύψει η αναδειγματοληψία, για την οποία γίνεται χρήση τριών διαφορετικών τεχνικών. Πρωταρχικός σκοπός, είναι η αξιολόγηση των μεθόδων αναδειγματοληψίας και των τεχνικών προβλέψεων που εφαρμόζουμε, αλλά και η εξαγωγή περαιτέρω συμπερασμάτων. Τα σημαντικότερα από αυτά αφορούν τη φύση των χρονοσειρών και την αλληλουχία μοτίβων γνωστού-αγνώστου, δηλαδή πόσο αναμενόμενο ήταν το μέλλον μιας χρονοσειράς σύμφωνα με τα ιστορικά δεδομένα διαθέσιμα σε εμάς. Επίσης, καταγράφονται και σχολιάζονται παρατηρήσεις σχετικά με την ευστάθεια και την ευαισθησία τεχνικών προβλέψεων στη χρήση αναδειγματοληψίας.

#### <span id="page-20-0"></span>**Κεφάλαιο 2: Δομή της Εργασίας**

Το πρώτο κεφάλαιο αποτελεί την εισαγωγή της εργασίας, στο οποίο γίνεται μία σύντομη περιγραφή της διαδικασίας αξιολόγησης των μεθόδων πρόβλεψης μέχρι τη δημιουργία διαγωνισμών προβλέψεων. Έπειτα, παρουσιάζονται οι λόγοι που έχουν δεχθεί κριτική, η ανάγκη για εφαρμογή τεχνικών αναδειγματοληψίας και οι απαιτήσεις και παραλλαγές αυτών των τεχνικών που θα μελετηθούν.

Το τρίτο κεφάλαιο είναι αφιερωμένο σε βιβλιογραφική επισκόπηση τεχνικών αναδειγματοληψίας και πιο συγκεκριμένα στην τεχνική bootstrap. Αναλύεται μία πληθώρα παραλλαγών για ανεξάρτητα και εξαρτημένα δεδομένα και παρουσιάζεται πως αυτές μπορούν να συνεισφέρουν στην διαδικασία βελτίωσης της αξιολόγησης προβλέψεων με τη χρήση ενός παραδείγματος.

Στο τέταρτο κεφάλαιο γίνεται μία εκτενής αναφορά στις τεχνικές προβλέψεων, στις κατηγορίες μεθόδων πρόβλεψης και στα χαρακτηριστικά των χρονοσειρών που χρησιμοποιούνται σε αυτές. Ακόμα παρουσιάζονται πέντε βασικά μοντέλα πρόβλεψης (Naive, SES, Holt, Damped, Theta) και τα κριτήρια με τα οποία κάποιος μπορεί να επιλέξει την καταλληλότερη μέθοδο για την παραγωγή προβλέψεων.

Το πέμπτο κεφάλαιο, έχει ως αντικείμενο την παρουσίαση ενός πλήθους στατιστικών εργαλείων και ελέγχων που χρησιμοποιούνται κατά τη διαδικασία της ανάλυσης των χρονοσειρών με βάση τα ποιοτικά τους χαρακτηριστικά. Το τέλος του κεφαλαίου ασχολείται με τα στατιστικά σφάλματα των μεθόδων, τον τρόπο με τον οποίο μπορούμε να τα εκμεταλλευτούμε για την αξιολόγηση των μεθόδων πρόβλεψης και τα πλεονεκτήματα που το καθένα μας προσφέρει.

Το έκτο κεφάλαιο, είναι μία εκτενής περιγραφή της υλοποίησης που προτείνουμε και της διαδικασίας ''ζύμωσης'' μέχρι να καταλήξουμε στην τελική της μορφή. Παρουσιάζονται όλες οι εναλλακτικές επιλογές που είχαν μελετηθεί σε συνδυασμό με παραδείγματα και επιχειρήματα που αιτιολογούν την απόρριψη τους.

Το επόμενο κεφάλαιο είναι το πειραματικό τμήμα της εργασίας. Παρατίθενται και ερμηνεύονται τα αποτελέσματα που προέκυψαν, με τη χρήση κατάλληλων μετασχηματισμών και την εξαγωγή διαγραμμάτων. Στόχος είναι η ανάδειξη της αποτελεσματικότητας της προτεινόμενης μεθόδου συγκριτικά με εκείνη των Bergmeir, Hyndman και Benitez.

Στο τελευταίο κεφάλαιο της εργασίας, τέλος, εξάγονται τα κύρια συμπεράσματα με βάση τα αποτελέσματα των πειραμάτων και προτείνονται θέματα για μελέτη και ανάλυση στο μέλλον.

## <span id="page-22-0"></span>**Κεφάλαιο 3: Βιβλιογραφική Επισκόπηση**

### <span id="page-22-1"></span>**3.1 Αναδειγματοληψία**

Μία πιο επαναστατική μεθοδολογία στη στατιστική διότι ξεφεύγει από τις συνήθεις θεωρητικές κατανομές. Βασίζεται στην επαναλαμβανόμενη δειγματοληψία από το ίδιο δείγμα, γεγονός που δικαιολογεί και το όνομα. Είναι στενά συνδεδεμένη με τη μέθοδο Monte Carlo, η οποία χρησιμοποιεί πολλαπλές προσομοιώσεις για τον έλεγχο πραγματοποίησης κάποιου πιθανού γεγονότος, και είναι και αυτή μία απαιτητική σε πόρους υπολογιστική μέθοδος.

Περιλαμβάνει μία πληθώρα μεθόδων για την πραγματοποίηση ενός από τα παρακάτω:

- Εκτίμηση ακρίβειας στατιστικών του δείγματος(μέση τιμή, διασπορά, κλπ.) με χρήση υποσυνόλων από τα δεδομένα, ή με τυχαία δειγματοληψία με επανάθεση από τα διαθέσιμα δεδομένα.
- Ανταλλαγή χαρακτηρισμών σε δεδομένα με τη χρήση ελέγχων υποθέσεων.
- Επαλήθευση μοντέλων με τη χρήση τυχαίων υποσυνόλων.
- Υπολογισμό σφαλμάτων και διαστημάτων εμπιστοσύνης.
- Αντιμετώπιση δεδομένων που λείπουν.
- Επιλογή βαθμών ελευθερίας σε μη παραμετρική παλινδρόμηση(γενικευμένα προσθετικά μοντέλα).

Οι πιο συχνά χρησιμοποιούμενες τεχνικές αναδειγματοληψίας είναι οι εξής: bootstrapping, jackknifing, permutation tests και cross-validation.

**Bootstrapping:** Μία από τις παραπάνω τεχνικές αναδειγματοληψίας, εφευρέθηκε από τον Bradley Efron το 1979, για ανεξάρτητα και ομοιογενώς κατανεμημένα δεδομένα, σαν μία προέκταση της μεθόδου jackknife. Είχε μεγάλη επιρροή στο πεδίο της στατιστικής και σε κάθε τομέα εφαρμογών που αυτή διέπει αντικαθιστώντας τις παραδοσιακές αλγεβρικές διαδικασίες με προσομοιώσεις δεδομένων από υπολογιστή.

Η βασική ιδέα της μεθόδου είναι ότι μπορούμε έχοντας στην κατοχή μας ένα δείγμα, να δημιουργήσουμε έναν εικονικό πληθυσμό, και να εξάγουμε συμπεράσματα για ολόκληρο τον πληθυσμό από τον οποίο προέρχεται το αρχικό δείγμα.

Επιτρέπει να αποδώσουμε τιμές ακριβείας σε εκτιμήτριες δείγματος( διασπορά, διαστήματα εμπιστοσύνης, πρόβλεψη δείγματος, δείκτες προκατάληψης) με τη μέτρηση των ιδιοτήτων , χωρίς τη χρήση κανονικής θεωρίας(z-statistic, t-statistic). Έχει ιδιαίτερη χρησιμότητα όταν δεν υπάρχει αναλυτική μορφή ή συνηθισμένη θεωρία για να μας βοηθήσει στην εκτίμηση των μεγεθών καθώς εφαρμόζεται στις περισσότερες τυχαίες ποσότητες(π.χ. διασπορά και μέση τιμή).

Χρησιμοποιούνται δύο περιπτώσεις αναδειγματοληψίας. Ο αλγόριθμος Monte Carlo που είναι και αρκετά απλός και η ακριβής εκδοχή. Ο πρώτος αφορά δειγματοληψία με επανάθεση και νέο μέγεθος δείγματος ίσο με το αρχικό σετ δεδομένων. Έπειτα υπολογίζεται το στατιστικό μέγεθος που μας ενδιαφέρει από το νέο δείγμα, και η διαδικασία επαναλαμβάνεται αρκετές φορές(500-1000) έως ότου να λάβουμε έναν ακριβή δείκτη της κατανομής Bootstrap του μεγέθους.

Όσον αφορά την ακριβή εκδοχή, εξετάζουμε εξαντλητικά κάθε πιθανή αναδειγματοληψία από το αρχικό σετ δεδομένων. Μπορεί να είναι υπολογιστικά ακριβή καθώς υπάρχει ένα σύνολο  $\binom{2v-1}{v}$  $v_{\nu}^{(-1)}$ ) πιθανών αναδειγματοληψιών, όπου ν το αρχικό μέγεθος των δεδομένων.

Εφόσον η υπολογιστική δύναμη συνεχίζει να αυξάνεται, επιβάλλεται να μεγαλώνει και ο προτεινόμενος αριθμός bootstrap δειγμάτων. Με αυτό τον τρόπο, δεν αυξάνονται οι πληροφορίες πάνω στα αρχικά δεδομένα αλλά μειώνεται η επίδραση από τα σφάλματα τυχαίας δειγματοληψίας στα αποτελέσματα.

#### **Πλεονεκτήματα**

 Εφαρμόζεται εύστοχα σε χρονοσειρές για το μεγάλο πρόβλημα διακοπτόμενης ή άνισης ζήτησης.

- Αποτελεί μία έμμεση μέθοδο εκτίμησης ιδιοτήτων που προέρχονται από το δείγμα, όταν η θεωρητική κατανομή είναι περίπλοκη ή άγνωστη καθώς είναι ανεξάρτητο από αυτή.
- Αν η κατανομή του δείγματος είναι ευρέως γνωστή, μπορούμε να λάβουμε υπόψη μας τυχούσες στρεβλώσεις που μπορεί να μην εκφράζουν τον πληθυσμό.
- Απλότητα στον υπολογισμό σφαλμάτων, διαστημάτων εμπιστοσύνης και κατάλληλος τρόπος για τον έλεγχο ευστάθειας αποτελεσμάτων. Παρόλο που σε πολλά προβλήματα είναι δύσκολο να γνωρίζουμε τα αληθινά διαστήματα εμπιστοσύνης, το bootstrapping είναι ασυμπτωτικά πιο ακριβές από τις παραδοσιακές μεθόδους.
- Όταν ζητείται η εκτέλεση πράξεων ελέγχου/ευαισθησίας, οι οποίες εξαρτώνται σημαντικά από την τυπική απόκλιση, με bootstrap βρίσκουμε με μεγαλύτερη ακρίβεια αυτό το μέγεθος.

#### **Μειονεκτήματα**

- Σε πληθυσμούς χωρίς πεπερασμένη διασπορά όπου ζητείται η μέση τιμή, η κατανομή του τελικού bootstrap δε συγκλίνει στο ίδιο όριο με το μέσο του δείγματος. Συνεπώς, τα διαστήματα εμπιστοσύνης μπορεί να είναι παραπλανητικά.
- Ανεπάρκεια για εξαρτημένα δεδομένα, κάνοντας την εκτίμηση χαρακτηριστικών πιο δύσκολη, κάτι που συμβαίνει συχνά στα πλαίσια των χρονοσειρών. Ζητείται αναδειγματοληψία με τέτοιο τρόπο διεξαγωγής, ώστε να διατηρείται η δομή της εξάρτησης.
- Δεν παρέχονται εγγυήσεις για το αποτέλεσμα και συνήθως κρύβονται οι παραδοχές που κάνουμε για την διεξαγωγή της μεθόδου(π.χ. ανεξάρτητα δεδομένα) ενώ σε άλλες μεθόδους διατυπώνονται επίσημα.
- Πρέπει να εξασφαλιστεί ότι δεδομένα που λείπουν δεν είναι προβληματικά, και να αφαιρεθούν προφανείς ακραίες τιμές πριν την εκκίνηση για να εξασφαλιστεί η αποτελεσματικότητα της προσομοίωσης.

#### <span id="page-25-0"></span>**3.2 Τύποι Bootstrap Ανεξαρτήτων Δεδομένων**

- **Nonparametric**: Είναι η πιο συχνά χρησιμοποιούμενη μέθοδος στην οποία θεωρούμε ότι ο πληθυσμός δεν ακολουθεί κάποια συγκεκριμένη κατανομή
- **Parametric**: Στην περίπτωση αυτή, τοποθετείται ένα παραμετρικό μοντέλο που ταιριάζει στα δεδομένα, συχνά με τη μέγιστη πιθανοφάνεια, και δείγματα τυχαίων αριθμών αντλούνται από αυτό το μοντέλο. Συνήθως, το δείγμα που δημιουργείται έχει το ίδιο μέγεθος με εκείνο των αρχικών δεδομένων. Στη συνέχεια, υπολογίζεται το ζητούμενο από αυτά τα δεδομένα. Η διαδικασία επαναλαμβάνεται τόσες φορές, όσες και στις άλλες μεθόδους bootstrap. Η χρήση του παραμετρικού μοντέλου στο στάδιο της δειγματοληψίας οδηγεί σε συμπεράσματα που είναι διαφορετικά από εκείνα που λαμβάνονται με την εφαρμογή της βασικής στατιστικής θεωρίας. Είναι μικρής χρησιμότητας σε πραγματικά προβλήματα.
- **Smooth** : Στο πλαίσιο αυτού του τύπου, ένα μικρό ποσό, που συνήθως ακολουθεί κανονική κατανομή, τυχαίου θορύβου μηδενικού στο κέντρο προστίθεται σε κάθε αναδειγματοληπτημένη παρατήρηση. Αυτό είναι ισοδύναμο με την δειγματοληψία από μία εκτίμηση της πυκνότητας του πυρήνα των δεδομένων. Δηλαδή, εξομαλύνεται η κατανομή δείγματος, και μετά πραγματοποιείται η δειγματοληψία.
- **Bayesian**: Σε αυτή την παραλλαγή, αντί να δοθούν ίσες πιθανότητες επιλογής στα δεδομένα, ανατίθενται διαφορετικές πιθανότητες με βάση κάποιες προηγούμενες γνώσεις, δηλαδή τα δεδομένα μας έχουν βάρη.

#### <span id="page-26-0"></span>**3.3 Bootstrap Εξαρτημένων Δεδομένων**

Πρέπει να χρησιμοποιηθούν εναλλακτικές μέθοδοι και διαφορετικοί χειρισμοί των δεδομένων ώστε να μη χαθεί η εξάρτηση μεταξύ τους και σημαντικές πληροφορίες.

**Block bootstrap:** Χρησιμοποιείται όταν τα δεδομένα ή τα σφάλματα σε ένα μοντέλο συσχετίζονται. Σε αυτή την περίπτωση, μία απλή αναδειγματοληψία θα αποτύχει καθώς δεν θα είναι σε θέση να αναπαράγει την συσχέτιση των δεδομένων. Αυτή η μέθοδος προσπαθεί να αναδημιουργήσει αυτή τη σχέση αναδειγματοληπτώντας παράθυρα δεδομένων. Χρησιμοποιείται κυρίως με δεδομένα που σχετίζονται στο χρόνο, δηλαδή χρονοσειρές, αλλά μπορεί και επίσης να χρησιμοποιηθεί με δεδομένα που σχετίζονται στο χώρο ή μεταξύ ομάδων(τα αποκαλούμενα cluster groups).

**Βέλτιστο Μέγεθος Block:** Επιβάλλεται να γίνει μία αναφορά σε αυτό το ζήτημα, καθώς το μέγεθος του παραθύρου που θα δειγματοληπτηθεί καθορίζει σημαντικά την αποτελεσματικότητα της μεθόδου για εξαρτημένα δεδομένα πλήθους n. Το βέλτιστο μέγεθος παραθύρου είναι σχεδόν πάντα άγνωστο και κατά συνέπεια το μέγεθος που χρησιμοποιείται συνήθως διαφέρει από αυτό.

Η αύξηση ή μείωση του μεγέθους αποτελεί μία ανταλλαγή μεταξύ του να αιχμαλωτίσει κανείς όση περισσότερη πληροφορία γίνεται για τη δομή των εξαρτημένων δεδομένων και της ύπαρξης αρκετών παραθύρων για την εξαγωγή ευσταθών αποτελεσμάτων. Πιο συγκεκριμένα, η μείωση του μεγέθους καταστρέφει την εξάρτηση των δεδομένων ενώ η αύξηση του αρχίζει να δημιουργεί λίγα παράθυρα τα οποία μοιάζουν ολοένα και περισσότερο μεταξύ τους. Είναι αναγκαίο λοιπόν, να προσεγγίζουμε το βέλτιστο μέγεθος όσο πιο ικανοποιητικά μπορούμε, ώστε να έχουμε σχετικά ακριβείς προβλέψεις και διαστήματα εμπιστοσύνης κάποιου αποδεκτού βαθμού.

Υπάρχουν δύο ειδών τρόποι υπολογισμού του βέλτιστου μεγέθους παραθύρου, οι θεωρητικοί και οι εμπειρικοί. Οι θεωρητικοί τρόποι είναι και οι πιο δύσκολοι, επειδή απαιτούν πρόσβαση σε υπολογιστικούς πόρους, αλλά κυρίως επειδή προϋποθέτουν βέβαιη γνώση για περίπλοκα χαρακτηριστικά που διέπουν τον

πληθυσμό και άλλους πιθανούς παράγοντες που εισέρχονται στο πρόβλημα. Οι εμπειρικοί αποτελούν τους πιο ευρέως χρησιμοποιήσιμους συγκριτικά με τους θεωρητικούς. Εδώ ορίζεται κάποια γενική μέθοδος για τον καθορισμό μιας εκτιμήτριας συνάρτησης, για παράδειγμα ένα σφάλμα, και στοχεύουμε στην ελαχιστοποίηση της. Προφανώς, απαιτούνται και εδώ υπολογισμοί αλλά περισσότερο αριθμητικής φύσεως, συνήθως διαισθητικές δοκιμές μεγεθών και έπειτα σταδιακή αύξηση αυτών για την επίτευξη των επιθυμητών αποτελεσμάτων. Ένας γνωστός εμπειρικός τρόπος εκτίμησης του βέλτιστου μεγέθους παραθύρου είναι αυτός των Hall,Horowitz και Jing που περιγράφεται παρακάτω.

Έχει παρατηρηθεί ότι το βέλτιστο μέγεθος καθορίζεται από το περιεχόμενα των δεδομένων και ισούται με  $\rm n^{1/3}$ ,  $\rm n^{1/4}$ , και  $\rm n^{1/5}$  για τις περιπτώσεις διασποράς ή εκτίμησης προκατάληψης, υπολογισμού μίας μονόπλευρης συνάρτησης κατανομής και υπολογισμού μίας αμφίπλευρης συνάρτησης κατανομής αντίστοιχα. Η αμφίπλευρη συνάρτηση κατανομής χρησιμοποιείται και για την κατασκευή συμμετρικών διαστημάτων εμπιστοσύνης για μία άγνωστη παράμετρο. Οι όροι προκατάληψης έχουν μεγάλη συνάφεια και στα 3 προβλήματα, οι διασπορές τους όμως διαφέρουν κατά πολύ. Η τεχνική αυτή εξερευνείται αριθμητικά και με τη χρήση θεωρητικών επιχειρημάτων, αλλά γίνεται φανερό ότι αποτελεί έναν εμπειρικό κανόνα επιλογής παραθύρου. Αυτό το γεγονός επαληθεύεται από την συμπεριφορά μεγεθών που μας ενδιαφέρουν, όπως είναι η ελαχιστοποίηση του μέσου τετραγωνικού σφάλματος. Έχουμε δηλαδή μία ασυμπτωτική φόρμουλα υπολογισμού με  $l$  το μέγεθος παραθύρου, και  $l\sim \mathsf{C}{\rm n}^{1/{\rm k}}$ , όπου C μία σταθερά, και k=3,4,5 σύμφωνα με όσα αναφέρθηκαν προηγουμένως για το περιεχόμενο των δεδομένων. Η σταθερά C αξιοποιείται σαν παράγοντας πιθανής ευθυγράμμισης, δηλαδή έστω ότι γνωρίζουμε το βέλτιστο  $l_m$  για m<n τότε το μέγεθος για όλη την χρονοσειρά παρατηρήσεων n μπορεί να δίνεται από την σχέση  $l_{\rm n}$  =  ${\rm (n/m)^{1/k}}$   $l_{\rm m}.$ 

#### **Τύποι Bootstrap Εξαρτημένων Δεδομένων:**

Για την επεξήγηση των παρακάτω μεθόδων, θεωρούμε Χ =  ${X_1, \ldots, X_n}$  τις n παρατηρήσεις από μία διαδικασία. Δηλώνουμε b ≥ 1 το πλήθος των παραθύρων μήκους  $l \in \{1, \ldots, n\}$  τέτοιο ώστε  $l \times b \le n$ . Επίσης έχουμε m το μέγεθος του δείγματος bootstrap και k τον αριθμό των επιλεγμένων παραθύρων.

 **Nonoverlapping Block Bootstrap(ΝΒΒ):** Προτάθηκε από τον Carlstein το 1992, και βασίζεται στην διαίρεση σε b παράθυρα συνεχόμενων παρατηρήσεων χαρακτηριζόμενα από  $\rm B_i$  = ( $\rm X_{(i-1)l+1},$   $\ldots$  ,  $\rm X_{i l}$ ) i = 1,  $\ldots$  , b. Πραγματοποιείται δειγματοληψία με επανάθεση και λαμβάνουμε ένα δείγμα κ ≥ 1 παραθύρων  $_{1}^{*},\ldots$ ,  $\mathrm{B}_{k}^{*}$  απο τα  $\{\mathrm{B}_{1},\ldots,$   $\mathrm{B}_{\mathrm{b}}\}$ . Συνδέοντας τα κ παράθυρα σχηματίζουμε το δείγμα bootstrap με m = k x l παρατηρήσεις. Δηλαδή έχουμε το δείγμα

 ${X_1^*, \ldots, X_l^*, \ldots, X_{(k-1)l+1}^*, \ldots, X_m^*}.$  Αξίζει να σημείωθει ότι σε αυτή τη διαδικασία η συσχέτιση θεωρείται ισχυρή εντός των παραθύρων και σχετικά ασθενής εκτός αυτών.

 **Moving Block Bootstrap(ΜΒΒ):** Η μέθοδος των επικαλυπτόμενων παραθύρων δημιουργήθηκε από τον Kunsch το 1989, και από τους Liu και Singh το 1992. Αυτή η διαδικασία πραγματοποιεί αναδειγματοληψία παραθύρων συνεχόμενων παρατηρήσεων με επικάλυψη μεταξύ τους, ώστε να διατηρείται η εξάρτηση των δεδομένων εντός κάθε παραθύρου. Έχουμε παράθυρα  $\mathrm{B_{i}}$  = ( $\mathrm{X_{i}},$   $\dots$  ,  $\mathrm{X_{i+l-1}}$ ) μήκους  $l$  ξεκινώντας με την παρατήρηση  $\mathrm{X_{i}}$ , 1  $\leq$  i  $\leq$  b όπου b = n - l + 1. Το δείγμα bootstrap λαμβάνεται με δειγματοληψία με επανάθεση ενός κατάλληλου αριθμού παραθύρων  $\mathrm{B}_{1}^{*}$ ,. . .,  $\mathrm{B}_{k}^{*}$  από τα  ${B_1, \ldots, B_b}.$  Τα στοιχεία στα παράθυρα bootstrap  $B_i^*$  έχουν δείκτες  ${X_{(i-1)l+1}^*$ , ..,  $X_{il}^*$  }, i = 1, ..., k και το συνολικό δείγμα bootstrap έχει μέγεθος m=k x  $l$  με στοιχεία  $X_1^*,\ldots,X_m^*$ . Η ειδική περίπτωση στην οποία το κάθε παράθυρο αποτελείται από ένα στοιχείο, καταλήγει στο κλασσικό μη παραμετρικό bootstrap.

- **Circular Block Bootstrap(CΒΒ):** Η συγκεκριμένη μέθοδος αποτελεί μία προέκταση της προηγούμενης και εισήχθηκε από τους Politis και Romano το 1992. Αυτή η μέθοδος διακρίνεται από το πλεονέκτημα ότι η δειγματοληπτική κατανομή είναι αυτόματα επικεντρωμένη γύρω από τη μέση τιμή του δείγματος. Η βασική αρχή είναι να ''τυλιχθούν'' τα δεδομένα γύρω από ένα κύκλο και να σχηματίσουν επιπλέον παράθυρα με τη χρήση των κυκλικά ορισμένων παρατηρήσεων με σκοπό να ακολουθήσει αναδειγματοληψία ολόκληρων τόξων από αυτές. Συνεπώς, επιλέγεται ένα i > n, ορίζουμε  $X_i = X_{i_n}$ , όπου  $i_n$  = imodn και  $X_0 = X_n$ , και σχηματίζουμε τον κύκλο παρατηρήσεων. Έπειτα πραγματοποιείται αναδειγματοληψία με επανάθεση επικαλυπτόμενων παραθύρων μήκους όπως στο ΜΒΒ. Παρατηρείται ότι κάθε Χ<sub>i</sub>, εμφανίζεται ακριβώς *l* φορές στα παράθυρα και επειδή η μέθοδος αναδειγματοληπτεί τα πιθανά παράθυρα με ίση πιθανότητα, κάθε μία από τις αρχικές παρατηρήσεις  $X_1, \ldots, X_n$  θεωρείται ισοβαρής. Αυτή η ιδιότητα διαχωρίζει την τεχνική CBB από τις MBB και NBB που πλήττονται από φαινόμενα των άκρων. Όπως και στις προηγούμενες μεθόδους, k παράθυρα μεγέθους l επιλέγονται και οργανώνονται σε αλληλουχία παρατηρήσεων  $X_1^*, \ldots, X_m^*.$
- **Stationary Block Bootstrap(SBB):** Αυτή η τεχνική προτάθηκε από τους Politis και Romano το 1994, και είναι κυρίως αποδεκτή όταν έχουμε στάσιμες χρονοσειρές με ασθενή εξάρτηση. Με τη χρήση σταθερών παραθύρων τα νέα δείγματα δεν είναι στάσιμα, συνεπώς αυτή η μέθοδος στοχεύει στην αφαίρεση αυτού του ανεπιθύμητου στατιστικού χαρακτηριστικού. Επομένως, σύμφωνα με τις αρχικές παρατηρήσεις  $X_1, \ldots, X_n$ , οι νέες ψεύδοπαρατηρήσεις  $\mathrm{X}_{1}^{*}.$  . ,  $\mathrm{X}_{\mathrm{n}}^{*}$  παράγονται με τη χρήση ενός κατάλληλου αλγορίθμου παραγωγής νέων στάσιμων δειγμάτων. Η διαδικασία προσπαθεί να μιμηθεί τα χαρακτηριστικά του αρχικού δείγματος και να κρατήσει την επιθυμητή στασιμότητα. Αυτό επιτυγχάνεται με την αναδειγματοληψία

παραθύρων μεταβλητού μεγέθους, όπου το κάθε μέγεθος προσεγγίζεται από τη γεωμετρική κατανομή.

Με βάση ότι οι αρχικές παρατηρήσεις της χρονοσειράς είναι αυστηρά στάσιμες και ασθενώς εξαρτημένες, η στατιστική κατανομή  $T_n(X)$  =  $T_n(X_1, X_2, \ldots, X_n)$  που μας ενδιαφέρει υπολογίζεται. Έχουμε  $B_{i1}$  =  $(X_1, X_2, \ldots, X_{i+1-1})$  το παράθυρο που περιέχει *l* συνεχόμενες παρατηρήσεις που αρχίζουν απο την Χ<sub>i</sub>. Για να βεβαιωθούμε ότι όλες οι αρχικές παρατηρήσεις έχουν την ίδια πιθανότητα πραγματοποίησης προτείνεται η παρακάτω διαδικασία.

Aνεξάρτητα από τις παρατηρήσεις, θεωρούμε  $L_1, L_2, ...$  μια ακολουθία από ανεξάρτητες και ομοιογενώς κατανεμημένες μεταβλητές με γεωμετρική κατανομή

 $P(L_i = m) = (1 - p)^{m-1}p$  για m=1,2... όπου p∈{0,1} και για p→n, np→∞. Ανεξάρτητα από τα Χ<sub>i</sub>και L<sub>i</sub>, θεωρούμε I<sub>1</sub>,I<sub>2</sub>,... μία ακολουθία από ανεξάρτητες και ομοιογενώς κατανεμημένες μεταβλητές με διακριτή ομοιόμορφη κατανομή από το σετ {1,. . . n}.

Η ψευδό-χρονοσειρά  $X_1^*, \ldots, X_n^*$  παράγεται από την αλληλουχία παραθύρων τυχαίου μεγέθους,  ${\tt B_{I_1, L_1, B_{I_2, L_2}, \ldots, D\iota}}$  πρώτες  ${\tt L_1}$  παρατηρήσεις καθορίζονται με τη χρήση του πρώτου παραθύρου  $\mathrm{B_{I_1, L_1}}$  παρατηρήσεων  $\rm X_{I_1}, \dots$   $\rm X_{I_1+L_1-1}$  τις οποίες ακολουθούν οι  $\rm L_2$  παρατηρήσεις στο παράθυρο  $B_{I_2,L_2}$  με τις  $X_{I_2}$ ,...  $X_{I_2+L_2-1}$ 

Η καθορισμένη διαδικασία συνεχίζεται μέχρι να βρεθούν n παρατηρήσεις στο νέο δείγμα, παρόλο που είναι ξεκάθαρο ότι αφήνεται περιθώριο να επεκταθεί για έναν αυθαίρετο αριθμό παρατηρήσεων. Με τον σχηματισμό της τελικής χρονοσειράς, υπολογίζουμε το στατιστικό μέγεθος που μας ενδιαφέρει.

 **Sieve Bootstrap(SB):** Ο Buhlmann το 1997 πρότεινε ένα νέο σχήμα bootstrap, το οποίο βασίζεται στην αρχική τοποθέτηση παραμετρικών μοντέλων και στην πραγματοποίηση αναδειγματοληψίας από τα υπολειπόμενα σφάλματα ακολούθως. Ωστόσο, το μοντέλο επιλέγεται κατάλληλα ώστε να προσαρμόζει αντί να χρησιμοποιούμε κάποια προκαθορισμένη εκδοχή. Αυτή η προσέγγιση είναι διαφορετική από τις προηγούμενες μεθόδους, το δείγμα bootstrap θεωρείται υπό συνθήκες στάσιμο και δεν παρουσιάζει συγκεκριμένη δομή εξάρτησης. Ένα ακόμα χαρακτηριστικό είναι ότι το δείγμα bootstrap δεν είναι ένα υποσύνολο από τα αρχικά δεδομένα όπως στις προηγούμενες μεθόδους.

Δεδομένου ενός δείγματος Χ<sub>1</sub>,.., , Χ<sub>n</sub> από μία στάσιμη διαδικασία, χρησιμοποιείται κάποιο κριτήριο, όπως το Akaike Information Criterion(AIC), προκειμένου να επιλέξουμε την τάξη p=p(n) μιας αυτοπαλινδρομικής προσέγγισης. Οι συντελεστές αυτοπαλινδρόμησης υπολογίζονται συνήθως με τη μέθοδο ροπών και τις εξισώσεις Yule-Walker. Έπειτα χρησιμοποιείται ένα μοντέλο αυτοπαλινδρόμησης AR(p) ώστε να καθοριστεί η χρονοσειρά υπολειπόμενων σφαλμάτων. Τα υπολειπόμενα σφάλματα ''κεντράρονται'' και λαμβάνεται η εμπειρική συσσωρευτική συνάρτηση κατανομής τους. Από αυτή την κατανομή, πραγματοποιείται αναδειγματοληψία και λαμβάνεται ένα δείγμα ανεξάρτητο και ομοιογενώς κατανεμημένο από αυτά τα κεντραρισμένα υπολειπόμενα σφάλματα. Έπειτα, χρησιμοποιείται εκ νέου το μοντέλο AR για να παραχθεί η νέα χρονοσειρά  $\mathrm{X}_\mathrm{t}^*$  μέσω αναδρομής. Από αυτή υπολογίζουμε εκ νέου τους συντελεστές αυτοπαλινδρόμησης της και υπολογίζουμε μελλοντικές παρατηρήσεις bootstrap από κάποιες μαθηματικές αναδρομικές σχέσεις. Αν παραλειφθεί αυτό το βήμα καταλήγουμε σε μια διαδικασία που έχει ομοιότητες με το conditional bootstrap του Cao. Επαναλαμβάνουμε τη διαδικασία με νέα δειγματοληψία από τα υπολειπόμενα σφάλματα, έστω Β φορές, και τελικά έχουμε  $X_1^*, \ldots$  $\rm X_B^*$ , νέες χρόνοσειρές και υπολογιζούμε το στατιστικό μέγεθος που μας ενδιαφέρει.

Ο Zagdanski το 1999 εξέτασε αρκετές εφαρμογές για αυτή την μέθοδο. Απέκτησε διαστήματα εμπιστοσύνης για μελλοντικές παρατηρήσεις στατικών χρονοσειρών και περιέγραψε την κατασκευή του καλύτερου γραμμικού δείκτη πρόγνωσης για μελλοντικές τιμές της χρονοσειράς. Το SB εμφανίζεται να παρέχει συνεπείς εκτιμήσεις για τις υπό συνθήκες κατανομές των μελλοντικών τιμών των δεδομένων παρατήρησης.

 **Cluster data Bootstrap:** Αυτός ο όρος, περιγράφει τα δεδομένα, όπου παρατηρούνται πολλές παρατηρήσεις ανά μονάδα. Μπορεί να αναφέρονται σε πολλές εταιρείες σε διάφορους νομούς, ή πολλούς μαθητές σε διάφορες τάξεις. Σε αυτές τις περιπτώσεις, η δομή συσχέτισης απλοποιείται και κάποιος κάνει την παραδοχή ότι τα δεδομένα συσχετίζονται με μία ομάδα/cluster αλλά είναι ανεξάρτητα μεταξύ ομάδων/clusters. Ο δομή του παραθύρου λαμβάνεται εύκολα( όταν το παράθυρο αντιστοιχεί σε μία ομάδα) και συνήθως μόνο οι ομάδες αναδειγματοληπτούνται, ενώ οι παρατηρήσεις εντός των ομάδων παραμένουν αμετάβλητες.

**Μοντέλα Παλινδρόμησης:** Στην κατηγορία των εξαρτημένων δεδομένων εντάσσονται και τα μοντέλα παλινδρόμησης, στα οποία χρησιμοποιούμε επίσης εναλλακτικές μεθόδους bootstrap, βασιζόμενα κυρίως στην αναδειγματοληψία υπολειπόμενων σφαλμάτων. Υπάρχουν δύο τρόποι να το πραγματοποιήσουμε.

- 1. **Random-X Bootstrapping:** Οι παλινδρομητές αντιμετωπίζονται ως τυχαίοι και επιλέγουμε δείγματα bootstrap κατευθείαν από τις παρατηρήσεις και υπολογίζουμε τα στατιστικά μεγέθη για το καθένα.
- 2. **Fixed-X Bootstrapping:** Οι παλινδρομητές αντιμετωπίζονται ως σταθεροί, με την έννοια ότι το αναδρομικό μοντέλο που εφαρμόζεται στα δεδομένα είναι σωστό. Οι τοποθετημένες τιμές για τα Υ είναι οι προσδοκίες του bootstrap. Επιλέγουμε ένα τυχαίο σφάλμα( συνήθως τα αναδειγματοληπτημένα υπολειπόμενα σφάλματα) για το κάθε Ŷ που παράγει το σταθερό-x δείγμα bootstrap Y<sub>b</sub>. Για να αποκτήσουμε τα αντίγραφα των συντελεστών,

εκτελούμε παλινδρόμηση Y<sub>b</sub> στο σταθερό μοντέλο-μήτρα για κάθε δείγμα bootstrap.

- **Gaussian process regression:** Όταν τα δεδομένα είναι χρονικά συσχετισμένα, το απλό bootstrapping καταστρέφει τους εγγενείς δεσμούς. Αυτή η μέθοδος βασίζεται σε Γκαουσιανή διαδικασία παλινδρόμησης για να ταιριάξει ένα πιθανοτικό μοντέλο από το οποίο μπορούν να δημιουργηθούν αντίγραφα. Αυτές οι διαδικασίες προέρχονται από μη παραμετρικές Bayesian στατιστικές αλλά εδώ χρησιμοποιούνται για την κατασκευή μίας παραμετρικής προσέγγισης, η οποία επιτρέπει να λάβουμε υπόψη μας τις χρονικές εξαρτήσεις των δεδομένων.
- **Wild bootstrap:** Κατάλληλο όταν το μοντέλο παρουσιάζει ετεροσκεδαστικότητα. Η ιδέα είναι παρόμοια με την αναδειγματοληψία υπολειπόμενων σφαλμάτων, αφήνοντας τους παλινδρομητές με την τιμή δείγματος τους, δειγματοληπτώντας τις μεταβλητές αποκρίσεις βασισμένοι σε αυτές ενώ τα υπολειπόμενα σφάλματα πολλαπλασιάζονται με μία τυχαία μεταβλητή μέσης τιμής 0 και διασποράς 1.

#### <span id="page-33-0"></span>**3.4 Η Μεθοδολογία Βootstrap στην Πρόβλεψη Χρονοσειρών**

Στις μέρες μας, είναι ευρέως γνωστή η σημασία της μελέτης και ανάλυσης χρονοσειρών. Τα αποτελέσματα μπορεί να παρέχουν ενδείξεις για την οικονομία μιας χώρας, το δείκτη ανεργίας, δείκτες προϊόντων εισαγωγής και εξαγωγής, κλπ. Μία χρονοσειρά είναι ένα σύνολο παρατηρήσεων συνήθως σε ίσα χωρισμένα διαστήματα. Το πρώτο βήμα για την ανάλυση μίας χρονοσειράς είναι η γραφική αναπαράσταση της με σκοπό την εύρεση κοινών χαρακτηριστικών. Τα συγκεκριμένα μπορούν να εξηγηθούν μέσω της σχέσης αιτίας και αποτελέσματος και μερικά από αυτά είναι η τάση, η εποχιακότητα, οι κυκλικές εναλλαγές και η τυχαιότητα. Η αναγνώριση αυτών των συνιστωσών είναι κρίσιμη για την επιλογή ενός κατάλληλου μοντέλου πρόβλεψης. Το πιο ενδιαφέρον και φιλόδοξο ζήτημα λοιπόν, είναι η πρόβλεψη μελλοντικών τιμών μιας χρονοσειράς, βασισμένοι στο καταγεγραμμένο παρελθόν, αλλά και ο υπολογισμός διαστημάτων πρόβλεψης.

Η μέθοδος bootstrap χρησιμοποιείται σε συνδυασμό με τεχνικές προβλέψεων με στόχο τη βελτίωση της αξιολόγησης της απόδοσης και της ευρωστίας της εκάστοτε τεχνικής. Έπειτα από τη γραφική αναπαράσταση μιας χρονοσειράς και την αναγνώριση των επιμέρους συνιστωσών της, εφαρμόζονται μέθοδοι αποσύνθεσης για την αφαίρεση τους. Ακολουθούν έλεγχοι στασιμότητας ή κάποιου είδους μετασχηματισμοί, π.χ. Box-Cox μετασχηματισμός, ώστε να βεβαιωθούμε ότι δεχόμαστε τα δεδομένα που προέκυψαν από την αποσύνθεση. Σε αυτό το σημείο, πραγματοποιείται αναδειγματοληψία με επανάθεση, οι συνιστώσες που αφαιρέθηκαν επαναφέρονται και δημιουργείται ένα πλήθος νέων χρονοσειρών bootstrap. Σύμφωνα με κάποιο κριτήριο, επιλέγεται η τεχνική πρόβλεψης που θα χρησιμοποιηθεί, ας πούμε ETS(Error,Trend,Seasonal) για μοντέλα εκθετικής εξομάλυνσης και παράγονται πολλαπλά σετ προβλέψεων για κάθε μία από τις χρονοσειρές που δημιουργήθηκαν. Το τελικό αποτέλεσμα πρόβλεψης συνηθίζεται να λαμβάνεται με τον υπολογισμό της μέσης τιμής, αλλά εξίσου καλά αποτελέσματα δίνουν και η διάμεσος ή ο πιο συχνά εμφανιζόμενος αριθμός(mode).Αξίζει να σημειωθεί ότι όσο αυξάνεται ο αριθμός χρονοσειρών που προκύπτουν από bootstrapping τόσο πιο εύστοχα είναι τα τελικά αποτελέσματα καθώς μειώνεται η επίδραση των σφαλμάτων δειγματοληψίας.

Στη κατανόηση των παραπάνω βοηθά το παράδειγμα που ακολουθεί.

#### <span id="page-34-0"></span>**3.5 Παράδειγμα από C.Cordeiro και M.Neves**

Η εναέρια κυκλοφορία έχει αυξηθεί υπερβολικά την τελευταία δεκαετία, ειδικά τα πιο πρόσφατα χρόνια. Η Πορτογαλία διαθέτει δύο περιοχές πληροφοριών για πτήσεις, τη Λισαβόνα και τη Σάντα Μαρία. Στις περιοχές αυτές η εναέρια κυκλοφορία παρατηρείται τόσο στο έδαφος όσο και στον αέρα, δηλαδή πριν και μετά την απογείωση των αεροσκαφών. Το παράδειγμα αφορά την Λισαβόνα και σκοπεύουμε να λάβουμε μηνιαία διαστήματα προβλέψεων για ένα χρόνο.

Το πρώτο βήμα είναι να εξετάσουμε πως αποδίδουν διάφορες μέθοδοι, συνεπώς χρησιμοποιούμε τις χρονοσειρές που διαθέτουμε για το διάστημα 1985-2004 ώστε να προβλέψουμε για το 2005. Εφόσον έχουμε και τις αληθινές τιμές για το 2005, μπορούμε να συγκρίνουμε την τελική εγκυρότητα τους. Στο σχήμα 1, τα δεδομένα αναπαρίστανται γραφικά για να παρατηρηθεί η συμπεριφορά τους στον ορίζοντα και να αναγνωριστούν οι συνιστώσες τους. Οι Cordeiro και Neves έδειξαν ότι το καλύτερο μοντέλο πρόβλεψης λαμβάνεται με την πολλαπλασιαστική μέθοδο Holt-Winters. Χρησιμοποιήθηκαν επίσης μέθοδοι bootstrap για εξαρτημένα δεδομένα και η εκτενής υπολογιστική εργασία έγινε με το λογισμικό Rstudio.

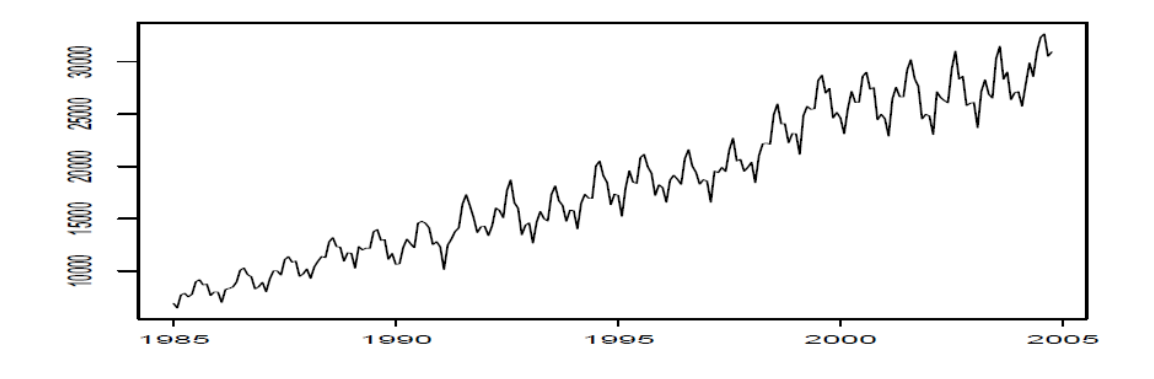

Εικόνα 1 : Εναέρια Κυκλοφορία

<span id="page-35-0"></span>Προκειμένου να εφαρμόσουμε τεχνικές block bootstrap εκτιμήθηκε η τάση και αφαιρέθηκε από τη χρονοσειρά. Πραγματοποιήθηκαν οι απαραίτητες δοκιμές ώστε να αποδεχτούμε την μετασχηματισμένη χρονοσειρά. Κατά συνέχεια, σχηματίστηκαν παράθυρα μεγέθους l=12 καθώς φανερώθηκε ότι αυτή η επιλογή είναι καλύτερη επειδή διατηρείται η συσχέτιση για κάθε έτος. Τα αποτελέσματα για τις NBB, MBB, CBB, SBB και SB είναι βασισμένα σε 1000 επαναλήψεις. Όσον αφορά το SB, προηγουμένως είχε εφαρμοστεί το μοντέλο Holt-Winters, ενώ για κάθε δείγμα bootstrap χρησιμοποιήθηκε ένα αυτοπαλινδρομικό μοντέλο στα υπολειπόμενα σφάλματα.

Μετά από όλη την υπολογιστική εργασία, έχουμε διαθέσιμα για κάθε μέθοδο διαστήματα πρόβλεψης 95%. Στον πίνακα 1 παρουσιάζονται τα αποτελέσματα όταν η μεταβλητή Τ είναι εντός του διαστήματος με έντονη γραφή. Παρατηρείται πως οι NBB, MBB, CBB παρουσιάζουν ευρύτερα διαστήματα ενώ η SB στενότερα και συχνά δεν περιέχουν την πραγματική τιμή. Φαίνεται ότι την

## **5.3 Είδη Σφαλμάτων**

Προκειμένου να πραγματοποιηθεί η αξιολόγηση των μεθόδων πρόβλεψης, πρέπει να γίνει κάποια στατιστική ανάλυση της ακρίβειας της κάθε μεθόδου. Σαν μέτρο αυτής της σύγκρισης χρησιμοποιούνται τα σφάλματα, τα οποία είναι στατιστικοί δείκτες που ορίζονται με βάση τη διαφορά της πραγματικής τιμής και της τιμής πρόβλεψης που υπολογίζει κάθε μέθοδος. Με κριτήριο ποιά μέθοδος παρουσιάζει το μικρότερο σφάλμα, είναι δηλαδή ακριβέστερη, επιλέγεται για την προέκτασή της στο χρονικό ορίζοντα της πρόβλεψης. Βέβαια το αποτέλεσμα στο οποίο θα καταλήξουμε είναι άμεση συνάρτηση του δείκτη σφάλματος που θα χρησιμοποιήσουμε. Ακόμα κι αν επιλεγεί η μέθοδος που εμφανίζει το μικρότερο δείκτη σφάλματος αυτό δεν εξασφαλίζει ότι και η πρόβλεψη που θα επιτευχθεί θα παρουσιάζει το ίδιο μικρό σφάλμα. Σε κάθε περίπτωση όμως οι δείκτες σφάλματος αποτελούν ένα κριτήριο του πόσο καλά προσαρμόζεται η μέθοδος στα δεδομένα και όσο καλύτερα μία μέθοδος προσαρμόζεται στη χρονοσειρά τόσο μεγαλύτερη είναι η πιθανότητα η μέθοδος αυτή να δώσει ικανοποιητικές προβλέψεις. Συμβολίζοντας με  ${\rm Y_{t}}$  την πραγματική παρατήρηση και με  ${\rm F_{t}}$  την πρόβλεψη για την ίδια περίοδο t και με n το πλήθος των παρατηρήσεων, οι κυριότεροι δείκτες σφάλματος είναι:

#### **Μέσο σφάλμα (Mean Error)**

Είναι ο απλός προσημασμένος μέσος όρος των σφαλμάτων και εκφράζει ένα μέτρο συστηματικότητας του σφάλματος. Συχνά αναφέρεται και ως bias και υπολογίζεται από τον παρακάτω τύπο:

$$
ME = \frac{1}{n} \sum_{i=1}^{n} (Y_i - F_i)
$$

#### **Μέσο απόλυτο σφάλμα (Mean Absolute Error)**

Εκφράζει ένα μέτρο της ακρίβειας της πρόβλεψης έναντι των πραγματικών τιμών διατηρώντας τις μονάδες μέτρησης της αρχικής χρονοσειράς και υπολογίζεται από τον τύπο:

$$
MAE = \frac{1}{n} \sum_{i=1}^{n} |Y_i - F_i|
$$

### **Μέσο τετραγωνικό σφάλμα( Mean Squared Error)**

Είναι κι αυτό ένα μέτρο ακρίβειας της πρόβλεψης το οποίο όμως δίνει μεγαλύτερο βάρος στα μεγάλα σφάλματα, καθώς εδώ τα σφάλματα τετραγωνίζονται, και χρησιμοποιείται για τον υπολογισμό των βέλτιστων παραμέτρων εξομάλυνσης. Υπολογίζεται από τον τύπο:

$$
MSE = \frac{1}{n} \sum_{i=1}^{n} (Y_i - F_i)^2
$$

### **Ρίζα μέσου τετραγωνικού σφάλματος (Root Mean Squared Error)**

Προκύπτει από τη τετραγωνική ρίζα του μέσου τετραγωνικού σφάλματος και παρουσιάζει τις ίδιες ιδιότητες με αυτό, είναι όμως εκφρασμένο στις μονάδες της χρονοσειράς. Υπολογίζεται από τον τύπο:

RMSE = 
$$
\sqrt{\frac{1}{n} \sum_{i=1}^{n} (Y_i - F_i)^2}
$$

#### **Μέσο απόλυτο ποσοστιαίο σφάλμα (Mean Absolute Percentage Error)**

Χρησιμεύει όταν θέλουμε να υπολογίσουμε την ακρίβεια μιας μεθόδου που εφαρμόζεται σε πολλές χρονοσειρές οι οποίες έχουν διαφορετικό επίπεδο μέσης τιμής και όταν οι διαθέσιμες πραγματικές τιμές είναι ιδιαίτερα υψηλές. Είναι εκφρασμένο επί τοις εκατό και λαμβάνει τιμές μεγαλύτερες ή ίσες του μηδενός Υπολογίζεται από τον τύπο:

$$
MAPE = \frac{1}{n} \sum_{i=1}^{n} \frac{|Y_i - F_i|}{|Y_i|} 100\%
$$

### **Συμμετρικό μέσο απόλυτο ποσοστιαίο σφάλμα (Symmetric Mean Absolute Percentage Error)**

Αποτελεί μια παραλλαγή του MAPE στην οποία το απόλυτο του σφάλματος δε διαιρείται απλώς με την πραγματική τιμή αλλά με το ημιάθροισμα της πραγματικής τιμής και της πρόβλεψης. Υπολογίζεται από τον τύπο:

$$
sMAPE = \frac{1}{n} \sum_{i=1}^{n} \left| \frac{(Y_i - F_i)}{\frac{(Y_i + F_i)}{2}} \right| 100\left(\%) = \frac{1}{n} \sum_{i=1}^{n} \left| \frac{2(Y_i - F_i)}{Y_i + F_i} \right| 100\left(\%)
$$

Από τα προαναφερθέντα σφάλματα, τα τέσσερα πρώτα σφάλματα, (ΜΕ, MAE, MSE και RMSE) βασίζονται κατά κύριο λόγο στις διαφορές των τιμών πρόβλεψης από τις τιμές των πραγματικών τιμών. Η διαφορά τους έγκειται στο ότι το ME παρουσιάζει την προκατάληψη της μεθόδου (αισιόδοξη- απαισιόδοξη) ανάλογα το πρόσημό του, ενώ τα ΜΑΕ και MSE όχι, με το MSE ωστόσο να δίνει μεγαλύτερη έμφαση στα σφάλματα με την μεγαλύτερη τιμή λόγω του τετραγώνου.

Τα δύο επόμενα σφάλματα (MAPE και sMAPE) εκφράζουν τα σφάλματα σε ποσοστιαία μορφή και είναι εξαιρετικά χρήσιμα καθώς καθίσταται δυνατή η σύγκριση σφαλμάτων από χρονοσειρές διαφορετικού επιπέδου μέσης τιμής.

Σε αυτήν τη διπλωματική εργασία θα χρησιμοποιήσουμε κυρίως το συμμετρικό μέσο απόλυτο ποσοστιαίο σφάλμα, καθώς μας ενδιαφέρει να συγκρίνουμε σφάλματα από όλες τις χρονοσειρές του διαγωνισμού Μ3 και να εξάγουμε τον μέσο όρο σφαλμάτων ανά σύνολα σύμφωνα με ορισμένα χαρακτηριστικά, άρα οφείλουμε αναγκαστικά να χρησιμοποιήσουμε ποσοστιαία μεγέθη.

# **Κεφάλαιο 6: Μεθοδολογία Πειράματος**

Κινούμενοι στην ίδια φιλοσοφία με τους Bergmeir,Hyndman και Benitez προσπαθούμε να βρούμε έναν εναλλακτικό τρόπο για να καταλήξουμε στο υπόλοιπο της χρονοσειράς και να πραγματοποιήσουμε την επιθυμητή μέθοδο bootstrap. Παρατηρήσαμε ότι η δική τους μεθοδολογία, αποτελείται από ένα μοναδικό έλεγχο εποχιακής συμπεριφοράς πριν την αποσύνθεση της χρονοσειράς σε συνιστώσες. Δηλαδή ο καθορισμός της τελικής μορφής υπολοίπου, η οποία είναι καθοριστική για την ακρίβεια και την ευστάθεια των αποτελεσμάτων, θα μπορούσε να προκύπτει και με ένα πιο λεπτομερή και αναλυτικό τρόπο. Συνεπώς, συμφωνούμε με τη διατήρηση του ελέγχου εποχιακής συμπεριφοράς για την αφαίρεση της εποχιακής συνιστώσας, όμως πρέπει να εξετάσουμε και τις δύο παραλλαγές εποχιακής συνιστώσας, δηλαδή και την προσθετικού αλλά και την πολλαπλασιαστικού τύπου συνιστώσα. Επίσης, προτείνουμε την εισαγωγή ενός στατιστικού ελέγχου στασιμότητας ως κριτήριο αφαίρεσης της συνιστώσας τάσης σε αντίθεση με τους Bergmeir,Hyndman και Benitez που αφαιρούν μία συνιστώσα τάσης από κάθε χρονοσειρά, είτε με τη χρήση της loess είτε με της STL. Αυτή η προσθήκη ελέγχου, αναμένουμε να μας ωφελήσει στην διατήρηση της ισορροπίας ανάμεσα σε σημαντικό περιεχόμενο και θόρυβο στη χρονοσειρά υπολοίπου. Με αυτές τις παρατηρήσεις υπόψη, διατυπώνεται το παρακάτω διάγραμμα ροής, στο οποίο αριθμούμε με βήματα 1 έως 4 τα σημεία τα οποία θα αναλύσουμε περαιτέρω.

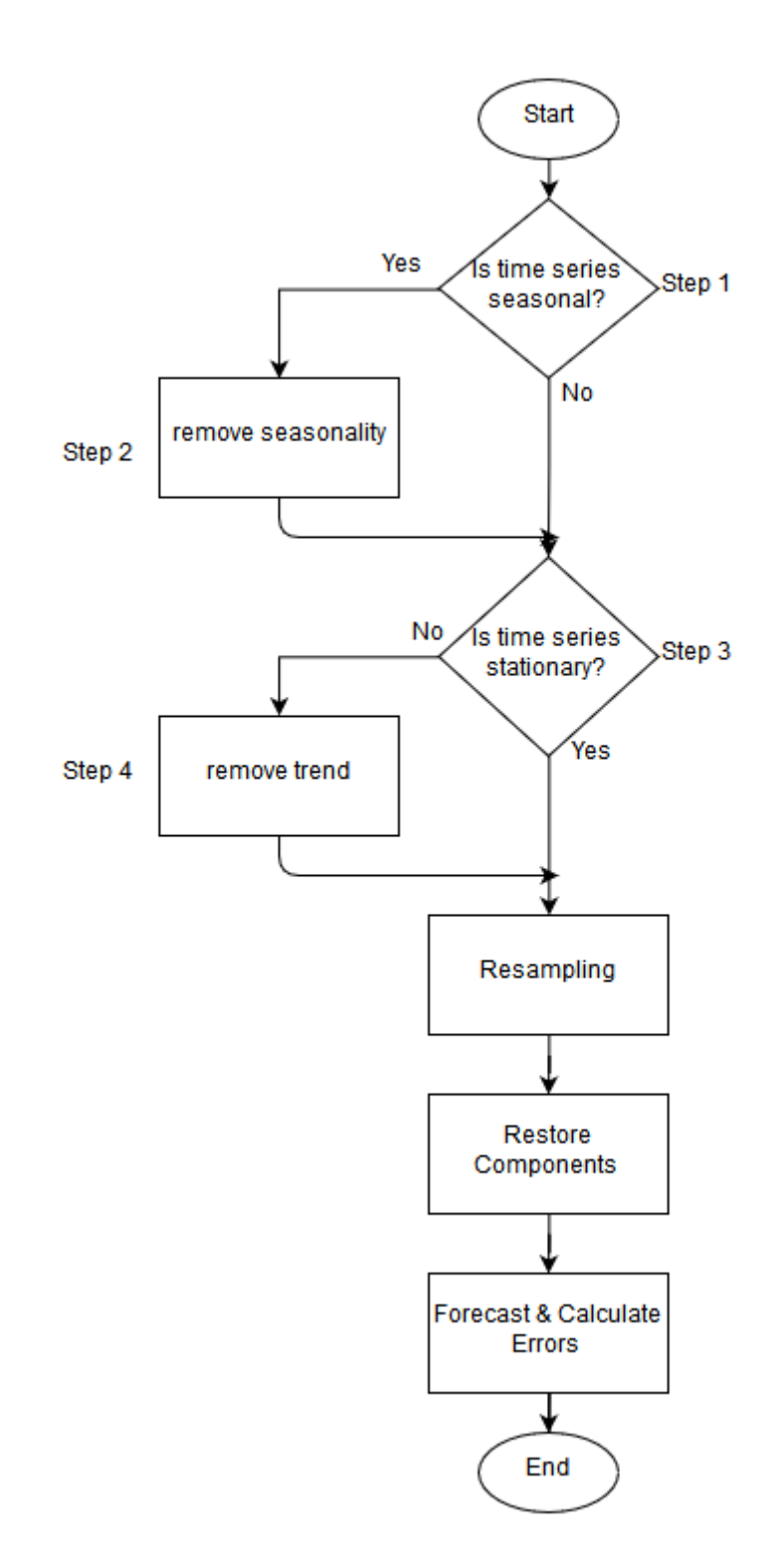

Εικόνα 12: Διάγραμμα ροής της προτεινόμενης διαδικασίας

**Βήμα 1:** Για την ύπαρξη του ελέγχου εποχιακής συμπεριφοράς, είναι ωφέλιμο να αιτιολογήσουμε γιατί συμφωνούμε με τη διατήρηση του. Θα μπορούσαμε να αφαιρέσουμε μία εποχιακή συνιστώσα από κάθε μία από της μηνιαίες ή τριμηνιαίες χρονοσειρές. Ωστόσο, το αποφεύγουμε επειδή η δημιουργία μίας αποεποχικοποιημένης χρονοσειράς ενώ δε χρειάζεται, δημιουργεί θόρυβο, ο οποίος κατά τα μοντέλα πρόβλεψης θεωρείται στιβαρό μοτίβο και προκαλεί αρνητικές και ανεπιθύμητες αποκλίσεις. Αυτή η υπόθεση επιβεβαιώθηκε, με τη χρήση ενός δοκιμαστικού script στα δεδομένα του διαγωνισμού Μ3, στο οποίο πραγματοποιήθηκε αποεποχικοποίηση σε κάθε χρονοσειρά χωρίς συχνότητα ένα, από το οποίο προέκυψαν χειρότερα από τα κλασσικά αποτελέσματα. Επομένως διατηρούμε τον έλεγχο αυτό, με διάστημα εμπιστοσύνης 95%, δηλαδή t-critical ίσο με 1.645.

**Βήμα 2:** Έχουμε να επιλέξουμε ανάμεσα σε αποσύνθεση της εποχιακότητας με τη χρήση προσθετικού ή πολλαπλασιαστικού χαρακτήρα. Το προσθετικό μοντέλο, είναι χρήσιμο όταν η εποχιακή διακύμανση είναι σχετικά σταθερή στο χρόνο. Το πολλαπλασιαστικό μοντέλο αποδίδει σχεδόν το ίδιο ικανοποιητικά για σταθερή διακύμανση αλλά περιλαμβάνει και τις περιπτώσεις στις οποίες η εποχιακή διακύμανση αυξάνεται με την πάροδο του χρόνου. Για την χρήση του προσθετικού μοντέλου σε δεδομένα αυξανόμενης εποχιακής διακύμανσης, πρέπει να χρησιμοποιήσουμε κάποιο μετασχηματισμό, όπως τον Box-Cox, κάτι που πραγματοποίησαν και οι Bergmeir,Hyndman και Benitez. Συνεπώς, προτιμάται ένας μετασχηματισμός λιγότερος, αλλά και περισσότερη διαφοροποίηση στα βήματα από μία ήδη υπάρχουσα μεθοδολογία, με την επιλογή του πολλαπλασιαστικού μοντέλου.

**Βήμα 3:** Σε αυτό το στάδιο, ένας έλεγχος στασιμότητας εξασφαλίζει αν όντως πρέπει να αφαιρεθεί μία συνιστώσα τάσης. Αν μία χρονοσειρά θεωρηθεί στάσιμη, αυτός ο χαρακτηρισμός μεταφράζεται σε σταθερή μέση τιμή και σταθερή διακύμανση, δηλαδή απουσία τάσης. Επίσης, καλούμαστε να διαλέξουμε τον έλεγχο στασιμότητας που αποδίδει αποτελεσματικότερα. Εξετάστηκαν οι έλεγχοι adf.test, kpss.test και box.test από τα πακέτα συναρτήσεων του Rstudio. Τελικά αυτός που προτιμήθηκε είναι ο έλεγχος box.test με τον τύπο Ljung-Box και

**77**

διάστημα εμπιστοσύνης 95% σύμφωνα με τα βελτιωμένα αποτελέσματα που προέκυψαν από τις πειραματικές μας δοκιμές, αλλά και από σχόλια από την κοινότητα που χρησιμοποιεί εντατικά Rstudio. Η αναγκαιότητα για την ύπαρξη αυτού του ελέγχου, επιβεβαιώθηκε τελικά από τα πειραματικά αποτελέσματα.

**Βήμα 4:** Το τελευταίο βήμα, και μάλιστα αυτό που μας απασχόλησε περισσότερο μέχρι να βρεθεί η τελική του μορφή. Αναζητείται ένας τρόπος μετασχηματισμού μίας χρονοσειράς σε στάσιμη, όπως είναι οι παρακάτω:

- Χρήση των πρώτων ή μεγαλύτερης τάξης διαφορών μεταξύ των δεδομένων
- Αφαίρεση μίας γραμμικής τάσης
- Αφαίρεση μίας πολυωνυμικής τάσης, όπως με τη loess.

Η απόρριψη της εκάστοτε μεθόδου, έγινε με διαδοχικές πειραματικές προσομοιώσεις και απεικόνιση ορισμένων ενδεικτικών χρονοσειρών προκειμένου να αξιολογήσουμε την ποιότητα της ανακατασκευής τους.

Ας δούμε ένα παράδειγμα με την 1428<sup>η</sup> μηνιαία χρονοσειρά του διαγωνισμού.

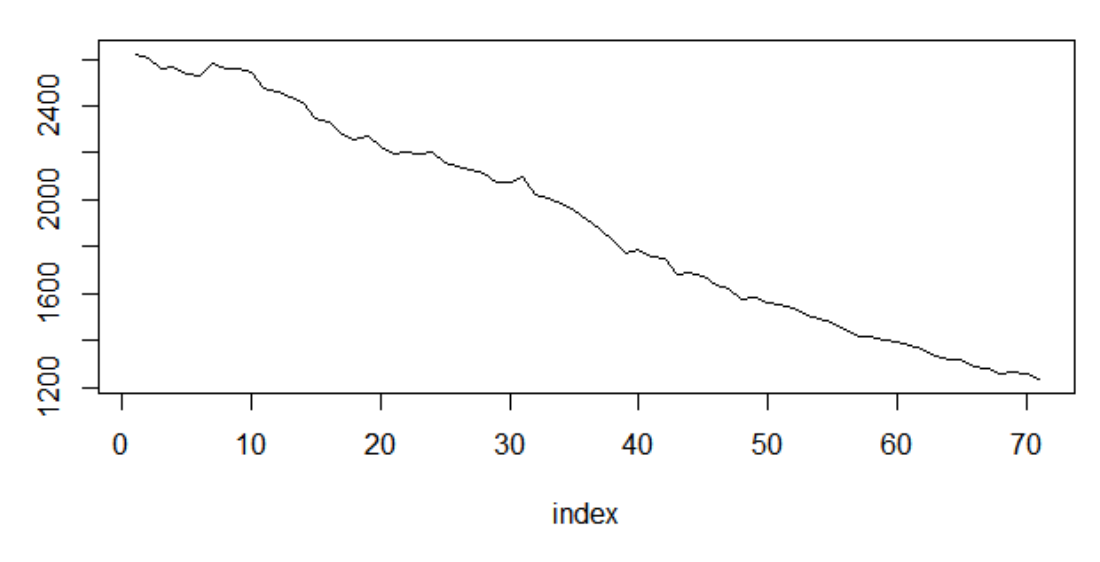

M1428

Εικόνα 13: Η αρχική χρονοσειρά του διαγωνισμου

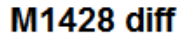

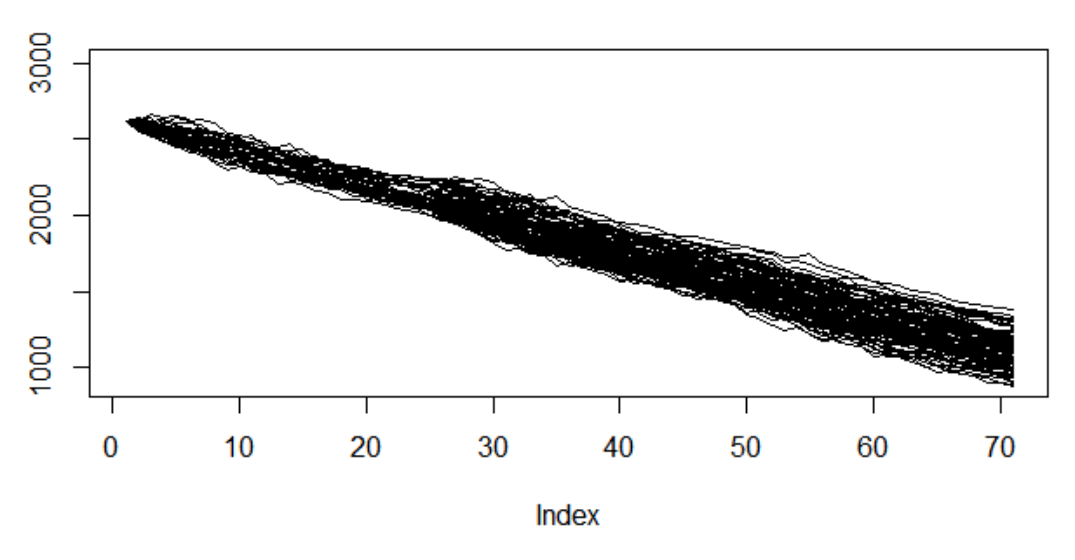

Εικόνα 14: Το σύνολο των χρονοσειρών που κατασκευάζονται με τη χρήση πρώτων διαφορών

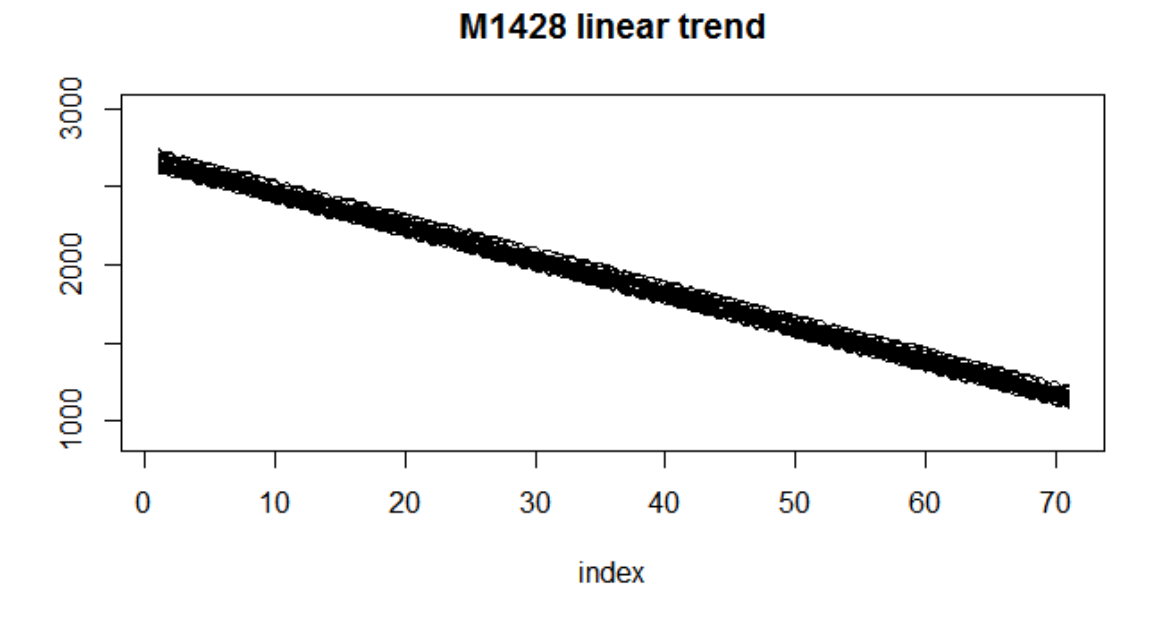

Εικόνα 15: Το σύνολο των χρονοσειρών που κατασκευάζονται με την αφαίρεση γραμμικής τάσης

#### M1428 loess trend

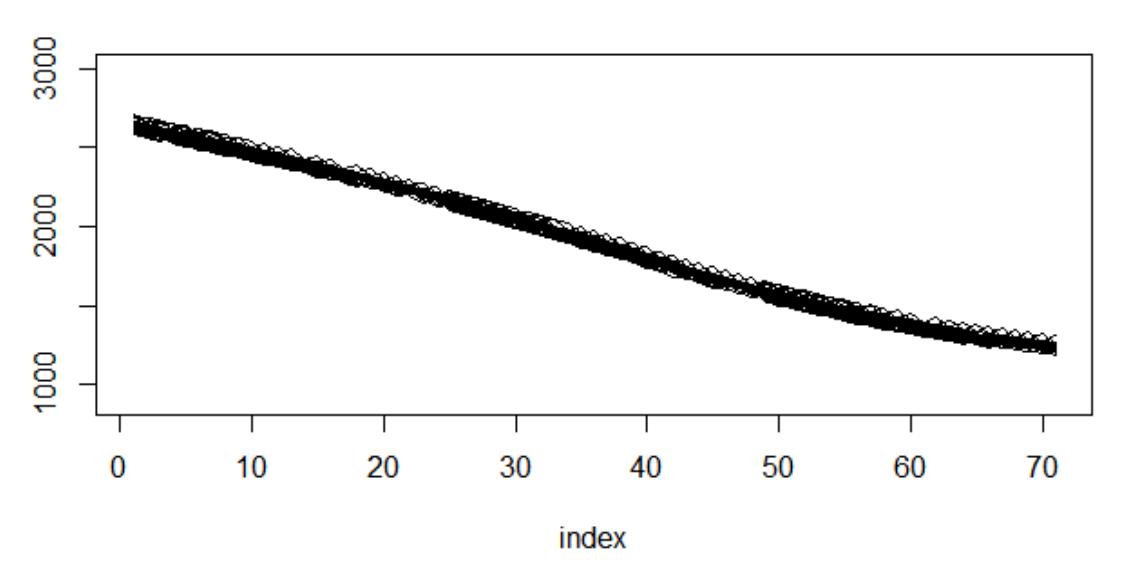

Εικόνα 16: Το σύνολο των χρονοσειρών που κατασκευάζονται με την αφαίρεση πολυωνυμικής τάσης loess

Η χρήση πρώτων διαφορών, και ακόμα και περισσότερων διαφορίσεων συνέχισε να αποδίδει χειρότερα από την γραμμική τάση για όλο το διαγωνισμό Μ3. Άρα σε αυτό το σημείο είχαμε να διαλέξουμε ανάμεσα στην γραμμική τάση και την πολυωνυμική τάση. Στη συγκεκριμένη χρονοσειρά η προτίμηση δεν είναι ξεκάθαρη, όμως η πολυωνυμική τάση απέδιδε καλύτερα για το σύνολο των χρονοσειρών του διαγωνισμού. Ένα ακόμα παράδειγμα θα βοηθήσει στην επιβεβαίωση αυτής της διαφοράς. Αυτή τη φορά χρησιμοποιούμε την 1300<sup>η</sup> μηνιαία χρονοσειρά του διαγωνισμού.

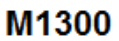

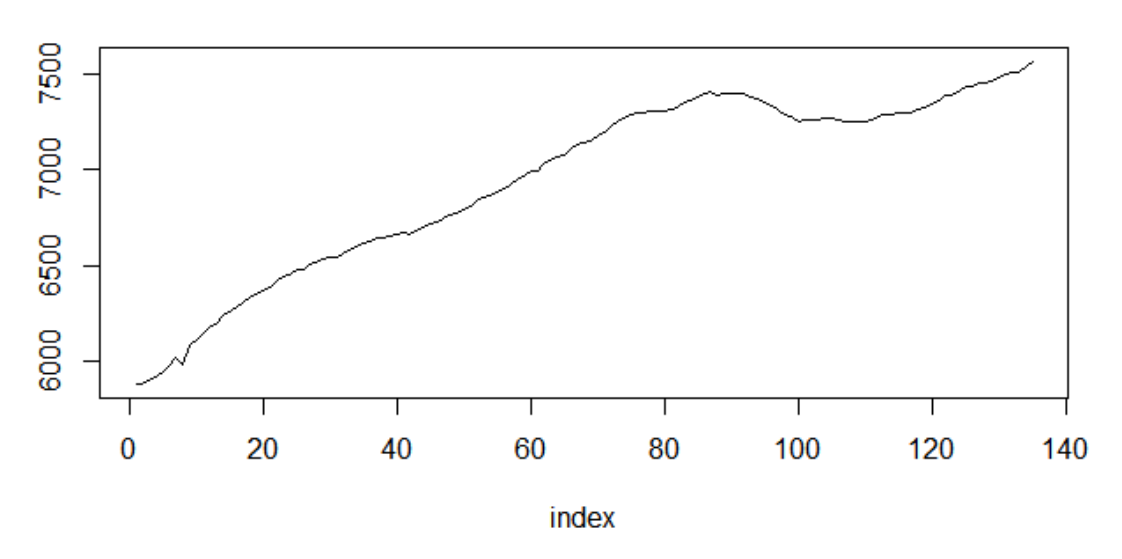

Εικόνα 17: Η αρχική χρονοσειρά του διαγωνισμού

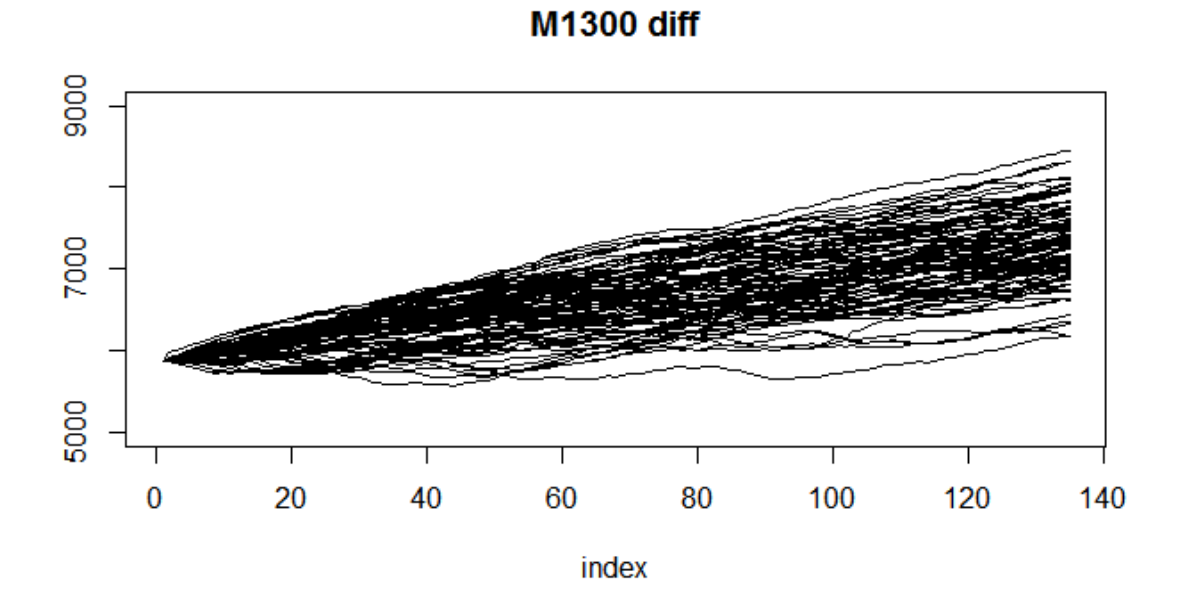

Εικόνα 18: Το σύνολο των χρονοσειρών που κατασκευάζονται με τη χρήση πρώτων διαφορών

# M1300 linear trend

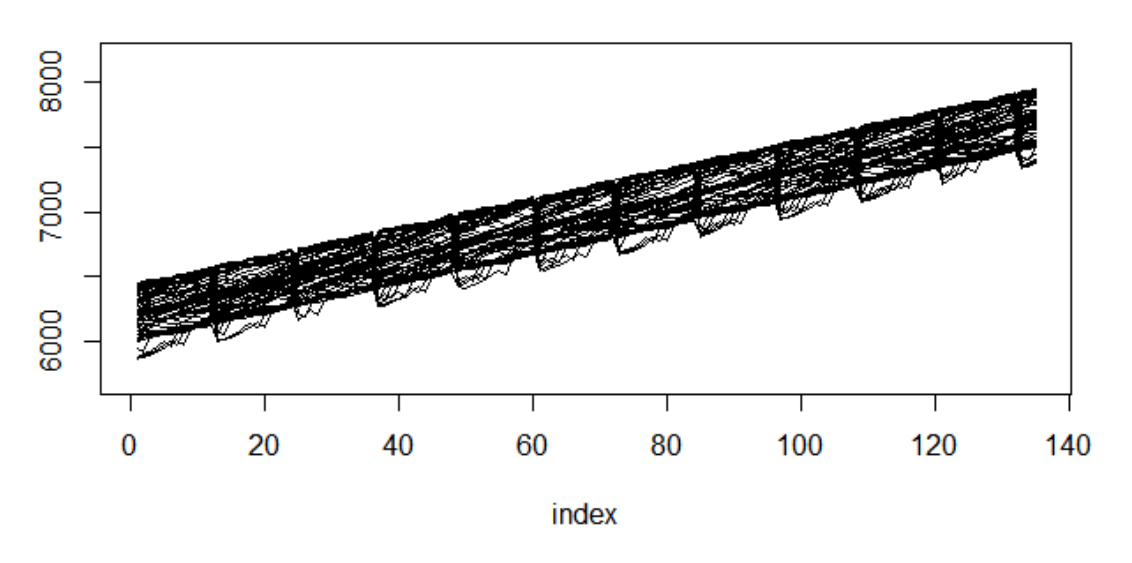

Εικόνα 19: Το σύνολο των χρονοσειρών που κατασκευάζονται με την αφαίρεση γραμμικής τάσης

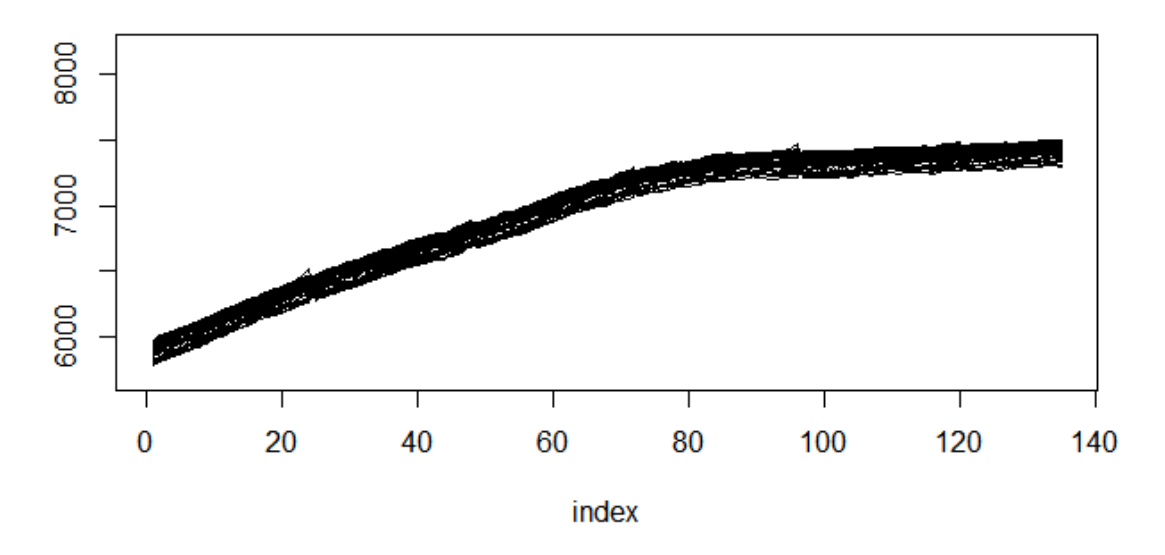

### M1300 loess trend

Εικόνα 20: Το σύνολο των χρονοσειρών που κατασκευάζονται με την αφαίρεση πολυωνυμικής τάσης loess

Ωστόσο, δεν θέλαμε να χρησιμοποιήσουμε και εμείς τη loess καθώς είναι η ίδια συνάρτηση που χρησιμοποιούν και οι Bergmeir, Hyndman και Benitez. Ακόμα, όπως έχει ήδη αναφερθεί στο κεφάλαιο 5, θέλαμε να αποφύγουμε την προσαρμογή μίας πολυωνυμικής τάσης αυθαίρετου βαθμού της επιλογής μας καθώς μπορεί να οδηγήσει σε φαινόμενα υπερπροσαρμογής, δηλαδή τα μοντέλα πρόβλεψης να θεωρούν θόρυβο ως σημαντικό περιεχόμενο. Μετά από εκτενή αναζήτηση, η συνάρτηση loess.as που βρέθηκε, έδωσε τη λύση σε αυτά τα ζητούμενα. Η συνάρτηση loess.as είναι μία προέκταση της loess, στη οποία ταιριάζεται προσαρμοστικά μία πολυωνυμική τάση, και στα πολυώνυμα που χρησιμοποιούνται τοπικά ανά διαστήματα, πραγματοποιείται αυτόματη εξομάλυνση των παραμέτρων με το κριτήριο AICC. Αξίζει να σημειωθεί πως τελικά η loess.as απέδωσε καλύτερα σε σχέση με την κλασσική loess, ενώ έχουμε μία ακόμα διαφοροποίηση στον αλγόριθμο αποσύνθεσης μας από τον συγκεκριμένο των Bergmeir, Hyndman και Benitez.

## **6.1 Αλγόριθμος της Διαδικασίας**

Για μία δεδομένη χρονοσειρά, εκτελούμε τον έλεγχο εποχιακότητας. Αν η χρονοσειρά προκύψει εποχιακή τότε υπολογίζουμε τους δείκτες εποχιακότητας με την χρήση της decompose με τύπο πολλαπλασιαστικό και διαιρούμε την χρονοσειρά με αυτούς για να αποσυντεθεί. Σε αυτό το σημείο, εκτελούμε τον έλεγχο στασιμότητας Ljung-Box καθώς αν η χρονοσειρά μας είναι στάσιμη μπορούμε να προχωρήσουμε στο επόμενο βήμα και την πραγματοποίηση του bootstrap. Αν η χρονοσειρά προκύψει μη στάσιμη, τότε αφαιρούμε μία τάση με την συνάρτηση loess.as και ακολουθεί η μέθοδος bootstrap της επιλογής μας. Μετά την πραγματοποίηση της αναδειγματοληψίας, οι συνιστώσες που αφαιρέθηκαν επαναφέρονται στις χρονοσειρές bootstrap, και λαμβάνουμε τις τελικές χρονοσειρές.

Για παράδειγμα των μετασχηματισμών θα χρησιμοποιηθεί ξανά η 495<sup>η</sup> μηνιαία χρονοσειρά του διαγωνισμού Μ3.

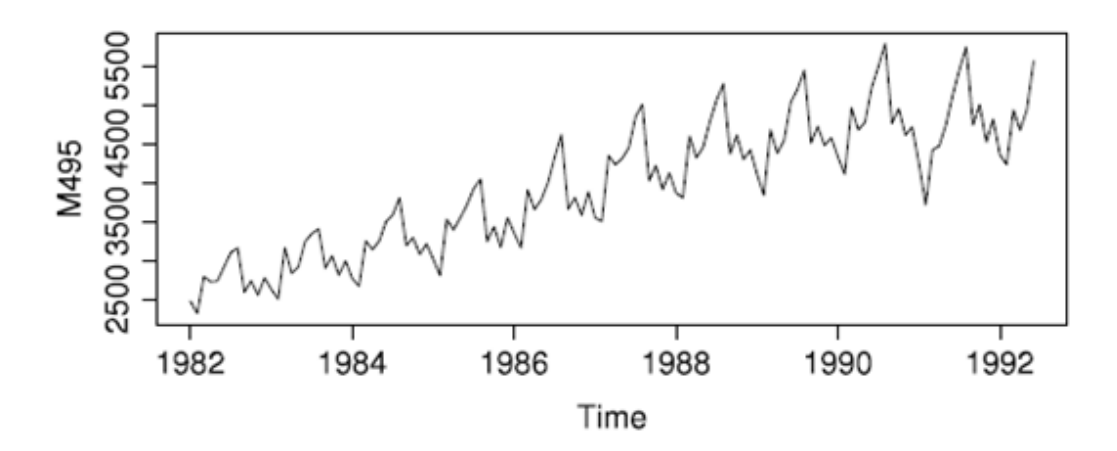

Εικόνα 21: Η αρχική χρονοσειρά του διαγωνισμού

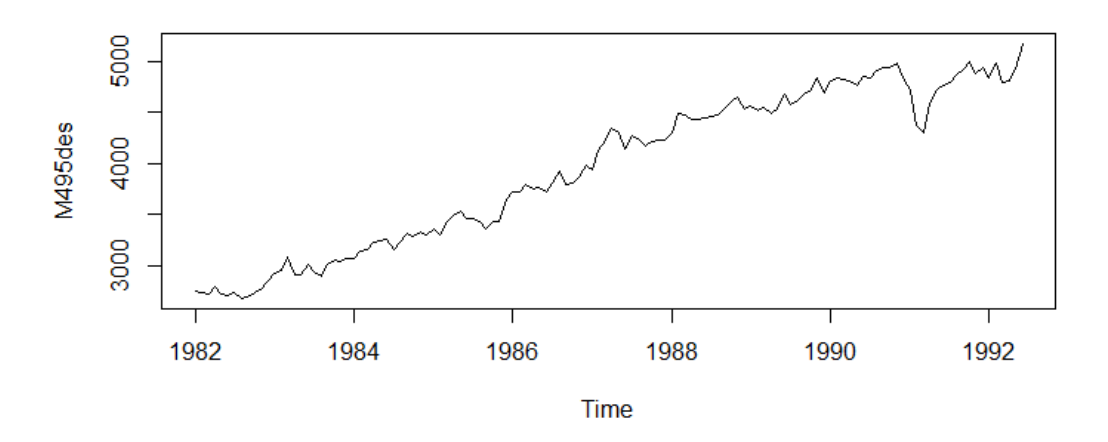

Εικόνα 22: Η χρονοσειρά μετά την αποεποχικοποίηση

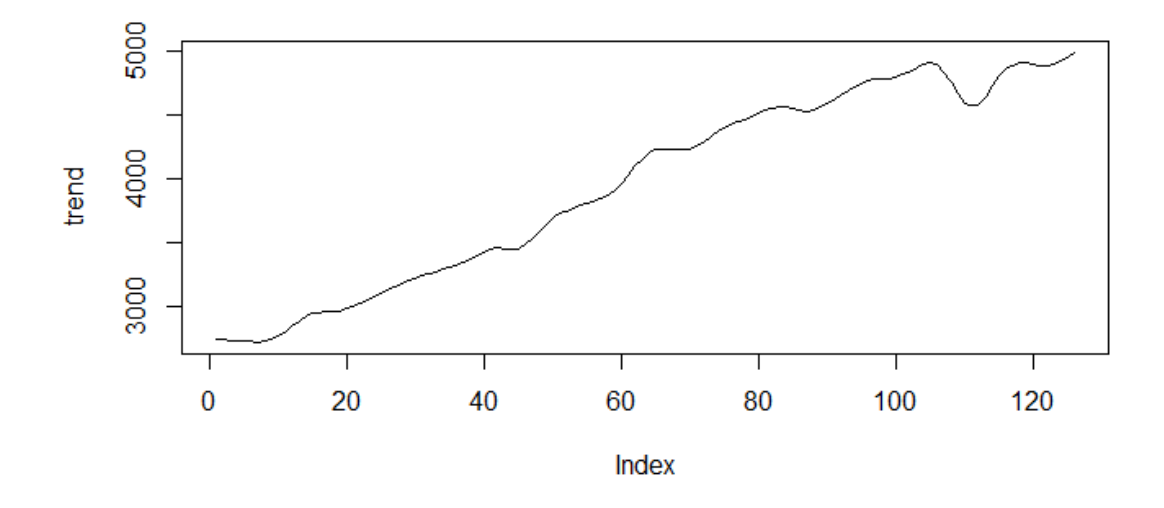

Εικόνα 23: H τάση που προσαρμόζεται με την loess.as

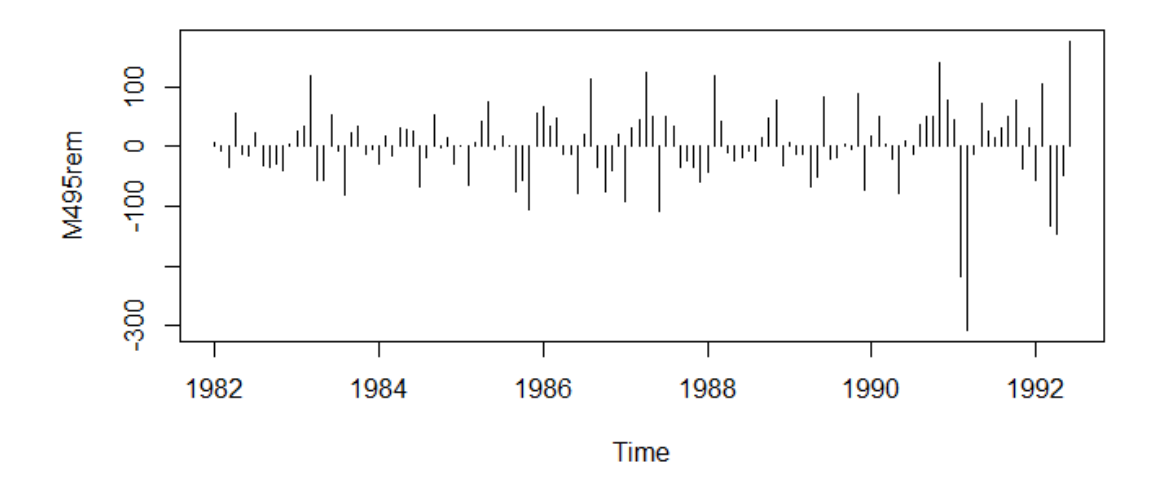

Εικόνα 24: Η χρονοσειρά μετά την αφαίρεση της τάσης

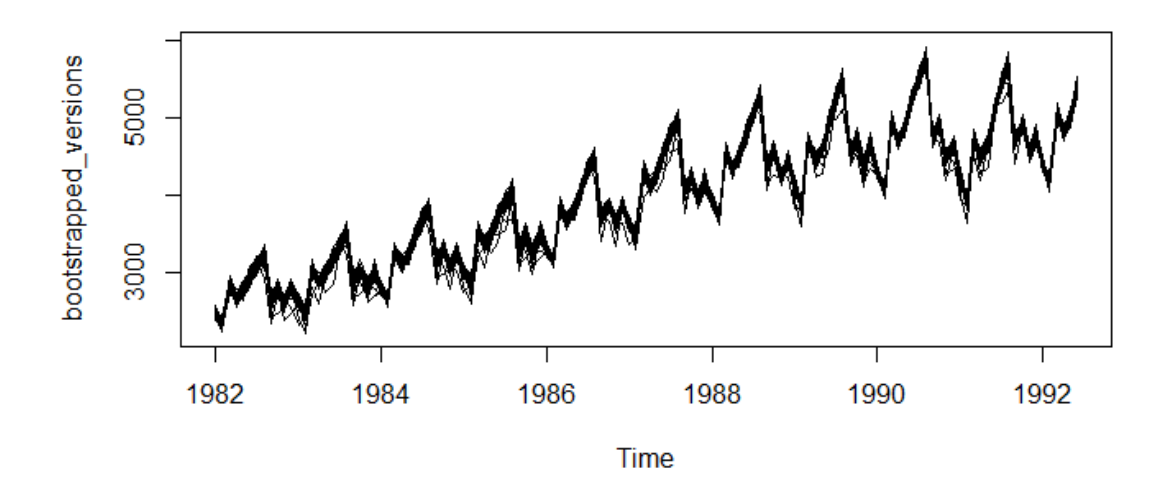

Εικόνα 25: Το συνολο των χρονοσειρών που κατασκευάζονται με την προτεινόμενη διαδικασία

Η συνολική διαδικασία λοιπόν, συνοψίζεται στον παρακάτω αλγόριθμο.

# **Algorithm 2 Generating bootstrapped series**

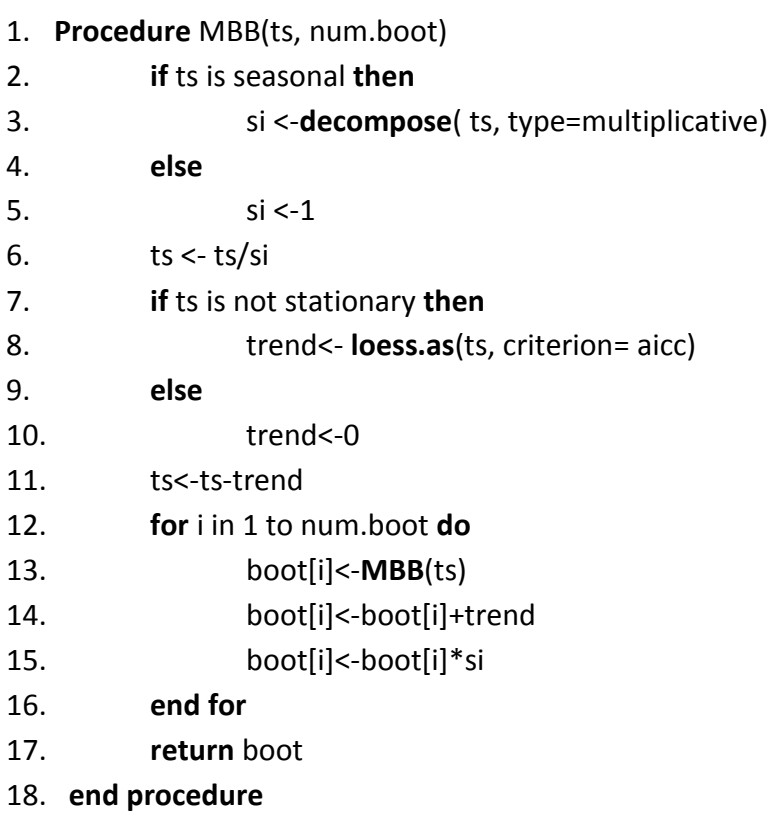

### **6.2 Διαφορές με Bergmeir,Hyndman και Benitez**

Παρατηρούμε λοιπόν πως η διαδικασία που θα ακολουθήσουμε έχει κάποιες διαφορές σε σχέση με εκείνη των Bergmeir,Hyndman και Benitez. Αρχικά απουσιάζει ο μετασχηματισμός Box-Cox για τη σταθεροποίηση της διασποράς καθώς αναπληρώνεται με την αλληλουχία ελέγχων που υπάρχουν. Η αφαίρεση της εποχιακότητας είναι κοινό στοιχείο και στους δύο αλγορίθμους εφόσον η χρονοσειρά θεωρηθεί εποχιακή αλλά με διαφορετικό τύπο. Ωστόσο, σε αυτό το σημείο οι Bergmeir,Hyndman και Benitez αφαιρούν πάντοτε και μία συνιστώσα τάσης με τη χρήση της loess, είτε μέσω της STL είτε με την χρήση της συνάρτησης αυτής καθαυτής. Στην δική μας υλοποίηση εξετάζουμε πρώτα την στασιμότητα της αποεποχικοποιημένης ή όχι χρονοσειράς πριν αφαιρέσουμε κάποια συνιστώσα τάσης. Αυτό προκύπτει από το γεγονός πως αν το σύνολο παρατηρήσεων προσεγγίζει το ιδανικά στάσιμο δείγμα ανεξάρτητων ομοιογενώς κατανεμημένων μεταβλητών μπορούμε να πραγματοποιήσουμε αμέσως bootstrap. Μία αχρείαστη αφαίρεση τάσης αλλοιώνει το περιεχόμενο των δεδομένων μας και μπορεί να καθιστά το bootstrap αναποτελεσματικό και ασταθές. Επίσης, σε περίπτωση που απαιτείται τελικά η αφαίρεση μιας συνιστώσας τάσης, στην υλοποίηση μας προσδιορίζουμε αυτή την τάση με την συνάρτηση loess.as. Η συνάρτηση αυτή, ενώ είναι μία προέκταση της κλασσικής loess αποφέρει καλύτερη μορφή υπολοίπου για την πραγματοποίηση bootstrap εξαιτίας της αυτόματης εξομάλυνσης των παραμέτρων του πολυωνύμου που εκφράζει την τάση που αφαιρείται. Από αυτό το σημείο και έπειτα τα υπόλοιπα βήματα είναι όμοια και στους δύο αλγορίθμους, με την πραγματοποίηση του bootstrap και την επαναφορά των συνιστωσών που αφαιρέθηκαν.

**88**

## **Κεφάλαιο 7: Case Study στο Διαγωνισμό Μ3**

Σε αυτό το τμήμα της εργασίας θα ασχοληθούμε με το σετ δεδομένων του διαγωνισμού Μ3 και τις 3003 χρονοσειρές. Τόσο ο ίδιος ο διαγωνισμός, όσο και άλλες μελέτες όπως αυτή των Bergmeir,Hyndman και Benitez το 2015, έχουν ως σκοπό την κατάταξη των μεθόδων πρόβλεψης σύμφωνα με την ακρίβεια τους. Από τα αποτελέσματα της μελέτης αυτής μπορούμε να διατυπώσουμε πως τουλάχιστον το bootstrap με κυλιόμενα παράθυρα ΜΒΒ, αποδίδει ικανοποιητικά για σημεία πρόβλεψης στις χρονοσειρές του διαγωνισμού Μ3. Η επιτυχία αυτής της μελέτης επιβεβαιώνει πως η ανακατασκευή των χρονοσειρών από τα ιστορικά διαθέσιμα δεδομένα του διαγωνισμού ήταν εύστοχη. Διαφορετικά, οι τελικές προβλέψεις που προκύπτουν από τον μέσο όρο των συνολικών προβλέψεων για κάθε μέθοδο θα είχαν μεγαλύτερη αστοχία από τις αντίστοιχες του διαγωνισμού το 2000.

Η συγκεκριμένη εργασία αξιοποιεί αυτή την κατάταξη και τα αποτελέσματα από το διαγωνισμό Μ3 ως μέτρο σύγκρισης για να εξετάσουμε την επιτυχία και την ακρίβεια τριών μεθόδων bootstrap, την ευστάθεια και την ευρωστία των τεχνικών πρόβλεψης, αλλά και να εξάγουμε συμπεράσματα για την φύση των χρονοσειρών του διαγωνισμού Μ3. Πραγματοποιούμε δηλαδή μία διαδικασία benchmarking μεθόδων bootstrap στα δεδομένα του διαγωνισμού Μ3. H αξιολόγηση της ακρίβειας γίνεται σύμφωνα με το sMAPE που προκύπτει από τις προβλέψεις των μεθόδων της επιλογής μας και των παρατηρήσεων που αποκρύπτουμε από κάθε χρονοσειρά. Αντίστοιχα, η αξιολόγηση της ευστάθειας καθορίζεται από τα στατιστικά μεγέθη που προκύπτουν από τα box plots και τους κανονικοποιημένους δείκτες ως προς τη διάμεσο.

**89**

## **7.1 Ο Διαγωνισμός Μ3**

Ο Μ3 των Makridakis και Hibon (2000) είναι ο μεγαλύτερος διαγωνισμός που είχε διοργανωθεί έως τότε και ζητούμενο του ήταν να δοθούν 6 έως 18 προβλέψεις για 3003 διαφορετικές χρονοσειρές, οι οποίες προέρχονται από όλο το φάσμα των δραστηριοτήτων. Οι χρονοσειρές συλλέχθηκαν έτσι ώστε να συμπεριλάβουν διάφορους τύπους δεδομένων(μικροοικονομικά, βιομηχανικά, μακροοικονομικά, οικονομικά, δημογραφικά και λοιπά). Για να εξασφαλιστεί ότι υπήρχαν αρκετά δεδομένα διαθέσιμα για να διαμορφώσουν ένα επαρκές μοντέλο προβλέψεων, αποφασίστηκε να καθοριστεί ένας ελάχιστος αριθμός παρατηρήσεων για κάθε τύπο δεδομένων. Αυτό το ελάχιστο καθορίστηκε να είναι 14 παρατηρήσεις για τις ετήσιες σειρές, 16 για τριμηνιαίες, 48 για μηνιαίες και 60 για άλλες σειρές. Τα δεδομένα ήταν αυστηρά θετικά και σε περίπτωση αρνητικών αντικαταστάθηκαν με μηδέν για να αποφευχθούν προβλήματα με τους δείκτες MAPE και SMAPE Οι ζητούμενοι ορίζοντες πρόβλεψης ήταν 6 για τις ετήσιες, 8 για τριμηνιαίες και άλλες σειρές και 18 για τις μηνιαίες.

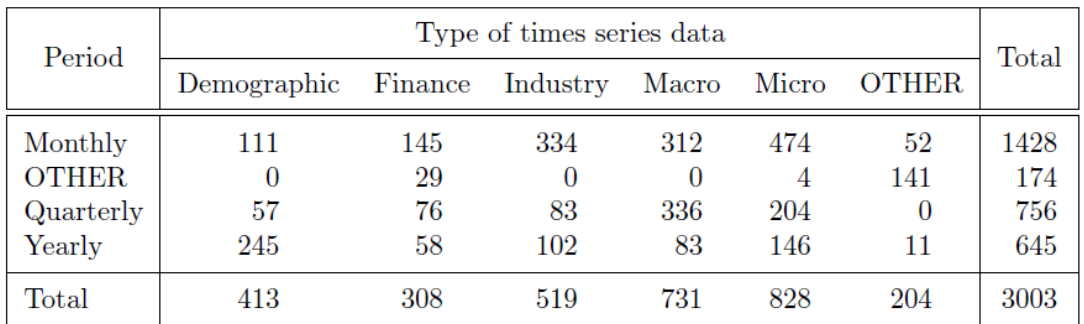

Πίνακας 4: Κατανομή χρονοσειρών διαγωνισμού Μ3

Οι δημιουργοί του διαγωνισμού μοίρασαν στους ερευνητές τα δεδομένα και δεν φανέρωσαν τις πραγματικές τιμές που ζητούσαμε προς πρόβλεψη, έλαβαν πίσω τις προβλέψεις και υπολόγισαν τα σφάλματα των μεθόδων από τους ερευνητές, είχαμε δηλαδή αξιολόγηση των μεθόδων με την υλοποίηση ενός εκτός δείγματος ελέγχου. Μετά το τέλος του διαγωνισμού ολόκληρο το πακέτο δεδομένων, είναι πλέον διαθέσιμο σε πακέτα λογισμικού για όποιον επιθυμεί να καταπιαστεί με αυτό.

### **7.2 Benchmarking**

Είναι το φαινόμενο σύγκρισης μίας διαδικασίας και των μέτρων απόδοσης της με κάποια άλλη. Συνήθως αφορά επιχειρήσεις και η σύγκριση είναι με βάση την καλύτερη εταιρεία στην αντίστοιχη βιομηχανία και τις καλύτερες πρακτικές από άλλες εταιρείες. Με αυτό τον τρόπο φανερώνεται τελικά η ευρωστία της απόδοσης μιας διαδικασίας και λαμβάνονται εξηγήσεις για τους λόγους που είναι επιτυχημένη. Για την τελική κατάταξη χρησιμοποιείται κάποιος δείκτης απόδοσης και μπορεί να είναι σχετικός με ποιότητα, χρόνο, κόστος ή κάποιο είδος σφάλματος όπως στους διαγωνισμούς προβλέψεων.

Το benchmarking μπορεί να είναι εσωτερικό, σύγκριση της απόδοσης μεταξύ ομάδων εντός μίας οργάνωσης, ή εξωτερικό, σύγκριση της απόδοσης διαφορετικών εταιρειών σε κοινό ή όχι τομέα. Κατά συνέπεια, προκύπτει μία πληθώρα τύπων benchmarking, μερικοί από τους οποίους αναφέρονται παρακάτω:

Οικονομικό: Υλοποίηση μιας οικονομικής ανάλυσης και σύγκριση των αποτελεσμάτων σε μία προσπάθεια καθορισμού ανταγωνιστικότητας και παραγωγικότητας.

Επενδυτικό: Σύγκριση ανταγωνιστικών εταιρειών που μπορούν να θεωρηθούν εναλλακτικές επενδυτικές ευκαιρίες από την οπτική ενός επενδυτή.

Προϊόντος: Η διαδικασία σχεδιασμού ή αναβάθμισης προϊόντων. Αυτή η διαδικασία πολλές φορές προϋποθέτει την ανάλυση πλεονεκτημάτων και αδυναμιών ανταγωνιστικών προϊόντων.

Στρατηγικό: Παρατήρηση της πορείας άλλων εταιρειών ή ατόμων. Αυτός ο τύπος δεν περιορίζεται σε ένα τομέα, μπορεί να είναι πιο ωφέλιμο να εξεταστούν και διαφορετικοί τομείς.

**91**

# **7.3 Κατασκευή των Benchmarks**

Το πρώτο βήμα για το πειραματικό κομμάτι είναι η εξαγωγή των μέτρων σύγκρισης μας, γνωστά και ως benchmarks. Παράγουμε προβλέψεις για τον αντίστοιχο ορίζοντα πρόβλεψης και για τις 3003 χρονοσειρές του διαγωνισμού Μ3, και υπολογίζουμε τα sMAPE για τις 5 μεθόδους που επιλέξαμε. Για τις τριμηνιαίες και μηνιαίες εκτελούμε τον έλεγχο εποχιακότητας και σε περίπτωση που μία χρονοσειρά θεωρηθεί εποχιακή, πραγματοποιούμε αποεποχικοποίηση, παράγουμε τις προβλέψεις και μετά εποχικοποιούμε επί αυτών. Με αυτή τη διαδικασία προκύπτουν τα εξής αποτελέσματα:

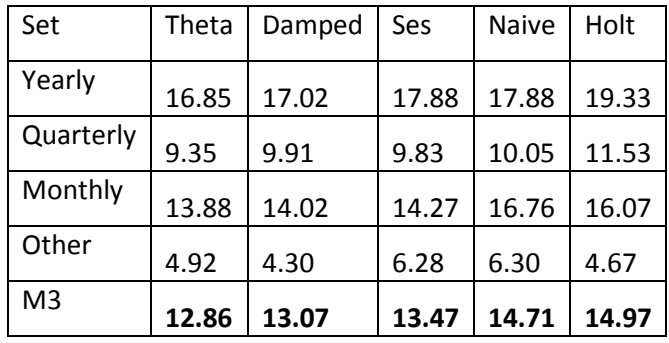

### Πίνακας 5: Αποτελέσματα sMAPE benchmark M3

Ο πίνακας περιλαμβάνει τον μέσο όρο των αντίστοιχων sMAPE για τις ετήσιες, τριμηνιαίες, μηνιαίες και άλλες χρονοσειρές. Επίσης έχουμε κατασκευάσει φύλλο excel με τα δεδομένα για κάθε χρονοσειρά και μέθοδο πρόβλεψης καθώς θα μας χρειαστούν στους υπολογισμούς για τις διαδικασίες με bootstrap.

Σύμφωνα με τον πίνακα έχουμε σαν σειρά κατάταξης των μεθόδων την :

- 1. Theta
- 2. Damped
- 3. Ses
- 4. Naïve
- 5. Holt

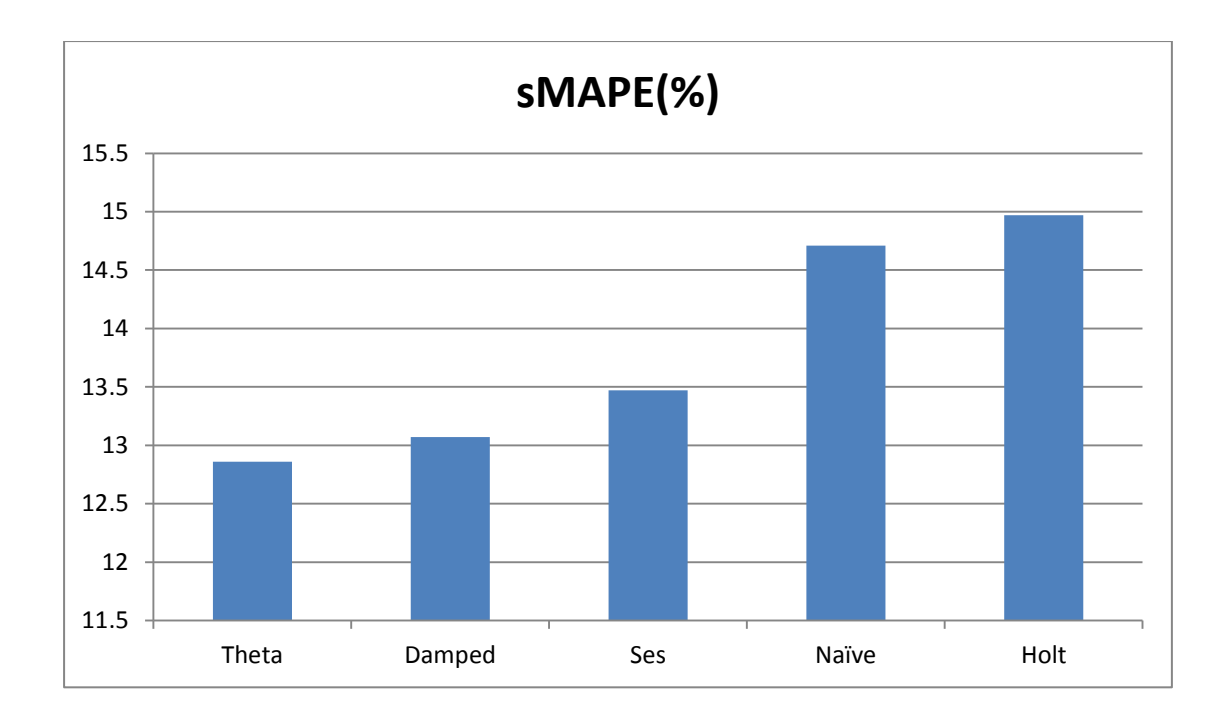

Εικόνα 26: Απεικόνιση των επιλεγμένων μεθόδων πρόβλεψης και η αρχική απόδοση τους στον διαγωνισμό Μ3

### **7.4 Κατασκευή των Σφαλμάτων Bootstrap**

Αρχικά, για κάθε μία από τις 3003 χρονοσειρές, ενώνουμε τα ιστορικά δεδομένα με εκείνα που αποκρύπτονται για τον έλεγχο εκτός δείγματος και λαμβάνουμε μία τελική χρονοσειρά. Έπειτα, ακολουθούμε έναν από τους 2 αλγορίθμους που διατυπώθηκαν με σκοπό να καταλήξουμε σε μία χρονοσειρά υπολοίπου για να πραγματοποιηθούν οι μέθοδοι bootstrap. Επαναφέρουμε τις συνιστώσες τάσης και εποχιακότητας και λαμβάνουμε τις τελικές χρονοσειρές. Σε αυτό το σημείο, υλοποιούμε αντίστοιχους ελέγχους εκτός δείγματος όπως στο διαγωνισμό. Αποκρύπτουμε τελευταίες παρατηρήσεις ίσες με τον ορίζοντα πρόβλεψης του κάθε είδους χρονοσειράς, δηλαδή 6 για ετήσιες, 8 για τριμηνιαίες, 18 για μηνιαίες και 8 για τις άλλες. Καλούμε τις μεθόδους πρόβλεψης για τους συγκεκριμένους ορίζοντες και υπολογίζουμε το sMAPE με τις αντίστοιχες που αποκρύψαμε. Εν συνεχεία, υπολογίζουμε τους 5 στατιστικούς δείκτες που περιλαμβάνει το box plot από το σύνολο των sMAPE για κάθε χρονοσειρά. Επαναλαμβάνουμε αυτή τη διαδικασία για όλες τις χρονοσειρές του διαγωνισμού και κρατάμε τους μέσους όρους ανά σετ.

Εφόσον οι διαδικασίες bootstrap έχουν πραγματοποιηθεί με επιτυχία, αναμένουμε παρεμφερή τελικά σφάλματα. Αυτό δικαιολογείται διότι τα μοτίβα ανάμεσα σε ιστορικά δεδομένα με τα δεδομένα του ελέγχου εκτός δείγματος αναμένεται να είναι ίδια, ωστόσο δεν αποκλείεται και να διαφέρουν. Η ερμηνεία των αποτελεσμάτων για την ακρίβεια των μεθόδων πρόβλεψης και των τεχνικών αναδειγματοληψίας θα γίνει συγκρίνοντας το sMAPE μεταξύ του αρχικού αποτελέσματος(benchmark) και το μέσο από τα sMAPE για κάθε χρονοσειρά, ενώ τα συμπεράσματα σχετικά με την ευστάθεια θα προκύψουν από τα box plots του ίδιου μεγέθους.

**94**

# **7.5 Αποτελέσματα Πειραματικού Μέρους**

Εκτελέσαμε τους 2 αλγορίθμους που αναφέραμε, για αριθμό bootstrap ίσο με 100, για 3 μεθόδους bootstrap NBB,MBB,SB. Στο ΜΒΒ, χρησιμοποιήθηκαν ίδια μεγέθη παραθύρων με τα προτεινόμενα του Hyndman, ενώ στο NBB παράθυρα ίσα με  $\mathrm{n}^{1/3}$ 

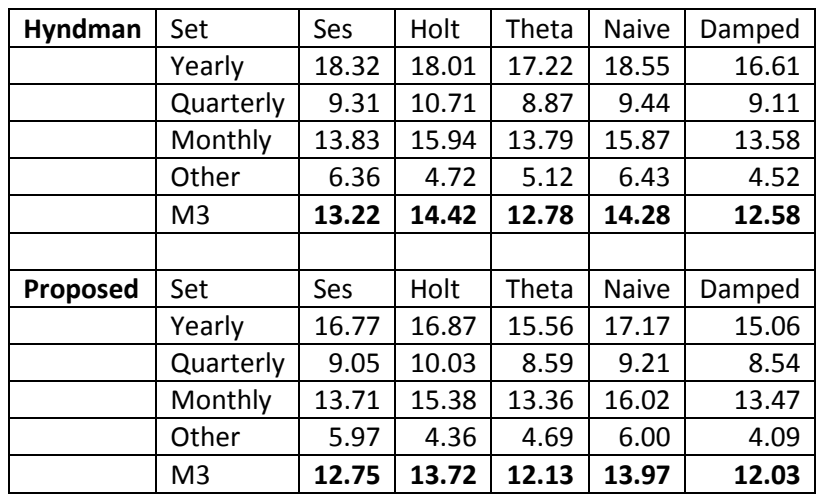

Για το bootstrap κυλιόμενων παραθύρων ΜΒΒ:

Πίνακας 6: Αποτελέσματα μέσου sMAPE bootstrap κυλιόμενων παραθύρων MBB

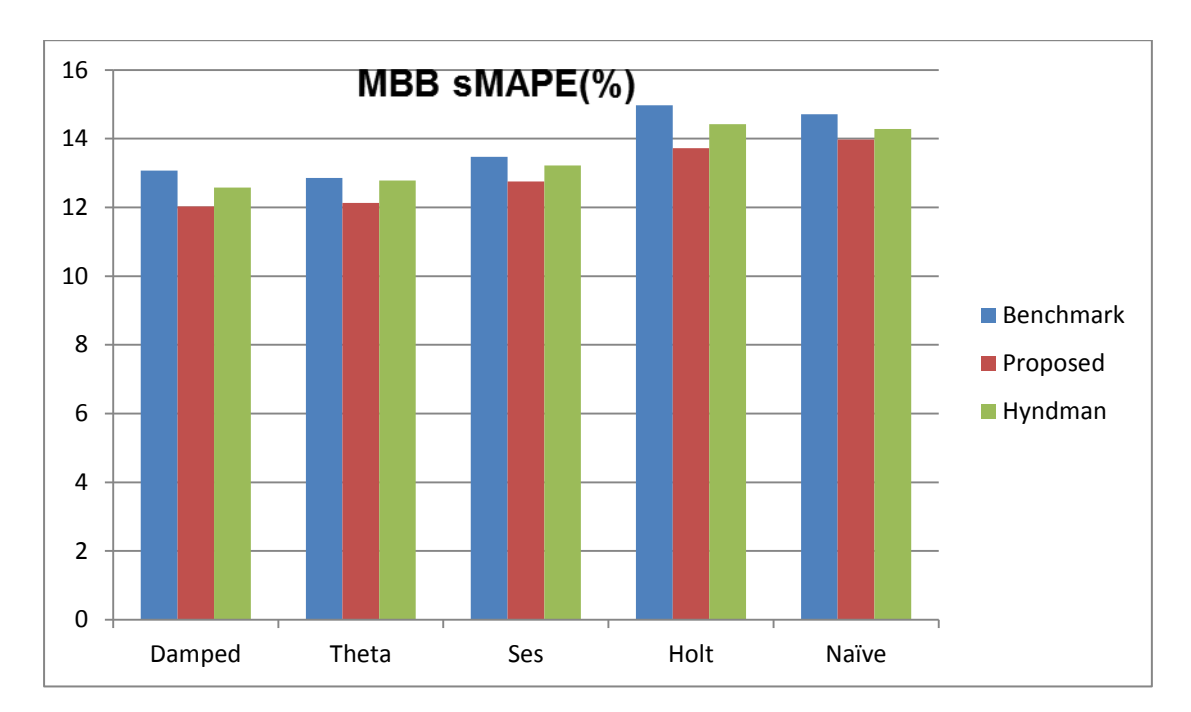

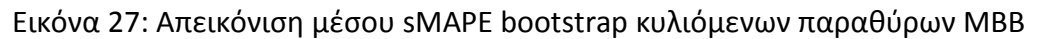

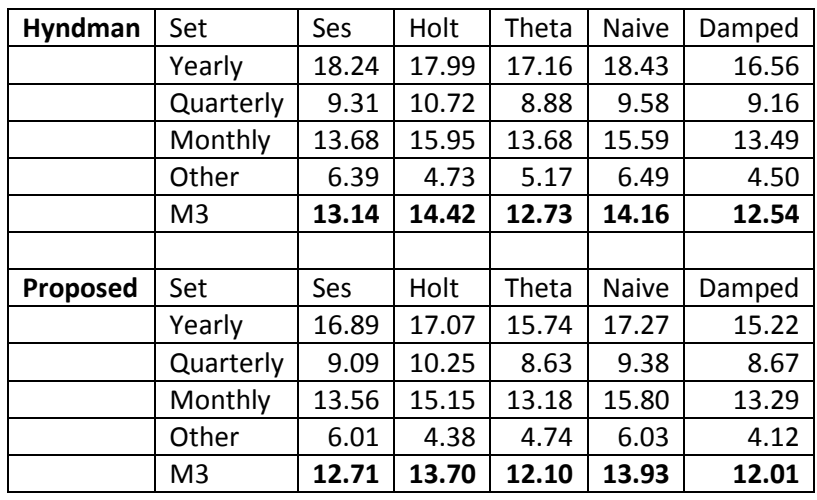

Για το bootstrap μη επικαλυπτόμενων παραθύρων ΝΒΒ:

Πίνακας 7: Αποτελέσματα μέσου sMAPE bootstrap μη επικαλυπτόμενων παραθύρων ΝBB

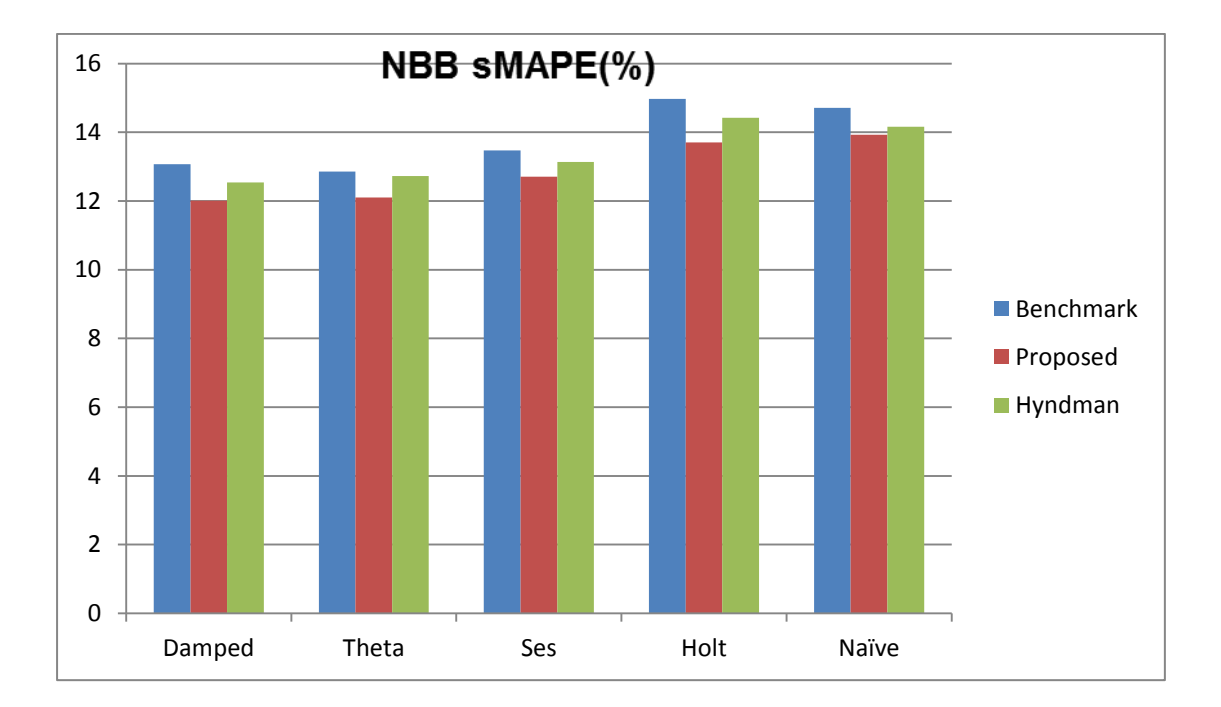

Εικόνα 28: Απεικόνιση μέσου sMAPE bootstrap μη επικαλυπτόμενων παραθύρων ΝBB

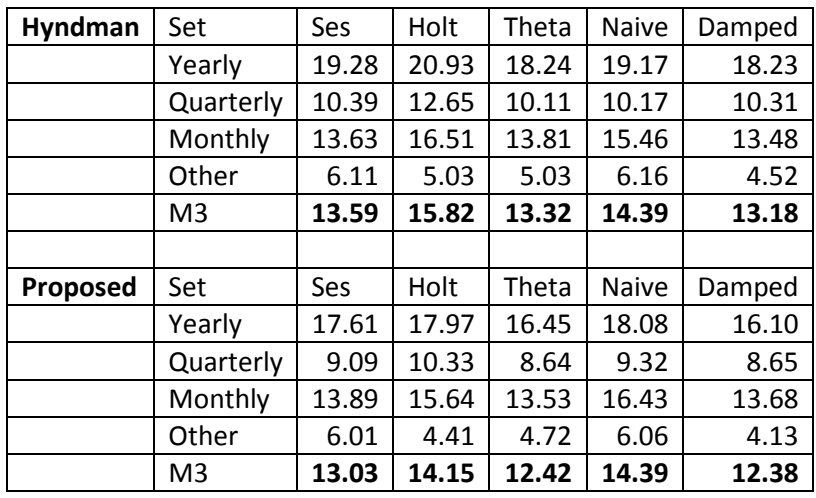

Για το bootstrap από τα υπολειπόμενα σφάλματα SB:

Πίνακας 8: Αποτελέσματα μέσου sMAPE bootstrap υπολειπόμενων σφαλμάτων SB

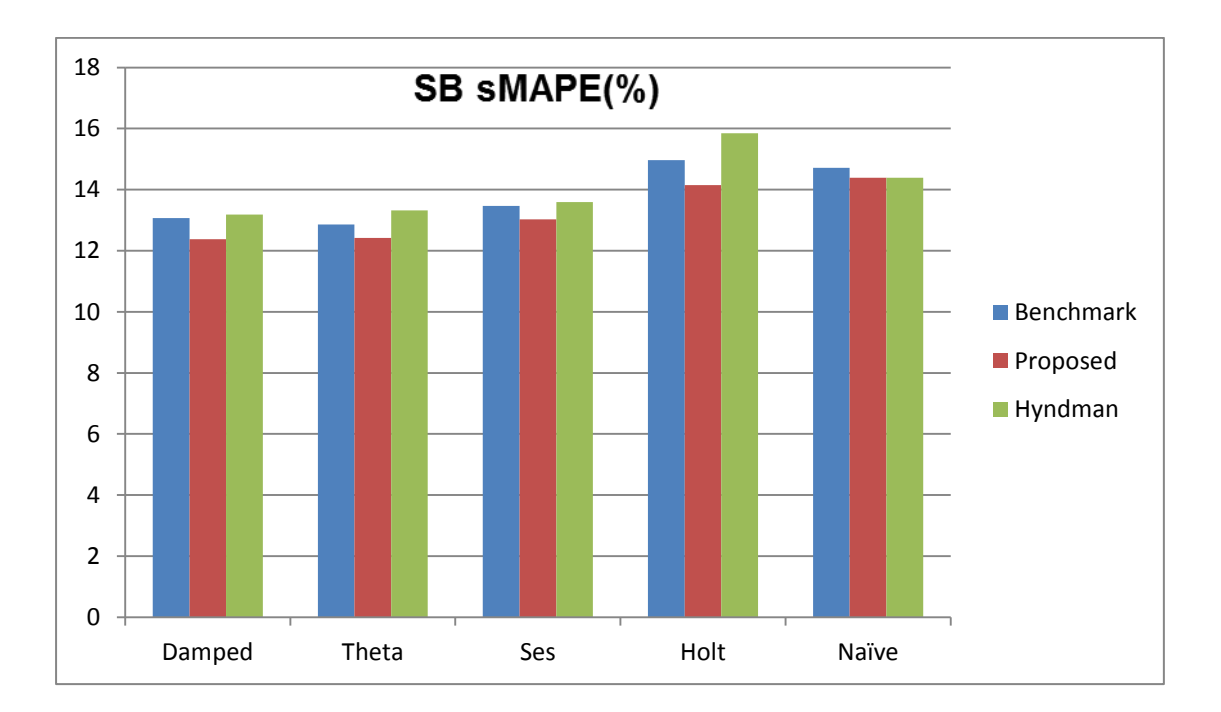

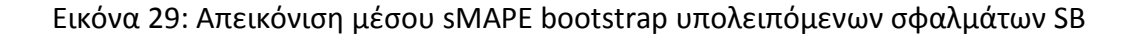

Οφείλουμε επίσης να εξετάσουμε, την απόδοση ανάμεσα στις μεθόδους bootstrap που χρησιμοποιήθηκαν. Με μία διαφορετική ομαδοποίηση των σφαλμάτων προκύπτουν τα παρακάτω διαγράμματα.

Για τον αλγόριθμο του Hyndman:

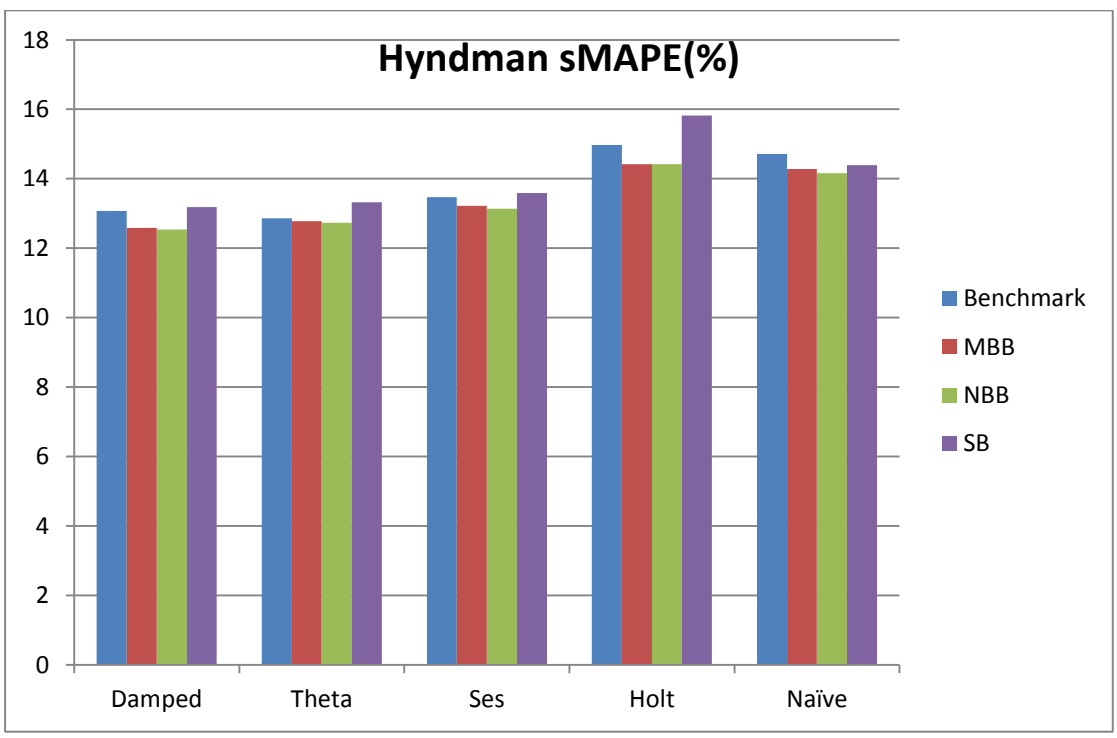

Εικόνα 30: Απεικόνιση μέσου sMAPE bootstrap αλγορίθμου Hyndman

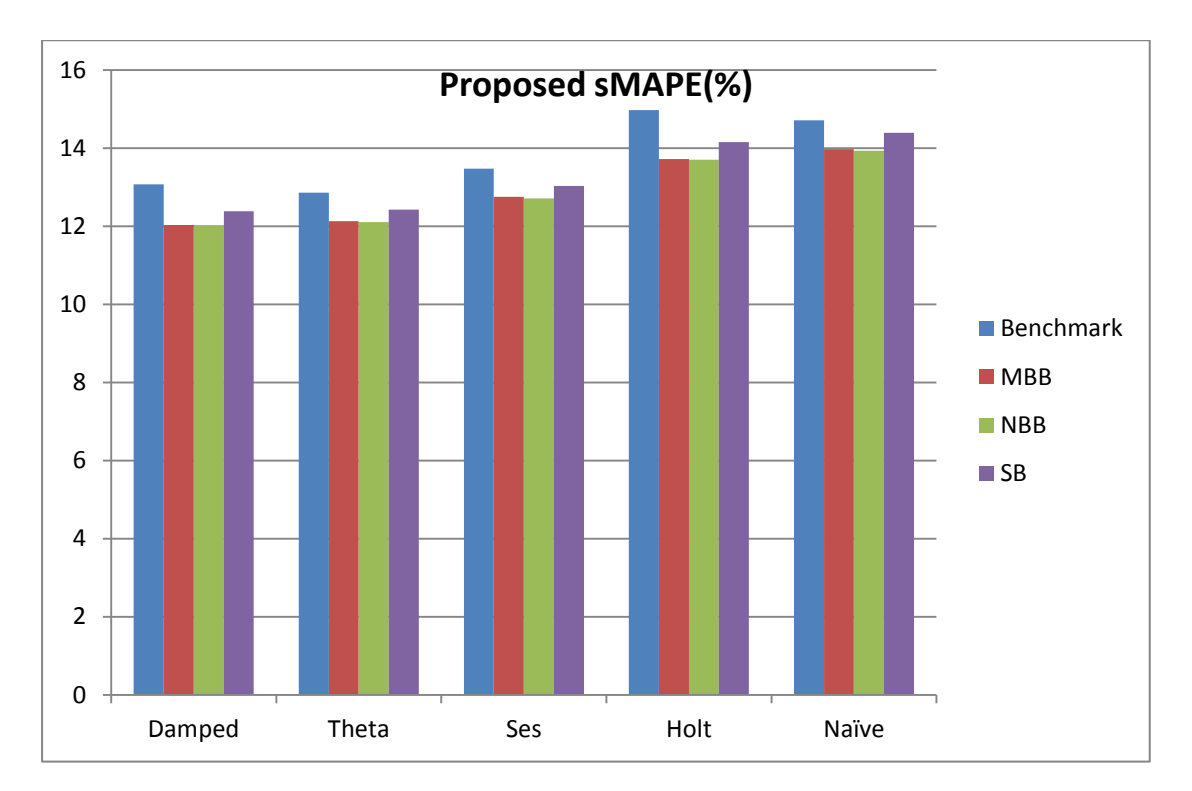

Για τη δική μας υλοποίηση:

Εικόνα 31: Απεικόνιση μέσου sMAPE bootstrap προτεινόμενου αλγορίθμου

Επίσης, παρουσιάζουμε και δημιουργούμε τα box plots με τα μέσα στατιστικά μεγέθη της κάθε μεθόδου πρόβλεψης για όλες τις χρονοσειρές του διαγωνισμού Μ3. Οφείλουμε να κανονικοποιήσουμε τα στατιστικά ως προς τη διάμεσο του κάθε συνόλου, ώστε να είναι συγκρίσιμα.

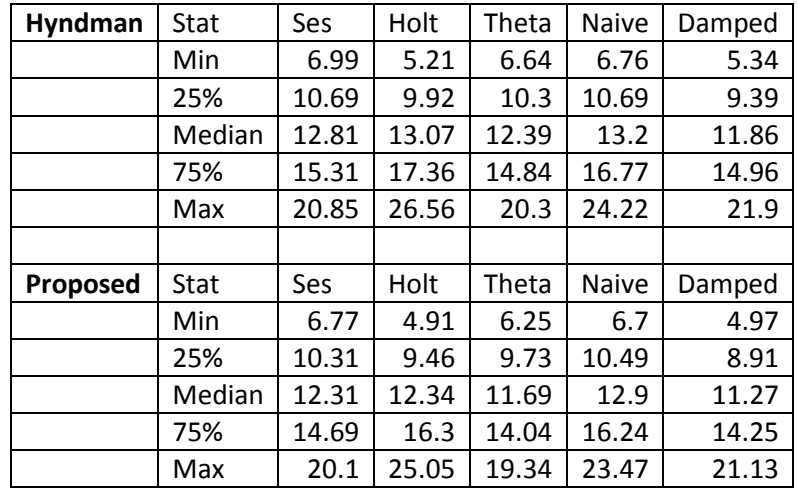

Για το bootstrap κυλιόμενων παραθύρων ΜΒΒ:

Πίνακας 9: Στατιστικά μεγέθη bootstrap κυλιόμενων παραθύρων MBB

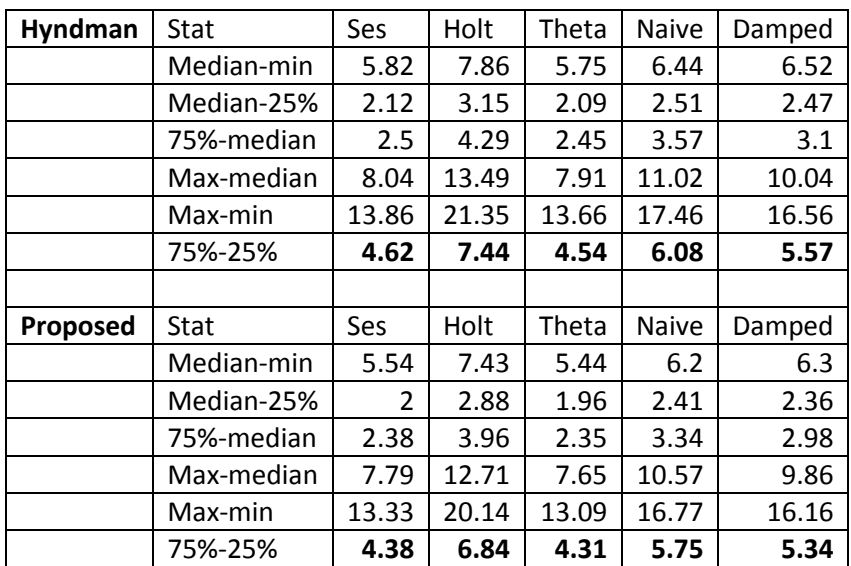

Πίνακας 10: Υπολογισμός στατιστικών δεικτών bootstrap κυλιόμενων παραθύρων MBB

Με κανονικοποίηση:

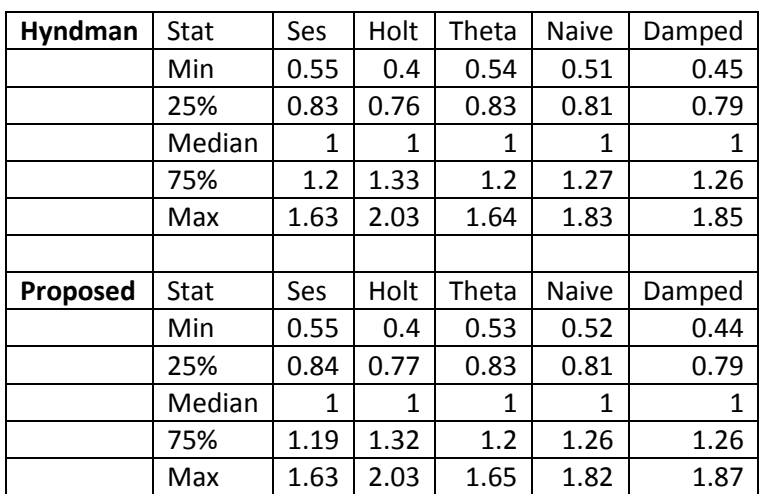

Πίνακας 11:Κανονικοποιημένα στατιστικά μεγέθη bootstrap κυλιόμενων παραθύρων MBB

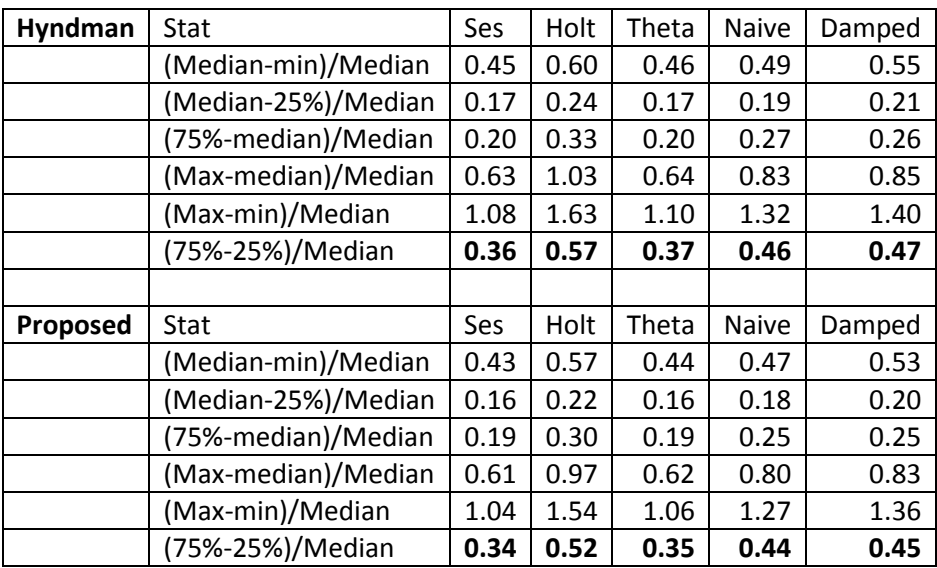

Πίνακας 12: Υπολογισμός Κανονικοποιημένων στατιστικών δεικτών bootstrap κυλιόμενων παραθύρων MBB

### **MBB Hyndman**

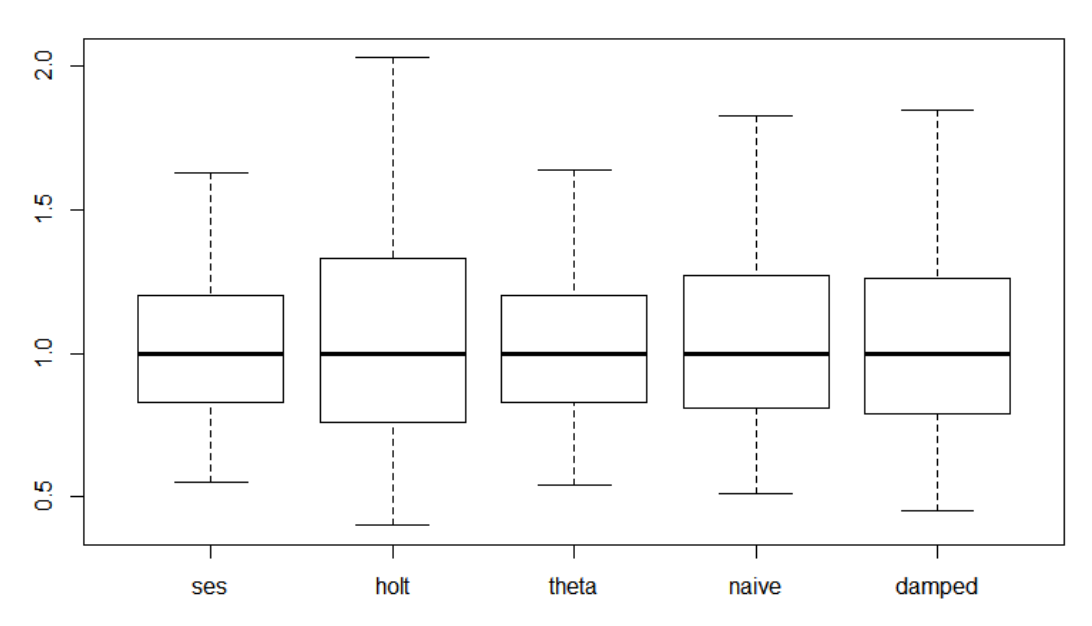

Εικόνα 32: Box plot bootstrap κυλιόμενων παραθύρων MBB αλγορίθμου Hyndman

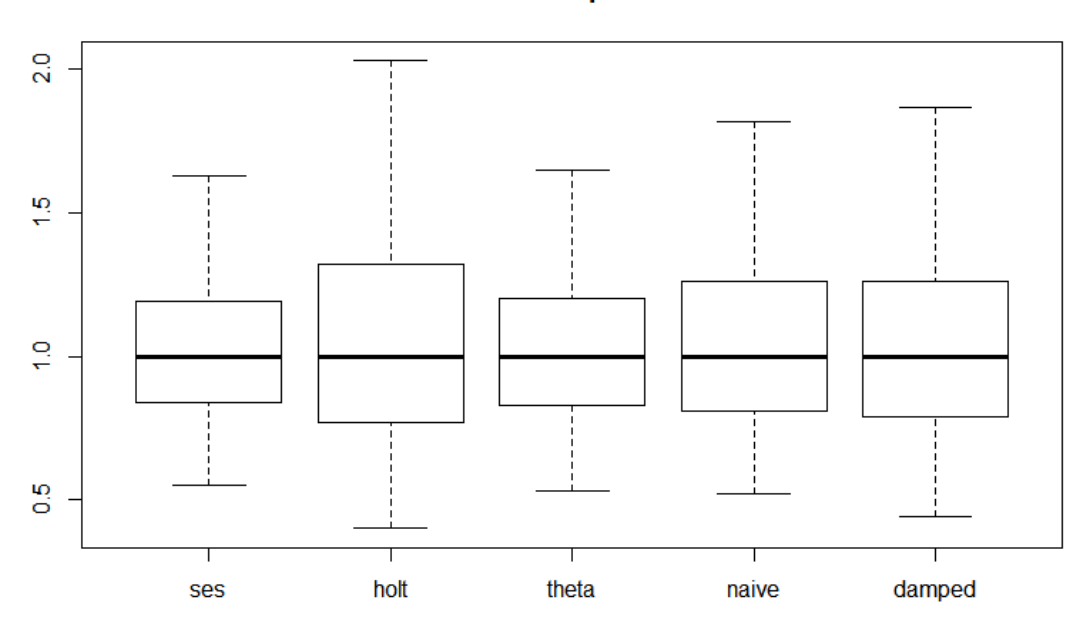

**MBB Proposed** 

Εικόνα 33: Box plot bootstrap κυλιόμενων παραθύρων MBB προτεινόμενου αλγορίθμου

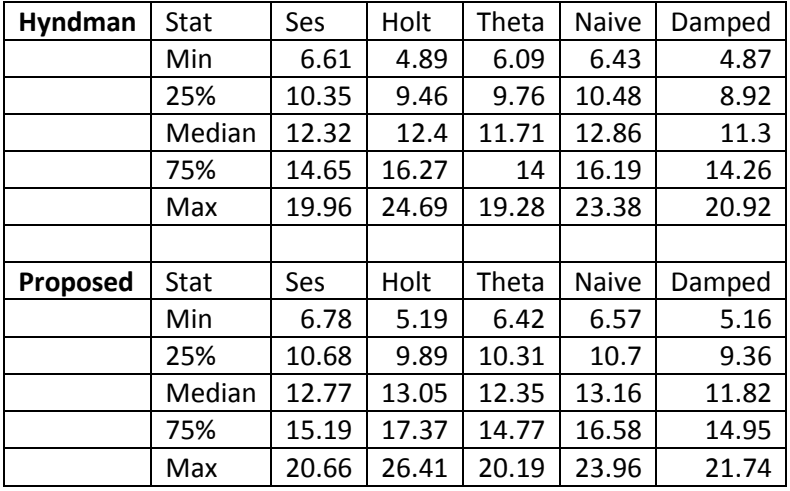

Για το bootstrap κυλιόμενων παραθύρων NΒΒ:

Πίνακας 13: Στατιστικά μεγέθη bootstrap μη επικαλυπτόμενων παραθύρων ΝBB

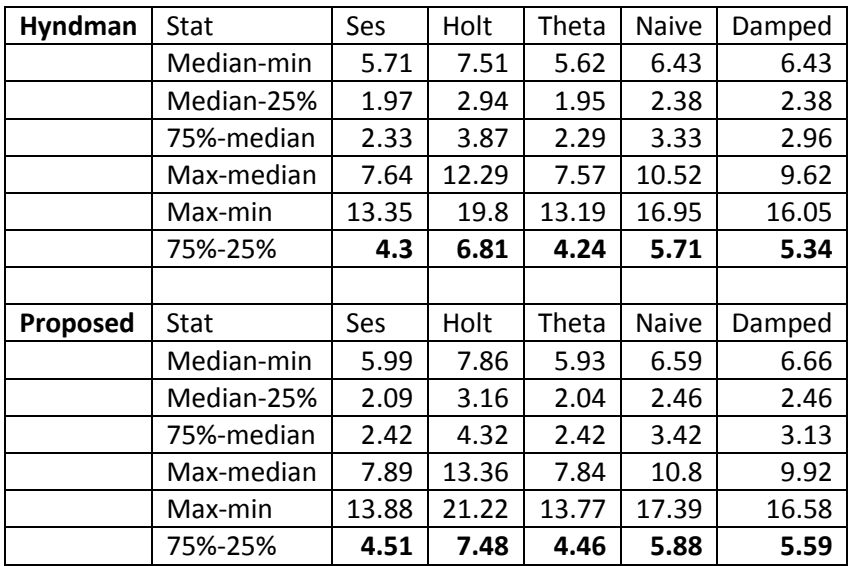

Πίνακας 14: Υπολογισμός στατιστικών δεικτών bootstrap μη επικαλυπτόμενων παραθύρων ΝBB

Με κανονικοποίηση:

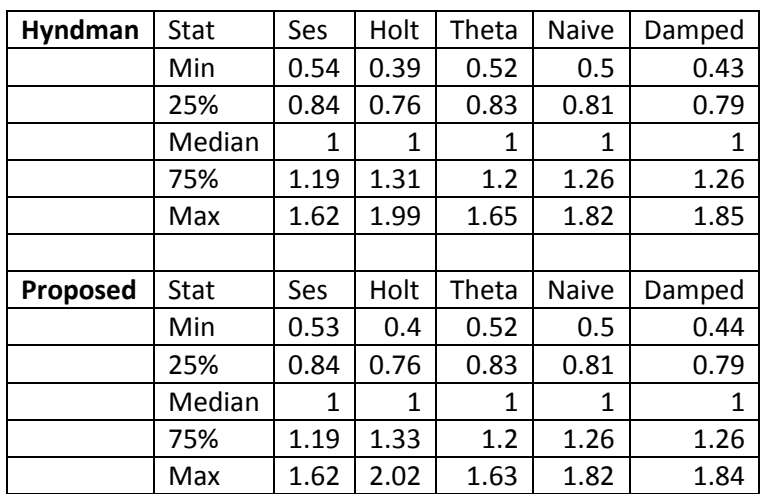

Πίνακας 15: Κανονικοποιημένα στατιστικά μεγέθη bootstrap μη επικαλυπτόμενων παραθύρων ΝBB

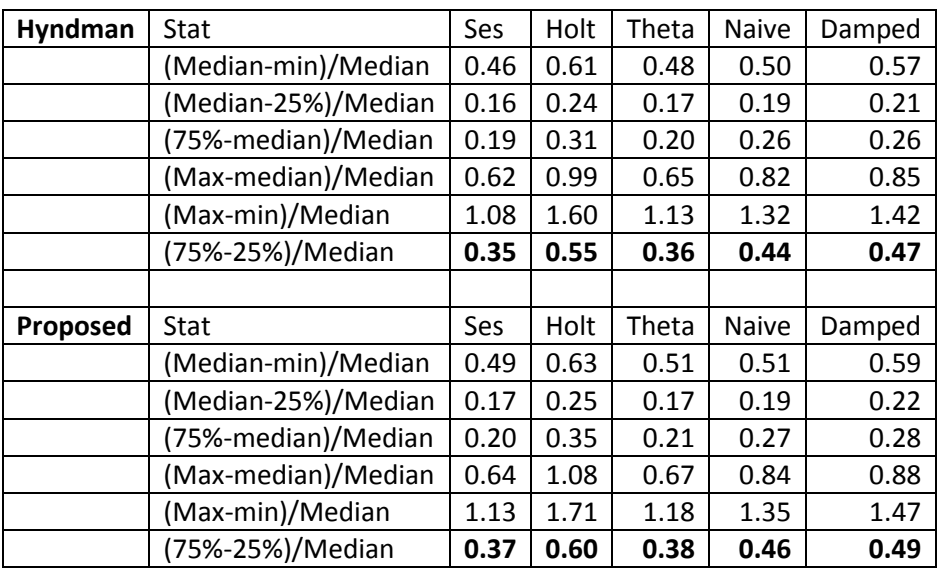

Πίνακας 16: Υπολογισμός Κανονικοποιημένων στατιστικών δεικτών bootstrap μη επικαλυπτόμενων παραθύρων ΝBB

### **NBB Hyndman**

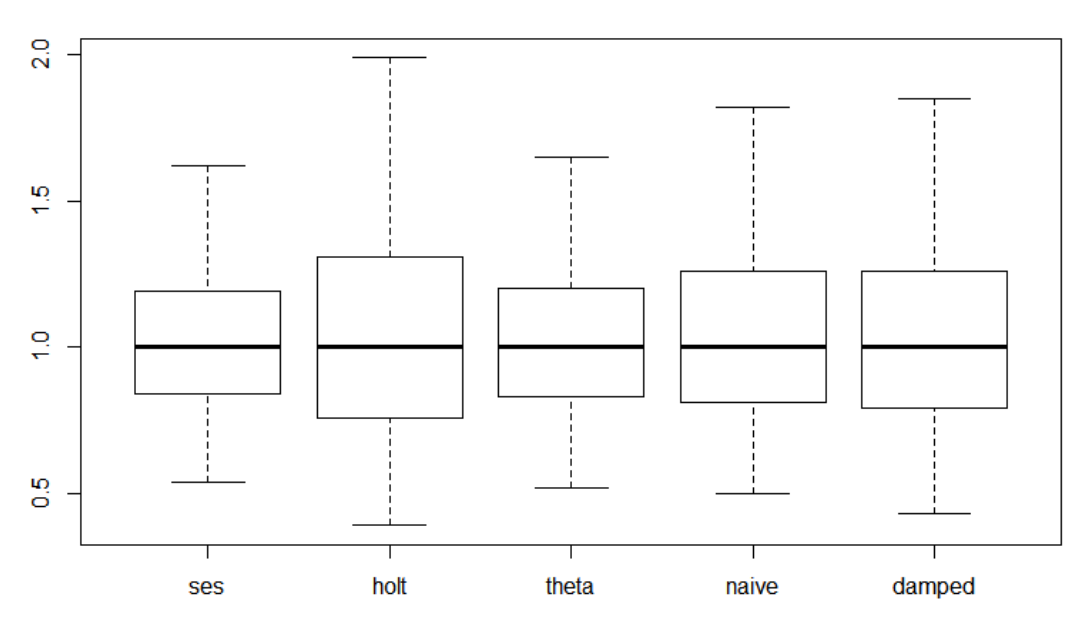

Εικόνα 34: Box plot bootstrap μη επικαλυπτόμενων παραθύρων ΝBB αλγορίθμου Hyndman

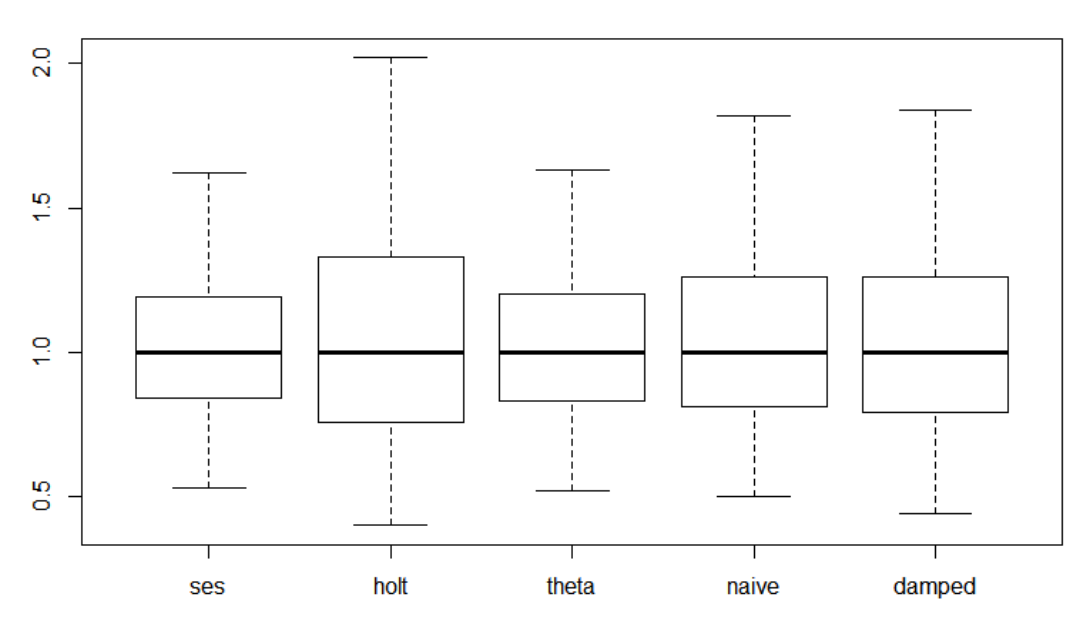

**NBB Proposed** 

Εικόνα 35: Box plot bootstrap μη επικαλυπτόμενων παραθύρων ΝBB προτεινόμενου αλγορίθμου

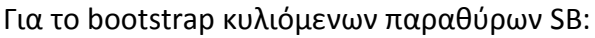

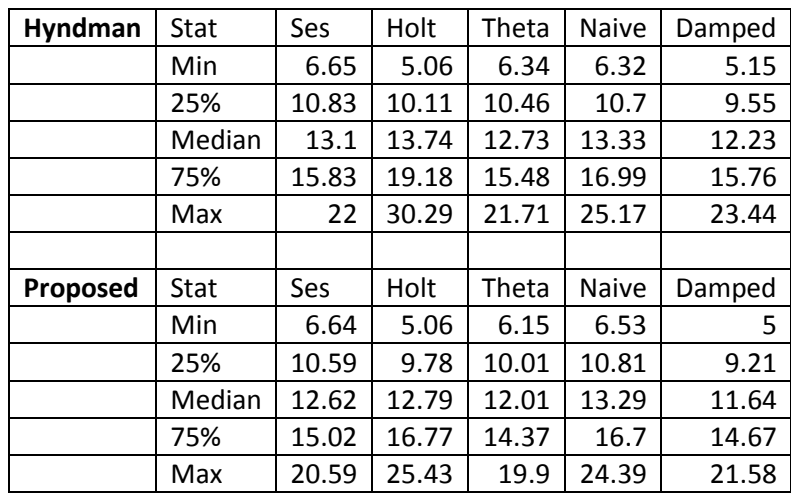

Πίνακας 17: Στατιστικά μεγέθη bootstrap υπολειπόμενων σφαλμάτων SB

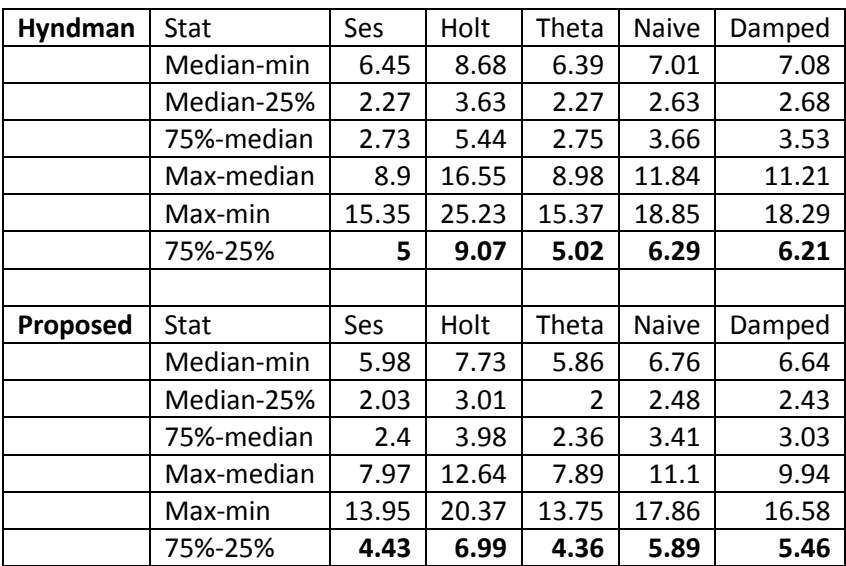

Πίνακας 18: Υπολογισμός στατιστικών δεικτών bootstrap υπολειπόμενων σφαλμάτων SB

Με κανονικοποίηση:

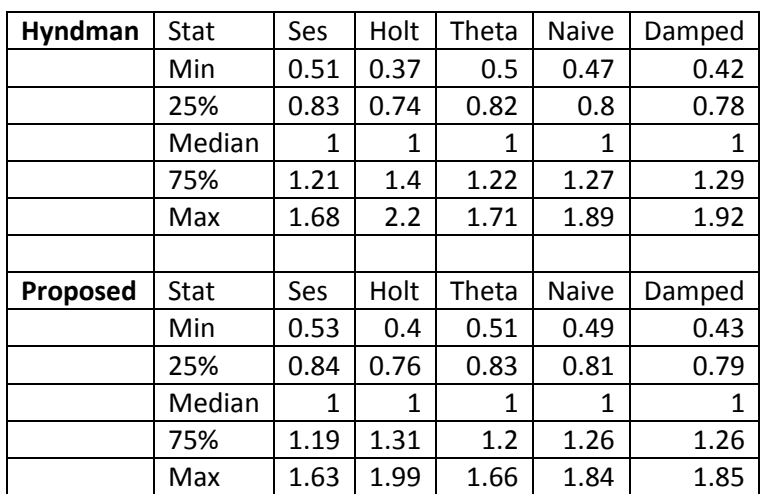

Πίνακας 19: Κανονικοποιημένα στατιστικά μεγέθη bootstrap υπολειπόμενων σφαλμάτων SB

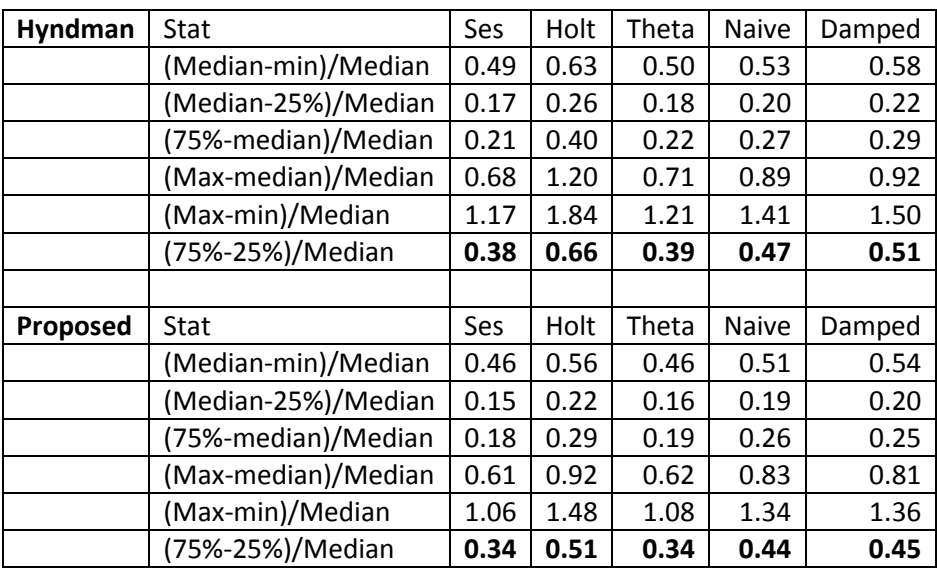

Πίνακας 20: Υπολογισμός Κανονικοποιημένων στατιστικών δεικτών bootstrap υπολειπόμενων σφαλμάτων SB
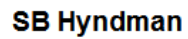

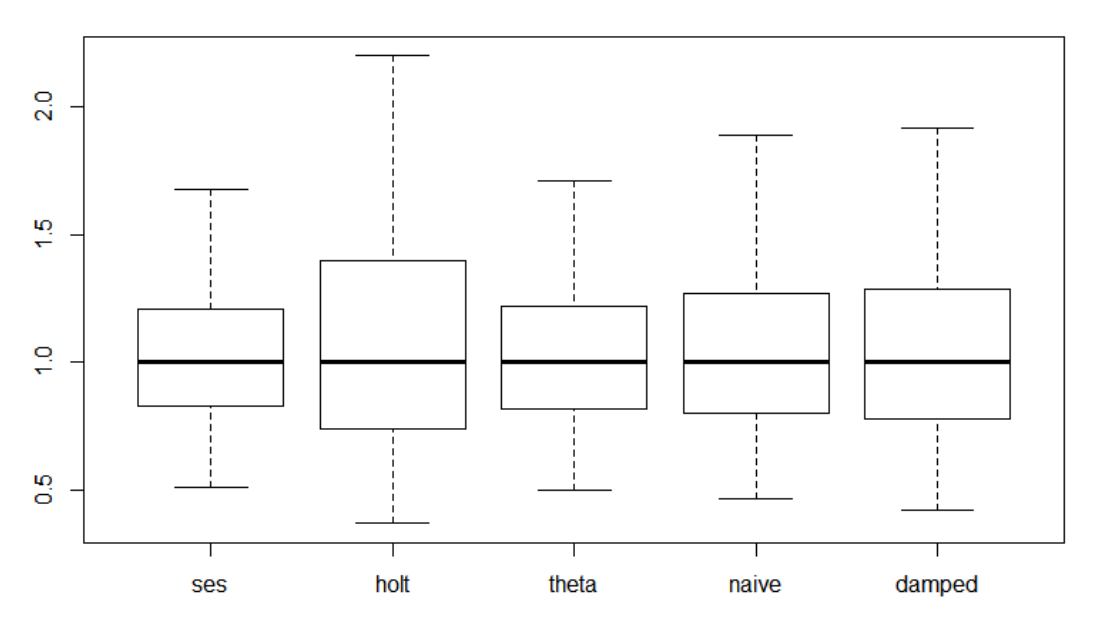

Εικόνα 36: Box plot bootstrap υπολειπόμενων σφαλμάτων SB αλγορίθμου Hyndman

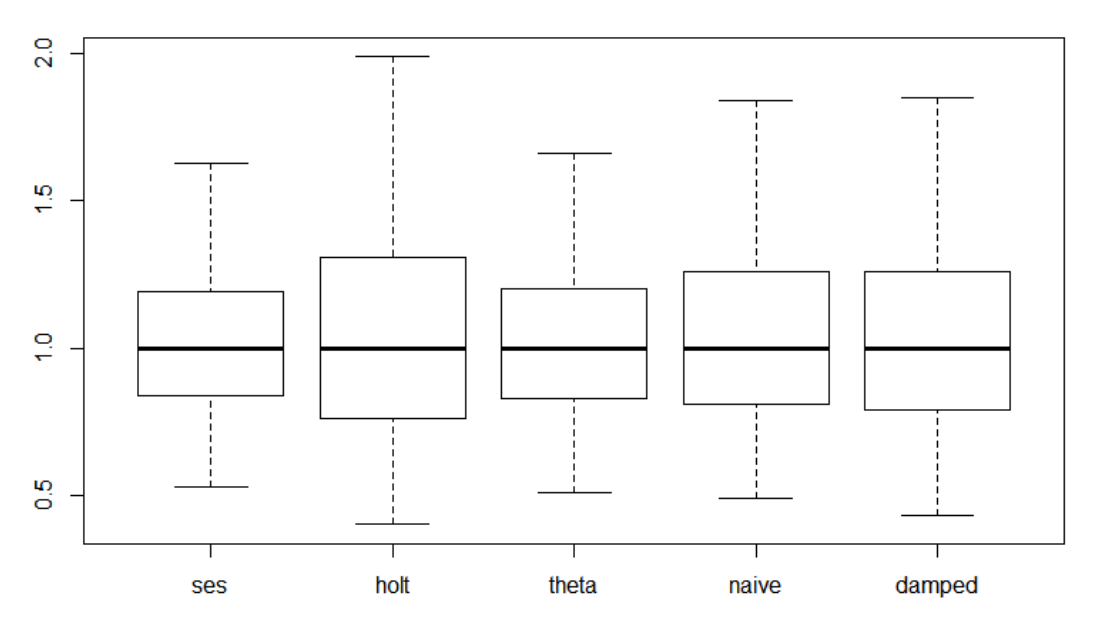

**SB Proposed** 

Εικόνα 37: Box plot bootstrap υπολειπόμενων σφαλμάτων SB προτεινόμενου αλγορίθμου

### **7.6 Σχολιασμός Αποτελεσμάτων**

#### **Σχετικά με τις Τεχνικές Βootstrap**

Παρατηρούμε ότι το ΝΒΒ και το ΜΒΒ είναι αρκετά κοντά σε ακρίβεια και εμφανίζονται διαφορές μόλις στο 2° δεκαδικό ψηφίο των sMAPE για κάθε μοντέλο πρόβλεψης, ενώ στο SB σημειώνονται μεγαλύτερες αποκλίσεις γεγονός που το καθιστά λιγότερο ακριβές. Η ίδια εικόνα διαμορφώνεται και στα μέτρα αξιολόγησης της ευστάθειας καθώς τα box plots και οι κανονικοποιημένοι δείκτες των ΝΒΒ και ΜΒΒ είναι σχεδόν πανομοιότυποι, τη στιγμή που το SB παρουσιάζει μεγαλύτερες αποκλίσεις στους δείκτες και σχεδόν ορατές διαφορές στα διαγράμματα. Παρόλα αυτά, και οι 3 τεχνικές συμφωνούν στην κατάταξη των μοντέλων πρόβλεψης ως προς ακρίβεια και ευστάθεια, γεγονός που είναι ενθαρρυντικό για την ορθότητα του πειράματος μας.

#### **Για τους δύο Αλγορίθμους Αποσύνθεσης Χρονοσειρών**

Από τα παραπάνω διαγράμματα και τους αντίστοιχους πίνακες, βλέπουμε ότι η δική μας μεθοδολογία αποδίδει σταθερά καλύτερα σε σχέση με των Bergmeir, Hyndman ως προς την ακρίβεια σε κάθε μέθοδο πρόβλεψης, για κάθε σετ του διαγωνισμού Μ3 και το σύνολο αυτού, ανεξαρτήτως τεχνικής αναδειγματοληψίας. Από πλευράς ευστάθειας, κάνοντας χρήση των πινάκων με τα κανονικοποιημένα ως προς τη διάμεσο στατιστικά μεγέθη βλέπουμε ότι στα ΜΒΒ και ΝΒΒ, έχουμε αποκλίσεις κυρίως στο 2<sup>ο</sup> δεκαδικό ψηφίο, ενώ στο SB στο 1<sup>ο</sup> δεκαδικό. Ωστόσο αυτές οι αποκλίσεις παραμένουν σταθερές μεταξύ των δύο αλγορίθμων και ακόμα μπορούμε να πούμε πως τα τελικά box plots είναι σχεδόν πανομοιότυπα. Συνεπώς και οι δύο αλγόριθμοι αποδίδουν το ίδιο ικανοποιητικά από πλευράς ευστάθειας.

### **Κατάταξη Μεθόδων Πρόβλεψης:**

Όλα τα παραπάνω αποτελέσματα και διαγράμματα δημιουργούν μία νέα κατάταξη των μεθόδων πρόβλεψης μετά την εφαρμογή bootstrap στα δεδομένα του Μ3. Εφόσον η κατάταξη αυτή δημιουργείται από τα σφάλματα μεταξύ προβλέψεων και ιστορικών δεδομένων που αποκρύπτουμε, έχουμε λοιπόν μία ιεραρχία τεχνικών προβλέψεων στην κορυφή της οποίας βρίσκεται η περισσότερο ακριβής ως προς πολλαπλές χρονοσειρές.

Αυτή είναι η ακόλουθη:

- 1. Damped
- 2. Theta
- 3. Ses
- 4. Holt
- 5. Naïve

Είναι επίσης χρήσιμο να κάνουμε μία αναφορά, πως οι λιγότερες διακυμάνσεις στα box plots στις τιμές ανάμεσα σε 25% και 75%, εμφανίζονται στις Ses και Τheta. Έπειτα βρίσκονται οι Damped και Naive, ενώ οι μεγαλύτερες διακυμάνσεις παρουσιάζονται στην Holt.

## **Κεφάλαιο 8: Συμπεράσματα - Προεκτάσεις**

### **8.1 Σχόλια για τις δύο Υλοποιήσεις**

Σύμφωνα με τα αποτελέσματα του πειραματικού μέρους, παρατηρούμε πως η δική μας υλοποίηση αποδίδει σταθερά καλύτερα για όλο το σύνολο των χρονοσειρών του Μ3 από εκείνη των Bergmeir,Hyndman και Benitez και για τις τρεις τεχνικές bootstrap για τις μεθόδους Ses, Theta και Naive.

Η διαφορά αυτή στην απόδοση των δύο αλγορίθμων προκύπτει από τον τρόπο με τον οποίο καταλήγουμε στο υπόλοιπο χρονοσειράς για να πραγματοποιηθεί η αναδειγματοληψία. Οι κομβικές διαφορές της δικής μας υλοποίησης από τις οποίες απορρέει και η βελτιωμένη απόδοση είναι οι ακόλουθες.

- 1. Εκτέλεση δύο ελέγχων, έναν εποχιακής συμπεριφοράς για την αφαίρεση της εποχιακής συνιστώσας και έναν στασιμότητας για την αφαίρεση της συνιστώσας τάσης, έναντι ενός και μοναδικού ελέγχου εποχιακής συμπεριφοράς και αποσύνθεση της χρονοσειράς.
- 2. Σχετικά με την αφαίρεση της συνιστώσας τάσης, η χρησιμοποίηση της συνάρτησης loess.as ή οποία προσαρμόζει αποτελεσματικότερες γραφικές τάσης από την απλή loess.

Όπως έχει αναφερθεί, η εκτέλεση στατιστικών ελέγχων ώστε να διασφαλιστεί η ικανοποίηση ορισμένων χαρακτηριστικών σε κάποιο βαθμό εμπιστοσύνης, καθορίζει κομβικά την μορφή υπολοίπου χρονοσειράς. Θεωρητικά, όσο περισσότερο απλοποιείται η μορφή μιας χρονοσειράς θα έπρεπε η αναδειγματοληψία να αποδίδει καλύτερα. Ωστόσο, υποθέτουμε ότι η αφαίρεση χαρακτηριστικών χωρίς την χρήση των δικών μας ελέγχων, μπορεί να δημιουργεί ένα σύνολο παρατηρήσεων το οποίο να θυμίζει περισσότερο θόρυβο παρά ουσιαστικό περιεχόμενο. Εκ του αποτελέσματος, αυτή η υπόθεση είναι τελικά εύστοχη.

Εντούτοις, όταν καλούμαστε τελικά να αφαιρέσουμε μία συνιστώσα, οφείλουμε να ταιριάζουμε κατάλληλα αυτό το μέγεθος διότι και η διατήρηση μεγαλύτερου βαθμού περιεχομένου αλλοιώνει την αναδειγματοληψία. Απαιτείται δηλαδή η εύρεση μίας χρήσης τομής ανάμεσα σε περιεχόμενο και υπόλοιπο ώστε να έχουμε ευστάθεια και ακρίβεια στις μεθόδους μας. Αυτό έγινε φανερό κατά την κατάστρωση του αλγορίθμου της υλοποίησης μας, καθώς δοκιμάστηκαν αρκετές εναλλακτικές μέχρι να καταλήξουμε στην loess.as. Αξίζει να αναφερθεί και πάλι, καθώς συντέλεσε σημαντικά στην τελική επιτυχία, ότι απορρίφθηκε η χρήση των πρώτων και δεύτερων διαφορών και η αφαίρεση μίας απλής γραμμικής τάσης. Δοκιμάστηκε και η απλή εκδοχή της loess, αλλά προτιμήθηκε η loess.as επειδή αυξάνει την διαφοροποίηση μας από την ήδη υπάρχουσα μέθοδο των Bergmeir,Hyndman και Benitez αλλά και προφανώς επειδή απέδιδε καλύτερα.

## **8.2 Σχετικά με τις Τεχνικές Bootstrap**

Συμπεραίνουμε, πως οι δύο τεχνικές που χρησιμοποιούν παράθυρα παρατηρήσεων είναι αποτελεσματικότερες από εκείνη που αξιοποιεί τα υπολειπόμενα σφάλματα. Αντιλαμβανόμαστε λοιπόν, πως το μοντέλο παλινδρόμησης που προσαρμόζεται στα δεδομένα, δεν επιτυγχάνει να διατηρήσει την εξαρτημένη τους φύση το ίδιο αποτελεσματικά με τη χρήση παραθύρων, γεγονός που καθιστά αυτή τη μέθοδο λιγότερο ακριβή και ευσταθή. Πάντως η ομοιομορφία στην κατάταξη μοντέλων πρόβλεψης ως προς ακρίβεια και ευστάθεια, φανερώνει ότι υπάρχει τελικά μία αμοιβαιότητα στις τρεις τεχνικές, και δεν έχει σημασία ποια θα προτιμήσουμε για καθαρά ποιοτικά συμπεράσματα.

Ακόμα, για τη χρήση παραθύρων, πρέπει να σημειωθεί ότι καταλήγουμε να επιλέγουμε μεγάλο μέγεθος όταν χρησιμοποιούμε κάποια παραλλαγή κυλιόμενων παραθύρων όπως το ΜΒΒ, και μικρότερο μέγεθος όταν τα παράθυρα είναι μη επικαλυπτόμενα. Συνήθως στο ΜΒΒ, έχουμε να κάνουμε με μεγαλύτερο πλήθος παραθύρων προς αναδειγματοληψία από ότι στο ΝΒΒ, όμως βλέπουμε ότι και η ύπαρξη λιγότερων παραθύρων με τη δυνατότητα να αιχμαλωτίσουμε διαφορετικές εξαρτήσεις ανάμεσα στα δεδομένα, μπορεί να είναι το ίδιο αποδοτική.

Πάντως, οι δύο παραλλαγές με τη χρήση της δικής μας υλοποίησης αποσύνθεσης καταλήγουν σε αρκετά συναφή αποτελέσματα και για πολύ μικρές διαφορές πρέπει να λαμβάνεται υπόψη και ο παράγοντας τύχης κατά τη δειγματοληψία που επηρεάζει τα τελικά αποτελέσματα. Οφείλουμε να υπογραμμίσουμε ότι για το ΝΒΒ πραγματοποιήθηκαν οι αντίστοιχοι υπολογισμοί και για μεγέθη παραθύρου  $\rm n^{1/4}$ και  $\rm n^{1/5}~$  αλλά τα αποτελέσματα δεν ήταν το ίδιο ωφέλιμα με μέγεθος  $\rm n^{1/3}~$  .

#### **8.3 Σχόλια για τις Μεθόδους Πρόβλεψης**

Τα αποτελέσματα του πειραματικού μέρους, δημιούργησαν μία αλλαγή στην κατάταξη ακρίβειας συγκριτικά με τα αρχικά αποτελέσματα του διαγωνισμού Μ3, ενώ σχηματίστηκε μία εικόνα για την ευστάθεια και ευρωστία των μεθόδων πρόβλεψης. Επίσης, στις τεχνικές αναδειγματοληψίας με παράθυρα, όλες οι μέθοδοι απέδωσαν καλύτερα από την αξιολόγηση τους στο διαγωνισμό Μ3 το 2000. Αυτή η αλλαγή στην κατάταξη μπορεί να ερμηνευθεί με βάση τη θεωρία της αναδειγματοληψίας αλλά και την μαθηματική κατάστρωση των μοντέλων πρόβλεψης.

Είναι προφανές πως με την διαδικασία αναδειγματοληψίας δεν μπορούμε να ελέγξουμε ποια παρατήρηση ή ποιο παράθυρο θα βρεθεί σε ποια θέση της χρονοσειράς και πόσες φορές, δηλαδή δεν μπορούμε να αποτρέψουμε με κάποιο τρόπο την εμφάνιση θορύβου. Συνεπώς, επηρεάζεται το σύνολο παρατηρήσεων που έχουμε διαθέσιμες για την προσαρμογή των τεχνικών προβλέψεων, καθώς μεταβάλλονται οι τελευταίες παρατηρήσεις, ο μέσος όρος των παρατηρήσεων ακόμα και οι συντελεστές της απλής γραμμικής παλινδρόμησης για τα μοντέλα που την χρησιμοποιούν. Σαν αποτέλεσμα τα αρχικά επίπεδα που επιλέγονται και οι συντελεστές που διέπουν την κάθε τεχνική πρόβλεψης μπορεί να μην είναι τα καλύτερα δυνατά, αλλά η χρήση πολλαπλών χρονοσειρών δηλαδή η επανάληψη της αναδειγματοληψίας για έναν ικανοποιητικό αριθμό, τείνει να εξαλείψει φαινόμενα τυχαιότητας στα αποτελέσματα.

Είναι σίγουρα προτιμότερη η αξιολόγηση ενός μοντέλου πρόβλεψης με τη χρήση πολλαπλών χρονοσειρών και ας υπάρχουν μερικές με θόρυβο, παρά η χρήση μιας και μοναδικής στην οποία δε γνωρίζουμε πόσο στιβαρά ή όχι είναι τα μοτίβα που παρουσιάζει. Αν το σύνολο των χρονοσειρών του διαγωνισμού είναι κατασκευασμένο για να ικανοποιεί τις απαιτήσεις εύρους και ανομοιομορφίας ενός δείγματος, θα αναμέναμε την ίδια κατάταξη των μοντέλων πρόβλεψης με την αρχική του διαγωνισμού. Πράγματι η κατάταξη παραμένει η ίδια για τις θέσεις 3 έως 5 και εναλλάσσονται μόνο οι δύο πρώτες μέθοδοι.

**Damped:** Αυτή η προέκταση της μεθόδου Holt, ήταν και η πιο ακριβής μετά το πέρας του πειραματικού μας μέρους. Επηρεάζεται σαφώς από την επιλογή των αρχικών παραμέτρων και τιμών, αλλά εκτιμούμε ότι ο συντελεστής φ για τη διόρθωση της τάσης και η δυνατότητα να καταλήξει σε άλλες εκθετικές μεθόδους συμβάλει σημαντικά στην απόδοση της και την προσαρμογή της στις περισσότερες χρονοσειρές του διαγωνισμού.

**Theta:** Η Theta Classic έρχεται δεύτερη στην κατάταξη ακρίβειας, λογικά επειδή η μαθηματική της αποτύπωση συνδυάζει με ίσα βάρη την Ses και την απλή γραμμική παλινδρόμηση LRL για την ανάλυση των καμπυλοτήτων μιας χρονοσειράς. Για αυτή τη μέθοδο, αξίζει να σημειώσουμε και τη σημασία που έχει η επιτυχής αφαίρεση τάσης κατά την αποσύνθεση. Αυτό προκύπτει, καθώς μία καμπύλη τάσης που δεν προσαρμόζει καλά στη χρονοσειρά μας, επηρεάζει τις δύο ευθείες που παράγονται με γραμμική παλινδρόμηση και προεκτείνονται με αυτή αλλά και με την Ses.

**Ses:** Στα πλαίσια του διαγωνισμού και του πειραματικού μέρους, μετά την επιλογή του αρχικού επιπέδου, καταλήγει στην Naive, διότι δεν γνωρίζουμε τα σφάλματα πρόβλεψης σε κάθε βήμα, άρα ο συντελεστής α τίθεται ίσος με μηδέν. Επομένως, η απουσία παραμέτρων για τον υπολογισμό πρόβλεψης και η επιλογή αρχικού επιπέδου βασισμένη σε όλο το σύνολο των δεδομένων την καθιστά τη λιγότερο ακριβή σα τεχνική.

**Naive:** Για την απλοϊκή μέθοδο, είναι ξεκάθαρο πως είναι ευάλωτη στην τελευταία παρατήρηση της χρονοσειράς, καθώς αυτή θα αποτελέσει και το σύνολο των προβλέψεων μας. Συνεπώς, αν η τελευταία αυτή παρατήρηση προκύψει θόρυβος, τότε αναμένεται να έχουμε σοβαρές αποκλίσεις από τις προβλέψεις. Είναι πάντως αξιόλογο, πως το πιο απλό μοντέλο δεν τερμάτισε τελευταίο.

**Ηοlt:** Το γεγονός ότι δίνεται μεγαλύτερο βάρος στις τελευταίες παρατηρήσεις της χρονοσειράς και η εξάρτηση της γραμμικής τάσης από συνήθως δύο παρατηρήσεις ή την κλίση του συντελεστή της γραμμικής παλινδρόμησης, καθιστούν τη Holt τελευταία σε ακρίβεια.

Γενικά, πρέπει να υπογραμμίσουμε ότι οι διαφορές όλων των μεθόδων ως προς την ακρίβεια τους περιορίζονται σε ένα αρκετά στενό διάστημα εμπιστοσύνης ενώ το μέτρο αξιολόγησης μας είναι η απόδοση όλων των μεθόδων σε όλες τις χρονοσειρές. Σε ένα σενάριο στο οποίο θα εκτελούσαμε τον αντίστοιχο έλεγχο σε άπειρες χρονοσειρές, αναμένουμε τα μοντέλα πρόβλεψης να εμφανίζουν αντίστοιχη αμοιβαιότητα και τα τελικά αποτελέσματα τους να είναι και πάλι αρκετά σχετικά. Αυτό ωστόσο δεν αναιρεί, ότι κάθε μοντέλο πρόβλεψης εμφανίζει ορισμένα πλεονεκτήματα και μειονεκτήματα. Στην τελική όταν καλούμαστε να προβλέψουμε για ένα συγκεκριμένο ορίζοντα πρόβλεψης σε μία δεδομένη χρονοσειρά, επιλέγουμε τις κατάλληλες μεθόδους πρόβλεψης με βάση την οπτικοποίηση της χρονοσειράς και τα ποιοτικά χαρακτηριστικά της. Είναι σίγουρα πιο πιθανό η μέθοδος πρόβλεψης που αποδίδει αποτελεσματικότερα για όλες τις χρονοσειρές να είναι και η καλύτερη επιλογή, αλλά η διαδικασία της πρόβλεψης θα είναι πάντα κατά ένα μέρος συσχετισμένη με την κριτική εκτίμηση και την επιτυχία των υποθέσεων του χρήστη.

#### **8.4 Προεκτάσεις**

Σε αυτό το σημείο, θα καταγράψουμε πιθανές προεκτάσεις στα πλαίσια αυτής της εργασίας. Αρχικά, μπορούμε να χρησιμοποιήσουμε επιπλέον σύνολα δεδομένων, από τις υπόλοιπες χρονοσειρές του διαγωνισμού Μ έως και άλλες βάσεις δεδομένων όπως τις 800 χρονοσειρές που διατηρεί ο Hyndman στο πακέτο Data Market ή τις 5008 μηνιαίες χρονοσειρές του πακέτου Federal Reserve Economic Data.

Στη συνέχεια, μπορούμε να δοκιμάσουμε άλλες μεθόδους αποσύνθεσης χρονοσειρών, για παράδειγμα την κλασσική μέθοδο αποσύνθεσης. Διαφορετικά, μπορούμε να διατηρήσουμε τις παρούσες μεθοδολογίες και να μεταβάλλουμε συγκεκριμένα χαρακτηριστικά. Θα είχε ενδιαφέρον να αξιοποιήσουμε την STL και την υλοποίηση των Bergmeir, Hyndman και Benitez σε συνδυασμό με την loess.as η οποία απέδωσε αρκετά ικανοποιητικά.

Ακόμα, θα ήταν ωφέλιμο να εξετάσουμε και άλλες μεθόδους πρόβλεψης αλλά και διαφορετικές τεχνικές αναδειγματοληψίας, για να εκτιμήσουμε την απόδοση και την ευστάθεια τους. Θα ήταν ενδιαφέρον να παρατηρήσουμε πως αποδίδουν πιο σύνθετες τεχνικές αναδειγματοληψίας με τις ίδιες μεθόδους πρόβλεψης, αλλά και το αντίστροφο με την χρήση των τριών αυτών βασικών τεχνικών με πιο σύνθετες μεθόδους πρόβλεψης.

Ενδεικτικά, ας αναφέρουμε ότι για τις τεχνικές που σχετίζονται με αναδειγματοληψία παραθύρων, θα μπορούσαμε να κάνουμε χρήση των Circular Block Bootstrap(CBB) και Stationary Block Bootstrap(SBB). Για αναδειγματοληψία από υπολειπόμενα σφάλματα, είναι πιθανή η χρήση διαφορετικών μοντέλων προσαρμογής, για παράδειγμα ARMA. Τέλος, έχει διατυπωθεί και μία παραλλαγή που συνδυάζει και τις δύο αυτές πρακτικές, η αναδειγματοληψία παραθύρων, μετά την προσαρμογή ενός μοντέλου αυτοπαλινδρόμησης, το λεγόμενο Sieve Block Bootstrap.

## **Βιβλιογραφία**

- 1. [https://en.wikipedia.org/wiki/Resampling\\_\(statistics\)](https://en.wikipedia.org/wiki/Resampling_(statistics))
- 2. [https://en.wikipedia.org/wiki/Bootstrapping\\_\(statistics\)](https://en.wikipedia.org/wiki/Bootstrapping_(statistics))
- 3. <http://pareonline.net/getvn.asp?v=8&n=19>
- 4. <http://people.revoledu.com/kardi/tutorial/Bootstrap/>
- 5. https://en.wikipedia.org/wiki/Benchmarking
- 6. https://en.wikipedia.org/wiki/Ljung-Box\_test
- 7. C.Cordeiro & M.Neves (2006) " The bootstrap methodology in time series forecasting", Proceedings in Computational Statistics (CompStat2006), At Rome, Italy
- 8. P.Hall,Joel L.Horowitz & Bing-Yi Jing (1995) " On blocking rules for the bootstrap with dependent data", Biometrika (1995), 82, 3 pp. 561-74
- 9. C.Cordeiro & M.Neves (2009) ''Forecasting time series with boot.expos procedure'', REVSTAT – Statistical JournalVolume 7, Number 2, June 2009, 135–149
- 10. C.Bergmeir, R.Hyndman & J.Benitez (2015) ''Bagging exponential smoothing methods using STL decomposition and box-cox transformation'', International Journal of Forecasting, Volume 32, April-June 2016, Pages 303-312
- 11. D.N.Politis & J.P.Romano (2006) ''A circular block resampling procedure for stationary data'', Proceedings in Computational Statistics (CompStat2006), At Rome, Italy
- 12. D.N.Politis & J.P.Romano (1994) ''The stationary bootstrap'', Journal of the American Statistical Association Vol. 89, No. 428 (Dec., 1994), pp. 1303-1313
- 13. P.Buhlmann (1997) ''Sieve bootstrap for time series'', Bernoulli Vol. 3, No. 2 (Jun., 1997), pp. 123-148
- 14. S.N.Lahiri (2007) '' Selecting optimal block lengths for block bootstrap methods'', [Statistical](http://www.sciencedirect.com/science/journal/15723127) [Volume 4, Issue 3,](http://www.sciencedirect.com/science/journal/15723127/4/3) July 2007, Pages 292–321
- 15. L.J.Tashman (2000) ''Out-of-sample tests of forecasting accuracy: an analysis and review'', [International Journal of Forecasting](http://www.sciencedirect.com/science/journal/01692070) [Volume 16,](http://www.sciencedirect.com/science/journal/01692070/16/4)  [Issue 4,](http://www.sciencedirect.com/science/journal/01692070/16/4) October–December 2000, Pages 437–450
- 16. Γ.Γαρδέρης (2015) ''Μελέτη Κριτηρίων Λογαρίθμησης προς Βελτίωση της Προβλεπτικής Ικανότητας της Μεθόδου Theta (Θ)'', Διπλωματική Εργασία
- 17. Σ.Πατεράκης (2014) ''Πρόβλεψη Ηλεκτρικής Κατανάλωσης Κτιρίων μέσω Ενεργειακών Δεικτών και Μεθόδων Χρονοσειρών'', Διπλωματική Εργασία
- 18. Ε.Σπηλιώτης (2013) ''Πρόβλεψη Ενεργειακής Κατανάλωσης Κτιρίων και Εντάσεων Χρήσης Ηλεκτρικής Ενέργειας με Χρήση Δεικτών Ενεργειακής Κατανάλωσης'', Διπλωματική Εργασία
- 19. Φ. Πετρόπουλος & Β. Ασημακόπουλος (2011). "Επιχειρησιακές Προβλέψεις", εκδόσεις συμμετρία, Αθήνα.

# **Παράρτημα Κώδικα Rstudio**

## **Κώδικας Αλγορίθμου Hyndman**

```
SeasonalityTest <- function( insample, ppy, tcrit){
```

```
 observations=length(insample)
  acfc = acf(insample, lag.max = ppy ,type = c("correlation"),plot = FALSE, demean = 
TRUE)
 sumacf = 0 for (r in 2:(ppy-1)){
  sumacf = sumacf + (acfc\$acf[r+1])^2
  }
  limits = tcrit*((1 + 2*(acfc$acf[2]+sumacf))/observations)^0.5
 test seasonal = FALSE
  if (limits=="NaN"){ test_seasonal<-FALSE 
  }else if (abs(acfc$acf[ppy+1])> limits){
   test_seasonal = TRUE
  }
  return(test_seasonal)
}
nob<-100
all_boot<-list(1:3003)
library(parallel)
```

```
library(miscTools)
```
library(foreach)

library(doSNOW)

library(forecast)

library(Mcomp)

library(MASS)

library(forecTheta)

for (i in 1:3003){

insample =  $M3[[i]]\$ x

outsample = M3[[i]]\$xx

if (i>=1 & i<=645){frequency<-1}

if (i>=646 & i<=1401){frequency<-4}

if (i>=1402 & i<=2829){frequency<-12}

if (i>=2830 & i<=3003){frequency<-1}

timeseries<-ts(c(insample,outsample),frequency = frequency,start = c(1984,1))

seasonts<-FALSE

if (i>=646 & i<=1401){

seasonts<-SeasonalityTest(timeseries,4,1.645)

}

if (i>=1402 & i<=2829){

seasonts<-SeasonalityTest(timeseries,12,1.645)

}

lam<-BoxCox.lambda(x=timeseries,lower=0,upper=1)

```
 ts.bc<-BoxCox(timeseries,lambda = lam)
```

```
 if (seasonts){
  stldecomp<-stl(ts.bc,s.window = "periodic")
  seasonal<-stldecomp$time.series[,1]
  trend<-stldecomp$time.series[,2]
  remainder<-stldecomp$time.series[,3]
 }else{ 
 xs<-c(1:(length(timeseries))) ;lrl<-loess(ts.bc~xs)
  seasonal<-0
  trend<-predict(lrl)
  remainder<-ts.bc-trend
```

```
 }
```

```
 if (i>=1 & i<=645){bs<-8}
```

```
 if (i>=646 & i<=1401){bs<-8}
```

```
 if (i>=1402 & i<=2829){bs<-24}
```

```
 if (i>=2830 & i<=3003){bs<-8}
```
boot<-tsbootstrap(x = remainder, nb = nob, statistic = NULL, b = bs, type = "block")

for (q in 1:nob){

```
 boot[,q]<-boot[,q]+seasonal+trend
```

```
 boot[,q]<-InvBoxCox(x = boot[,q],lambda = lam)
```
for (j in 1:nob){

```
 if (min(boot[,j])<0){
```
 dc<-1000-min(boot[,j]) boot[,j]<-boot[,j]+dc

 } }

all\_boot[i]<-list(x=boot)

}

SMAPE\_ses<-matrix(nrow=3003,ncol=nob) SMAPE\_holt<-matrix(nrow=3003,ncol=nob) SMAPE\_theta<-matrix(nrow=3003,ncol=nob) SMAPE\_damped<-matrix(nrow=3003,ncol=nob) SMAPE\_naive<-matrix(nrow=3003,ncol=nob)

for (k in 1:645){

mikos<-length(all\_boot[[k]][,1])

mikos\_yearly<-mikos-6

for (i in 1:nob) {

SMAPE\_dat\_yearly<-all\_boot[[k]][((mikos\_yearly+1):mikos),i]

```
ints<-all_boot[[k]][(1:mikos_yearly),i]
```

```
SMAPE_ses[k,i]<-errorMetric(SMAPE_dat_yearly, ses(ints,h=6)$mean,
type="sAPE", statistic="M")
```

```
SMAPE_holt[k,i]<-errorMetric(SMAPE_dat_yearly, holt(ints,h=6)$mean,
type="sAPE", statistic="M")
```

```
 xs<-c(1:mikos_yearly); xf<-c((mikos_yearly+1):(mikos_yearly+6));lrl<-lm(ints~xs);
```

```
SMAPE_theta[k,i]<-errorMetric(SMAPE_dat_yearly, (ses(2*ints-
predict(lrl),h=6)$mean+xf*coef(lrl)[2]+coef(lrl)[1])*0.5, type="sAPE", statistic="M")
```

```
SMAPE_damped[k,i]<-errorMetric(SMAPE_dat_yearly,
holt(ints,h=6,damped=TRUE)$mean, type="sAPE", statistic="M")
```

```
SMAPE_naive[k,i]<-errorMetric(SMAPE_dat_yearly, naive(ints,h=6)$mean,
type="sAPE", statistic="M")
```

```
 }
```

```
}
```

```
for (k in 646:1401){
```
mikos<-length(all\_boot[[k]][,1])

```
 mikos_quarterly<-mikos-8
```
start\_quarterly<-mikos\_quarterly-11

for (i in 1:nob) {

SMAPE\_dat\_quarterly<-all\_boot[[k]][((mikos\_quarterly+1):mikos),i]

season\_boot<-FALSE

ints<-all\_boot[[k]][(1:mikos\_quarterly),i]

season\_boot<-SeasonalityTest(ints,4,1.645)

if (!season\_boot){

SMAPE\_ses[k,i]<-errorMetric(SMAPE\_dat\_quarterly, ses(ints,h=8)\$mean, type="sAPE", statistic="M")

```
SMAPE_holt[k,i]<-errorMetric(SMAPE_dat_quarterly, holt(ints,h=8)$mean,
type="sAPE", statistic="M")
```
xs<-c(1:mikos\_quarterly); xf<-c((mikos\_quarterly+1):(mikos\_quarterly+8));lrl<lm(ints~xs);

```
SMAPE_theta[k,i]<-errorMetric(SMAPE_dat_quarterly, (ses(2*ints-
predict(lrl),h=8)$mean+xf*coef(lrl)[2]+coef(lrl)[1])*0.5, type="sAPE", statistic="M")
```

```
SMAPE_damped[k,i]<-errorMetric(SMAPE_dat_quarterly,
holt(ints,h=8,damped=TRUE)$mean, type="sAPE", statistic="M")
```
SMAPE\_naive[k,i]<-errorMetric(SMAPE\_dat\_quarterly, naive(ints,h=8)\$mean, type="sAPE", statistic="M")

}else{

x<-ts(ints,frequency=4)

SIboot<-decompose(x, type = "multiplicative", filter = NULL)\$seasonal

```
SMAPE_ses[k,i]<-errorMetric(SMAPE_dat_quarterly,
(ses(ints,h=8)$mean)*SIboot[start_quarterly:(start_quarterly+7)], type="sAPE", 
statistic="M")
```

```
 SMAPE_holt[k,i]<-errorMetric(SMAPE_dat_quarterly, 
(holt(ints,h=8)$mean)*SIboot[start_quarterly:(start_quarterly+7)], type="sAPE", 
statistic="M")
```

```
xs<-c(1:mikos_quarterly); xf<-c((mikos_quarterly+1):(mikos_quarterly+8));lrl<-
lm(ints~xs);
```

```
 SMAPE_theta[k,i]<-errorMetric(SMAPE_dat_quarterly, ((ses(2*ints-
predict(lrl),h=8)$mean+xf*coef(lrl)[2]+coef(lrl)[1])*0.5)*SIboot[start_quarterly:(start
_quarterly+7)], type="sAPE", statistic="M")
```

```
SMAPE_damped[k,i]<-errorMetric(SMAPE_dat_quarterly,
(holt(ints,h=8,damped=TRUE)$mean)*SIboot[start_quarterly:(start_quarterly+7)], 
type="sAPE", statistic="M")
```
 SMAPE\_naive[k,i]<-errorMetric(SMAPE\_dat\_quarterly, (naive(ints,h=8)\$mean)\*SIboot[start\_quarterly:(start\_quarterly+7)], type="sAPE", statistic="M")

```
 }
  }
}
```
for (k in 1402:2829){

mikos<-length(all\_boot[[k]][,1])

```
 mikos_monthly<-mikos-18
```
start\_monthly<-mikos\_monthly-23

for (i in 1:nob) {

SMAPE\_dat\_monthly<-all\_boot[[k]][((mikos\_monthly+1):mikos),i]

season\_boot<-FALSE

ints<-all\_boot[[k]][(1:mikos\_monthly),i]

season\_boot<-SeasonalityTest(ints,12,1.645)

if (!season\_boot){

SMAPE\_ses[k,i]<-errorMetric(SMAPE\_dat\_monthly, ses(ints,h=18)\$mean, type="sAPE", statistic="M")

```
SMAPE_holt[k,i]<-errorMetric(SMAPE_dat_monthly, holt(ints,h=18)$mean,
type="sAPE", statistic="M")
```
xs<-c(1:mikos\_monthly); xf<-c((mikos\_monthly+1):(mikos\_monthly+18));lrl<lm(ints~xs);

```
SMAPE_theta[k,i]<-errorMetric(SMAPE_dat_monthly, (ses(2*ints-
predict(lrl),h=18)$mean+xf*coef(lrl)[2]+coef(lrl)[1])*0.5, type="sAPE", statistic="M")
```

```
SMAPE_damped[k,i]<-errorMetric(SMAPE_dat_monthly,
holt(ints,h=18,damped=TRUE)$mean, type="sAPE", statistic="M")
```

```
SMAPE_naive[k,i]<-errorMetric(SMAPE_dat_monthly, naive(ints,h=18)$mean,
type="sAPE", statistic="M")
```
}else{

```
 x<-ts(ints,frequency=12)
```

```
 SIboot<-decompose(x, type = "multiplicative", filter = NULL)$seasonal
```
ints<-ints/SIboot

SMAPE\_ses[k,i]<-errorMetric(SMAPE\_dat\_monthly, (ses(ints,h=18)\$mean)\*SIboot[start\_monthly:(start\_monthly+17)], type="sAPE", statistic="M")

```
SMAPE_holt[k,i]<-errorMetric(SMAPE_dat_monthly,
(holt(ints,h=18)$mean)*SIboot[start_monthly:(start_monthly+17)], type="sAPE", 
statistic="M")
```

```
xs<-c(1:mikos_monthly); xf<-c((mikos_monthly+1):(mikos_monthly+18));lrl<-
lm(ints~xs);
```

```
SMAPE_theta[k,i]<-errorMetric(SMAPE_dat_monthly, ((ses(2*ints-
predict(lrl),h=18)$mean+xf*coef(lrl)[2]+coef(lrl)[1])*0.5)*SIboot[start_monthly:(start
_monthly+17)], type="sAPE", statistic="M")
```

```
SMAPE_damped[k,i]<-errorMetric(SMAPE_dat_monthly,
(holt(ints,h=18,damped=TRUE)$mean)*SIboot[start_monthly:(start_monthly+17)], 
type="sAPE", statistic="M")
```

```
SMAPE_naive[k,i]<-errorMetric(SMAPE_dat_monthly,
(naive(ints,h=18)$mean)*SIboot[start_monthly:(start_monthly+17)], type="sAPE", 
statistic="M")
```

```
 }
  }
}
```

```
for (k in 2830:3003){
```
mikos<-length(all\_boot[[k]][,1])

```
 mikos_other<-mikos-8
```

```
 for (i in 1:nob) {
```
SMAPE\_dat\_other<-all\_boot[[k]][((mikos\_other+1):mikos),i]

```
ints<-all_boot[[k]][(1:mikos_other),i]
```

```
SMAPE_ses[k,i]<-errorMetric(SMAPE_dat_other, ses(ints,h=8)$mean,
type="sAPE", statistic="M")
```

```
SMAPE_holt[k,i]<-errorMetric(SMAPE_dat_other, holt(ints,h=8)$mean,
type="sAPE", statistic="M")
```

```
xs<-c(1:mikos_other); xf<-c((mikos_other+1):(mikos_other+8));lrl<-lm(ints~xs);
```

```
SMAPE_theta[k,i]<-errorMetric(SMAPE_dat_other, (ses(2*ints-
predict(lrl),h=8)$mean+xf*coef(lrl)[2]+coef(lrl)[1])*0.5, type="sAPE", statistic="M")
```

```
SMAPE_damped[k,i]<-errorMetric(SMAPE_dat_other,
holt(ints,h=8,damped=TRUE)$mean, type="sAPE", statistic="M")
```

```
SMAPE_naive[k,i]<-errorMetric(SMAPE_dat_other, naive(ints,h=8)$mean,
type="sAPE", statistic="M")
```

```
 }
```

```
}
```
mean\_ses<-matrix(nrow=3003,ncol=1) max\_ses<-matrix(nrow=3003,ncol=1) box\_ses<-matrix(nrow=3003,ncol=5)

```
mean_holt<-matrix(nrow=3003,ncol=1)
max_holt<-matrix(nrow=3003,ncol=1)
box holt<-matrix(nrow=3003,ncol=5)
mean_theta<-matrix(nrow=3003,ncol=1)
max theta<-matrix(nrow=3003,ncol=1)
box_theta<-matrix(nrow=3003,ncol=5)
mean_naive<-matrix(nrow=3003,ncol=1)
max_naive<-matrix(nrow=3003,ncol=1)
box_naive<-matrix(nrow=3003,ncol=5)
mean_damped<-matrix(nrow=3003,ncol=1)
max_damped<-matrix(nrow=3003,ncol=1)
box_damped<-matrix(nrow=3003,ncol=5)
```
for (y in 1:3003) {

```
 mean_ses[y,1]<-mean(x=SMAPE_ses[y,(1:nob)])
max_ses[y,1]<-max(x=SMAPE_ses[y,(1:nob)])
 box_ses[y,1:5]<-boxplot((x=SMAPE_ses[y,(1:nob)]),plot=FALSE)$stats
```

```
mean_holt[y,1]<-mean(x=SMAPE_holt[y,(1:nob)])
 max_holt[y,1]<-max(x=SMAPE_holt[y,(1:nob)])
box_holt[y,1:5]<-boxplot((x=SMAPE_holt[y,(1:nob)]),plot=FALSE)$stats
```

```
mean_theta[y,1]<-mean(x=SMAPE_theta[y,(1:nob)])
 max_theta[y,1]<-max(x=SMAPE_theta[y,(1:nob)])
box_theta[y,1:5]<-boxplot((x=SMAPE_theta[y,(1:nob)]),plot=FALSE)$stats
```

```
129
```

```
mean_naive[y,1]<-mean(x=SMAPE_naive[y,(1:nob)])
```

```
 max_naive[y,1]<-max(x=SMAPE_naive[y,(1:nob)])
```

```
 box_naive[y,1:5]<-boxplot((x=SMAPE_naive[y,(1:nob)]),plot=FALSE)$stats
```

```
mean_damped[y,1]<-mean(x=SMAPE_damped[y,(1:nob)])
```

```
 max_damped[y,1]<-max(x=SMAPE_damped[y,(1:nob)])
```

```
box_damped[y,1:5]<-boxplot((x=SMAPE_damped[y,(1:nob)]),plot=FALSE)$stats
```
}

final<-

```
cbind(mean_ses,box_ses,max_ses,tsi=1:3003,mean_holt,box_holt,max_holt,tsi=1:30
03, mean_theta,box_theta,max_theta,tsi=1:3003, mean_naive,box_naive, max_naive,
tsi=1:3003,mean_damped,box_damped,max_damped,tsi=1:3003)
```

```
for (y in 1:3003){
```

```
 for (k in 1:40){
```
if (is.na(final[y,k])){

```
 print(y)
```
}

}

}

write.table(final,file="MBB100\_hyndman.csv",sep=";", col.names = rep(x=c("mean","min","25%","median","75%","max\_box","max","tsi"),times=5), row.names = FALSE)

## **Κώδικας Προτεινόμενου Αλγορίθμου**

```
SeasonalityTest <- function( insample, ppy, tcrit){
```

```
 observations=length(insample)
  acfc = acf(insample, lag.max = ppy ,type = c("correlation"),plot = FALSE, demean = 
TRUE)
 sumacf = 0 for (r in 2:(ppy-1)){
  sumacf = sumacf + (acfc\$acf[r+1])^2
  }
 limits = tcrit*((1 + 2*(\text{acfc}\frac{5}{2} + \text{sumacf}))/observations)^0.5
  test_seasonal = FALSE
  if (limits=="NaN"){ test_seasonal<-FALSE 
  }else if (abs(acfc$acf[ppy+1])> limits){
  test seasonal = TRUE
  }
  return(test_seasonal)
}
nob=100
all_boot<-list(1:3003)
```
library(parallel)

library(miscTools)

library(foreach)

library(doSNOW)

library(forecast)

library(Mcomp)

library(MASS)

library(forecTheta)

for (i in 1:3003) {

season<-FALSE

insample<-M3[[i]]\$x

outsample<-M3[[i]]\$xx

timeseries<-c(insample,outsample)

```
 if (i>=646 & i<=1401){
```
season<-SeasonalityTest(timeseries,4,1.645)

if (season){

x<-ts(timeseries,frequency=4)

SI<-decompose(x, type = "multiplicative", filter = NULL)\$seasonal

}else{SI<-1}

}else if (i>=1402 & i<=2829){

season<-SeasonalityTest(timeseries,12,1.645)

if (season){

```
 x<-ts(timeseries,frequency=12)
```
SI<-decompose(x, type = "multiplicative", filter = NULL)\$seasonal

}else{SI<-1}

}else if ((i>=1 & i<=645)|(i>=2830 & i<=3003)) {SI<-1}

timeseries<-timeseries/SI

p<-Box.test(timeseries,lag=12,type="Ljung-Box")

```
 station<-p$p.value<0.05
```
if (station) {

 xs<-c(1:(length(timeseries))) ;lrl<-loess.as(xs,timeseries,criterion = "aicc",plot=FALSE)

trend<-predict(lrl)

}else{trend<-0}

timeseries<-timeseries-trend

if ( $i>=1$  &  $i<=645$ ){ block size<-8 }

if ( $i>=646$  &  $i<=1401$ }{ block size<-8 }

if (i>=1402 & i<=2829){ block\_size<-24 }

if (i>=2830 & i<=3003){ block\_size<-8 }

boot<-tsbootstrap(x = timeseries, nb = nob, statistic = NULL, b = block size ,type = "block")

```
 if (station) {
  for (q in 1:nob){ boot[,q]<-boot[,q]+trend }
 }
 if (season){
```

```
for (q in 1:nob){ boot[,q]<-boot[,q]*SI }
```
}

```
 for (j in 1:nob){
```

```
 if (min(boot[,j])<0){
```

```
 dc<-1000-min(boot[,j])
 boot[,j]<-boot[,j]+dc
```

```
 }
 }
```

```
 all_boot[i]<-list(x=boot)
```

```
}
```

```
SMAPE_ses<-matrix(nrow=3003,ncol=nob) 
SMAPE_holt<-matrix(nrow=3003,ncol=nob)
```
SMAPE\_theta<-matrix(nrow=3003,ncol=nob)

SMAPE\_damped<-matrix(nrow=3003,ncol=nob)

SMAPE\_naive<-matrix(nrow=3003,ncol=nob)

for (k in 1:645){

mikos<-length(all\_boot[[k]][,1])

mikos\_yearly<-mikos-6

for (i in 1:nob) {

SMAPE\_dat\_yearly<-all\_boot[[k]][((mikos\_yearly+1):mikos),i]

ints<-all\_boot[[k]][(1:mikos\_yearly),i]

```
SMAPE_ses[k,i]<-errorMetric(SMAPE_dat_yearly, ses(ints,h=6)$mean,
type="sAPE", statistic="M")
```

```
SMAPE_holt[k,i]<-errorMetric(SMAPE_dat_yearly, holt(ints,h=6)$mean,
type="sAPE", statistic="M")
```
xs<-c(1:mikos\_yearly); xf<-c((mikos\_yearly+1):(mikos\_yearly+6));lrl<-lm(ints~xs);

```
SMAPE_theta[k,i]<-errorMetric(SMAPE_dat_yearly, (ses(2*ints-
predict(lrl),h=6)$mean+xf*coef(lrl)[2]+coef(lrl)[1])*0.5, type="sAPE", statistic="M")
```

```
SMAPE_damped[k,i]<-errorMetric(SMAPE_dat_yearly,
holt(ints,h=6,damped=TRUE)$mean, type="sAPE", statistic="M")
```

```
 SMAPE_naive[k,i]<-errorMetric(SMAPE_dat_yearly, naive(ints,h=6)$mean, 
type="sAPE", statistic="M")
```
}

}

for (k in 646:1401){

 mikos<-length(all\_boot[[k]][,1]) mikos\_quarterly<-mikos-8 start\_quarterly<-mikos\_quarterly-11

for (i in 1:nob) {

SMAPE\_dat\_quarterly<-all\_boot[[k]][((mikos\_quarterly+1):mikos),i]

season\_boot<-FALSE

ints<-all\_boot[[k]][(1:mikos\_quarterly),i]

season\_boot<-SeasonalityTest(ints,4,1.645)

if (!season\_boot){

```
SMAPE_ses[k,i]<-errorMetric(SMAPE_dat_quarterly, ses(ints,h=8)$mean,
type="sAPE", statistic="M")
```

```
SMAPE_holt[k,i]<-errorMetric(SMAPE_dat_quarterly, holt(ints,h=8)$mean,
type="sAPE", statistic="M")
```
 xs<-c(1:mikos\_quarterly); xf<-c((mikos\_quarterly+1):(mikos\_quarterly+8));lrl< lm(ints~xs);

```
SMAPE_theta[k,i]<-errorMetric(SMAPE_dat_quarterly, (ses(2*ints-
predict(lrl),h=8)$mean+xf*coef(lrl)[2]+coef(lrl)[1])*0.5, type="sAPE", statistic="M")
```

```
SMAPE_damped[k,i]<-errorMetric(SMAPE_dat_quarterly,
holt(ints,h=8,damped=TRUE)$mean, type="sAPE", statistic="M")
```
 SMAPE\_naive[k,i]<-errorMetric(SMAPE\_dat\_quarterly, naive(ints,h=8)\$mean, type="sAPE", statistic="M")

}else{

```
 x<-ts(ints,frequency=4)
```

```
SIboot<-decompose(x, type = "multiplicative", filter = NULL)$seasonal
```
ints<-ints/SIboot

SMAPE\_ses[k,i]<-errorMetric(SMAPE\_dat\_quarterly, (ses(ints,h=8)\$mean)\*SIboot[start\_quarterly:(start\_quarterly+7)], type="sAPE", statistic="M")

SMAPE\_holt[k,i]<-errorMetric(SMAPE\_dat\_quarterly, (holt(ints,h=8)\$mean)\*SIboot[start\_quarterly:(start\_quarterly+7)], type="sAPE", statistic="M")

```
xs<-c(1:mikos_quarterly); xf<-c((mikos_quarterly+1):(mikos_quarterly+8));lrl<-
lm(ints~xs);
```

```
SMAPE_theta[k,i]<-errorMetric(SMAPE_dat_quarterly, ((ses(2*ints-
predict(lrl),h=8)$mean+xf*coef(lrl)[2]+coef(lrl)[1])*0.5)*SIboot[start_quarterly:(start
_quarterly+7)], type="sAPE", statistic="M")
```

```
SMAPE_damped[k,i]<-errorMetric(SMAPE_dat_quarterly,
(holt(ints,h=8,damped=TRUE)$mean)*SIboot[start_quarterly:(start_quarterly+7)], 
type="sAPE", statistic="M")
```

```
SMAPE_naive[k,i]<-errorMetric(SMAPE_dat_quarterly,
(naive(ints,h=8)$mean)*SIboot[start_quarterly:(start_quarterly+7)], type="sAPE", 
statistic="M")
```

```
 }
```
}

for (k in 1402:2829){

mikos<-length(all\_boot[[k]][,1])

mikos\_monthly<-mikos-18

start\_monthly<-mikos\_monthly-23

for (i in 1:nob) {

SMAPE\_dat\_monthly<-all\_boot[[k]][((mikos\_monthly+1):mikos),i]

season\_boot<-FALSE

ints<-all\_boot[[k]][(1:mikos\_monthly),i]

season\_boot<-SeasonalityTest(ints,12,1.645)

if (!season\_boot){

```
 SMAPE_ses[k,i]<-errorMetric(SMAPE_dat_monthly, ses(ints,h=18)$mean, 
type="sAPE", statistic="M")
```
SMAPE\_holt[k,i]<-errorMetric(SMAPE\_dat\_monthly, holt(ints,h=18)\$mean, type="sAPE", statistic="M")

```
xs<-c(1:mikos_monthly); xf<-c((mikos_monthly+1):(mikos_monthly+18));lrl<-
lm(ints~xs);
```

```
 SMAPE_theta[k,i]<-errorMetric(SMAPE_dat_monthly, (ses(2*ints-
predict(lrl),h=18)$mean+xf*coef(lrl)[2]+coef(lrl)[1])*0.5, type="sAPE", statistic="M")
```

```
SMAPE_damped[k,i]<-errorMetric(SMAPE_dat_monthly,
holt(ints,h=18,damped=TRUE)$mean, type="sAPE", statistic="M")
```

```
 SMAPE_naive[k,i]<-errorMetric(SMAPE_dat_monthly, naive(ints,h=18)$mean, 
type="sAPE", statistic="M")
```
}else{

```
 x<-ts(ints,frequency=12)
```

```
 SIboot<-decompose(x, type = "multiplicative", filter = NULL)$seasonal
```
ints<-ints/SIboot

SMAPE\_ses[k,i]<-errorMetric(SMAPE\_dat\_monthly, (ses(ints,h=18)\$mean)\*SIboot[start\_monthly:(start\_monthly+17)], type="sAPE",

```
statistic="M")
```
SMAPE\_holt[k,i]<-errorMetric(SMAPE\_dat\_monthly, (holt(ints,h=18)\$mean)\*SIboot[start\_monthly:(start\_monthly+17)], type="sAPE", statistic="M")

```
xs<-c(1:mikos_monthly); xf<-c((mikos_monthly+1):(mikos_monthly+18));lrl<-
lm(ints~xs);
```

```
SMAPE_theta[k,i]<-errorMetric(SMAPE_dat_monthly, ((ses(2*ints-
predict(lrl),h=18)$mean+xf*coef(lrl)[2]+coef(lrl)[1])*0.5)*SIboot[start_monthly:(start
_monthly+17)], type="sAPE", statistic="M")
```

```
SMAPE_damped[k,i]<-errorMetric(SMAPE_dat_monthly,
(holt(ints,h=18,damped=TRUE)$mean)*SIboot[start_monthly:(start_monthly+17)], 
type="sAPE", statistic="M")
```

```
SMAPE_naive[k,i]<-errorMetric(SMAPE_dat_monthly,
(naive(ints,h=18)$mean)*SIboot[start_monthly:(start_monthly+17)], type="sAPE", 
statistic="M")
```
}

}

for (k in 2830:3003){

mikos<-length(all\_boot[[k]][,1])

```
 mikos_other<-mikos-8
```
for (i in 1:nob) {

SMAPE\_dat\_other<-all\_boot[[k]][((mikos\_other+1):mikos),i]

```
ints<-all_boot[[k]][(1:mikos_other),i]
```

```
 SMAPE_ses[k,i]<-errorMetric(SMAPE_dat_other, ses(ints,h=8)$mean, 
type="sAPE", statistic="M")
```

```
SMAPE_holt[k,i]<-errorMetric(SMAPE_dat_other, holt(ints,h=8)$mean,
type="sAPE", statistic="M")
```
xs<-c(1:mikos\_other); xf<-c((mikos\_other+1):(mikos\_other+8));lrl<-lm(ints~xs);

```
SMAPE_theta[k,i]<-errorMetric(SMAPE_dat_other, (ses(2*ints-
predict(lrl),h=8)$mean+xf*coef(lrl)[2]+coef(lrl)[1])*0.5, type="sAPE", statistic="M")
```

```
SMAPE_damped[k,i]<-errorMetric(SMAPE_dat_other,
holt(ints,h=8,damped=TRUE)$mean, type="sAPE", statistic="M")
```

```
SMAPE_naive[k,i]<-errorMetric(SMAPE_dat_other, naive(ints,h=8)$mean,
type="sAPE", statistic="M")
```

```
mean_ses<-matrix(nrow=3003,ncol=1)
max_ses<-matrix(nrow=3003,ncol=1)
box_ses<-matrix(nrow=3003,ncol=5)
mean_holt<-matrix(nrow=3003,ncol=1)
max_holt<-matrix(nrow=3003,ncol=1)
box_holt<-matrix(nrow=3003,ncol=5)
mean_theta<-matrix(nrow=3003,ncol=1)
max_theta<-matrix(nrow=3003,ncol=1)
box_theta<-matrix(nrow=3003,ncol=5)
mean_naive<-matrix(nrow=3003,ncol=1)
max_naive<-matrix(nrow=3003,ncol=1)
box_naive<-matrix(nrow=3003,ncol=5)
mean_damped<-matrix(nrow=3003,ncol=1)
max_damped<-matrix(nrow=3003,ncol=1)
box_damped<-matrix(nrow=3003,ncol=5)
```
for (y in 1:3003) {

```
 mean_ses[y,1]<-mean(x=SMAPE_ses[y,(1:nob)])
max_ses[y,1]<-max(x=SMAPE_ses[y,(1:nob)])
 box_ses[y,1:5]<-boxplot((x=SMAPE_ses[y,(1:nob)]),plot=FALSE)$stats
```

```
 mean_holt[y,1]<-mean(x=SMAPE_holt[y,(1:nob)])
max_holt[y,1]<-max(x=SMAPE_holt[y,(1:nob)])
box_holt[y,1:5]<-boxplot((x=SMAPE_holt[y,(1:nob)]),plot=FALSE)$stats
```
mean theta[y,1]<-mean(x=SMAPE theta[y,(1:nob)])

```
max_theta[y,1]<-max(x=SMAPE_theta[y,(1:nob)])
```
box\_theta[y,1:5]<-boxplot((x=SMAPE\_theta[y,(1:nob)]),plot=FALSE)\$stats

mean\_naive[y,1]<-mean(x=SMAPE\_naive[y,(1:nob)])

max\_naive[y,1]<-max(x=SMAPE\_naive[y,(1:nob)])

box\_naive[y,1:5]<-boxplot((x=SMAPE\_naive[y,(1:nob)]),plot=FALSE)\$stats

mean\_damped[y,1]<-mean(x=SMAPE\_damped[y,(1:nob)])

max\_damped[y,1]<-max(x=SMAPE\_damped[y,(1:nob)])

box\_damped[y,1:5]<-boxplot((x=SMAPE\_damped[y,(1:nob)]),plot=FALSE)\$stats

}

final<-

cbind(mean\_ses,box\_ses,max\_ses,tsi=1:3003,mean\_holt,box\_holt,max\_holt,tsi=1:30 03, mean theta,box theta,max theta,tsi=1:3003, mean naive, box naive, max naive, tsi=1:3003, mean\_damped,box\_damped,max\_damped,tsi=1:3003)

for (y in 1:3003){

for (k in 1:40){
```
 if (is.na(final[y,k])){
    print(y)
   }
  }
}
write.table(final,file="MBB100_proposed.csv",sep=";", col.names =
rep(x=c("mean","min","25%","median","75%","max_box","max","tsi"),times=5), 
row.names = FALSE)
```
# **Τροποποιήσεις για την Πραγματοποίηση των 3 Τεχνικών Bootstrap**

Τα τμήματα κώδικα που έχουν παρατεθεί στην εργασία πραγματοποιούν το bootstrap κυλιόμενων παραθύρων ΜΒΒ. Για την επίτευξη εναλλακτικής μεθοδολογίας αναδειγματοληψίας, αλλάζουμε την γραμμή 70 στον αλγόριθμο του Hyndman και την γραμμή 73 στον προτεινόμενο αλγόριθμο σε ένα από τα παρακάτω κομμάτια.

#### **Για το Bootstrap μη Επικαλυπτόμενων Παραθύρων ΝΒΒ**

#### **Για τον Αλγόριθμο του Hyndman**

b<-round(length(remainder)^(1/3),digits=0)

if ((length(remainder))%%b==0){

nb<-length(remainder)%/%b

} else {

nb<-length(remainder)%/%b+1

}

 mikos<-length(remainder) boot<-matrix(nrow=mikos,ncol=nob) res<-0 res<-split(remainder,rep(1:nb,each=b)) tempor2<-0 tempor2<-matrix(nrow=2\*nb\*b,ncol=nob)

for (l in 1:nob) {

tempor<-sample(res,size=2\*nb,replace=TRUE)

for (m in 0:(2\*nb-1)){

for (n in 1:b) {

tempor2[(b\*m+n),l]<-tempor[[m+1]][n]

```
 tempor3<-tempor2[ ,l]
 tempor3<-tempor3[!is.na(tempor3)]
 tempor3<-tempor3[1:mikos]
 boot[ ,l]<-tempor3
```

```
 }
```

```
 for (q in 1:nob){
```

```
 boot[,q]<-boot[,q]+seasonal+trend
boot[,q]<-InvBoxCox(x = boot[,q],lambda = lam)
 }
```

```
 for (j in 1:nob){
```

```
 if (min(boot[,j])<0){
```

```
 dc<-1000-min(boot[,j])
```

```
 boot[,j]<-boot[,j]+dc
```

```
 }
```
}

```
 all_boot[i]<-list(x=boot)
```
### **Για τον προτεινόμενο αλγόριθμο**

b<-round(length(timeseries)^(1/3),digits=0)

if ((length(timeseries))%%b==0){

nb<-length(timeseries)%/%b

} else {

nb<-length(timeseries)%/%b+1

}

 mikos<-length(timeseries) boot<-matrix(nrow=mikos,ncol=nob) res<-0 res<-split(timeseries,rep(1:nb,each=b)) tempor2<-0 tempor2<-matrix(nrow=2\*nb\*b,ncol=nob)

```
 for (l in 1:nob) {
```

```
 tempor<-sample(res,size=2*nb,replace=TRUE)
```

```
 for (m in 0:(2*nb-1)){
```

```
 for (n in 1:b) {
```

```
 tempor2[(b*m+n),l]<-tempor[[m+1]][n]
```

```
 }
 }
```

```
 tempor3<-tempor2[ ,l]
 tempor3<-tempor3[!is.na(tempor3)]
 tempor3<-tempor3[1:mikos]
 boot[ ,l]<-tempor3
```

```
 if (station) {
 for (q in 1:nob){ boot[,q]<-boot[,q]+trend }
 }
```

```
 if (season){
```

```
for (q \in 1:nob){ boot[,q]<-boot[,q]*SI }
```

```
 for (j in 1:nob){
```

```
 if (min(boot[,j])<0){
```
dc<-1000-min(boot[,j])

boot[,j]<-boot[,j]+dc

 } }

```
 all_boot[i]<-list(x=boot)
```
}

## **Για το Bootstrap Υπολειπόμενων Σφαλμάτων SB**

#### **Για τον Αλγόριθμο του Hyndman**

boot<-(surrogate.AR(x=remainder,fit.method = "yule-walker",nsurr=nob))\$surr

## **Για τον Προτεινόμενο Αλγόριθμο**

boot<-(surrogate.AR(x=timeseries,fit.method = "yule-walker",nsurr=nob))\$surr